**CMOS 8-Bit Microcontroller** 

# TMP87CH70BF, TMP87CM70BF

The 87CH70B/M70B are the high speed and high performance 8-bit single chip microcomputers. These MCU contain 6-bit A/D conversion inputs and a VFT (Vacuum Fluorescent Tube) driver on a chip.

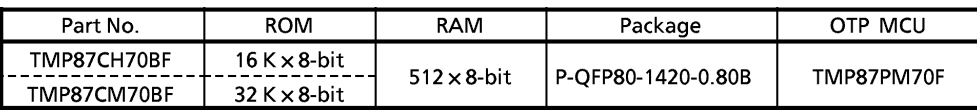

### **Features**

- ◆8-bit single chip microcomputer TLCS-870 Series P-OFP80-1420-0.08B ♦Instruction execution time: 0.5  $\mu$ s (at 8 MHz), 122  $\mu$ s (at 32.768 kHz)  $\blacklozenge$  412 basic instructions • Multiplication and Division (8 bits  $\times$  8 bits , 16 bits  $\div$  8 bits) • Bit manipulations (Set/Clear/Complement/Move/Test/Exclusive or) ● 16-bit data operations • 1-byte jump/subroutine-call (Short relative jump/ Vector call)  $\blacktriangleright$  14 interrupt sources (External: 5, Internal: 9) • All sources have independent latches each, and nested interrupt control is available. • 3 edge-selectable external interrupts with noise reject • High-speed task switching by register bank changeover  $\blacklozenge$  10 Input/Output ports (73 pins) • Output: 1 port (8 pins) TMP87CH70BF • Input/Output: 9 ports (65 pins) TMP87CM70BF Two 16-bit Timer/Counters TMP87PM70F • Timer, Event counter modes ▶Two 8-bit Timer/Counters • Timer, Event counter, Capture (Pulse width/duty measurement), PWM output, Programmable divider output modes ◆Time Base Timer (Interrupt frequency: 1 Hz to 16 kHz)  $\blacklozenge$  Divider output function (frequency: 1 kHz to 8 kHz)  $\blacklozenge$  Watchdog Timer • Interrupt source/reset output (programmable) **◆8-bit Serial Interface** . With 8 bytes transmit/receive data buffer • Internal/external serial clock, and 4/8-bit mode  $\blacklozenge$  8-bit High Speed Serial Output (rate: max. 1 bit/ $\mu$ s) ◆ 6-bit A/D conversion input (6 channels) ◆ Vacuum Fluorescent Tube Driver (automatic display)  $\bullet$  High breakdown voltage ports (max. 40 V  $\times$  32 bits)
- Key scanning function
	- Key-matrix constructed by segment outputs (1 to 16) and key inputs (1 to 8)
- Dual clock operation
	- Single/Dual-clock mode (option)

980910EBP1

- For a discussion of how the reliability of microcontrollers can be predicted, please refer to Section 1.3 of the chapter
- For a discussion of how the reliability of microcontrollers can be predicted, please refer to Section 1.3 of the chapter<br>
entitled Quality and Reliability Assurance / Handling Precautions.<br>
 TOSHIBA is continually work
- 
- The information contained herein is presented only as a guide for the applications of our products. No responsibility<br>is assumed by TOSHIBA CORPORATION for any infringements of intellectual property or other rights of the parties which may result from its use. No license is granted by implication or otherwise under any intellectual<br>property or other rights of TOSHIBA CORPORATION or others. The information contained herein is subject to change without notice.
	-

◆ Five Power saving operating modes

- STOP mode: Oscillation stops. Battery/Capacitor back-up. Port output hold/High-impedance.
- SLOW mode: Low power consumption operation using low-frequency clock (32.768 kHz).
- IDLE1 mode: CPU stops, and Peripherals operate using high-frequency clock. Release by interrupts.
- IDLE2 mode: CPU stops, and Peripherals operate using high-and low-frequency clock. Release by interrupts.

• SLEEP mode: CPU stops, and Peripherals operate using low-frequency clock. Release by interrupts.

◆ Wide operating voltage: 2.7 to 5.5 V at 4.19 MHz / 32.768 kHz,

4.5 to 5.5 V at 8 MHz / 32.768 kHz (87CH70B/M70B)

4.5 to 6 V at 8 MHz / 32.768 kHz (87PM70)

◆Emulation Pod: BM87CK70F0B (or BM87CK70F0A)

# Pin Assignments (Top View)

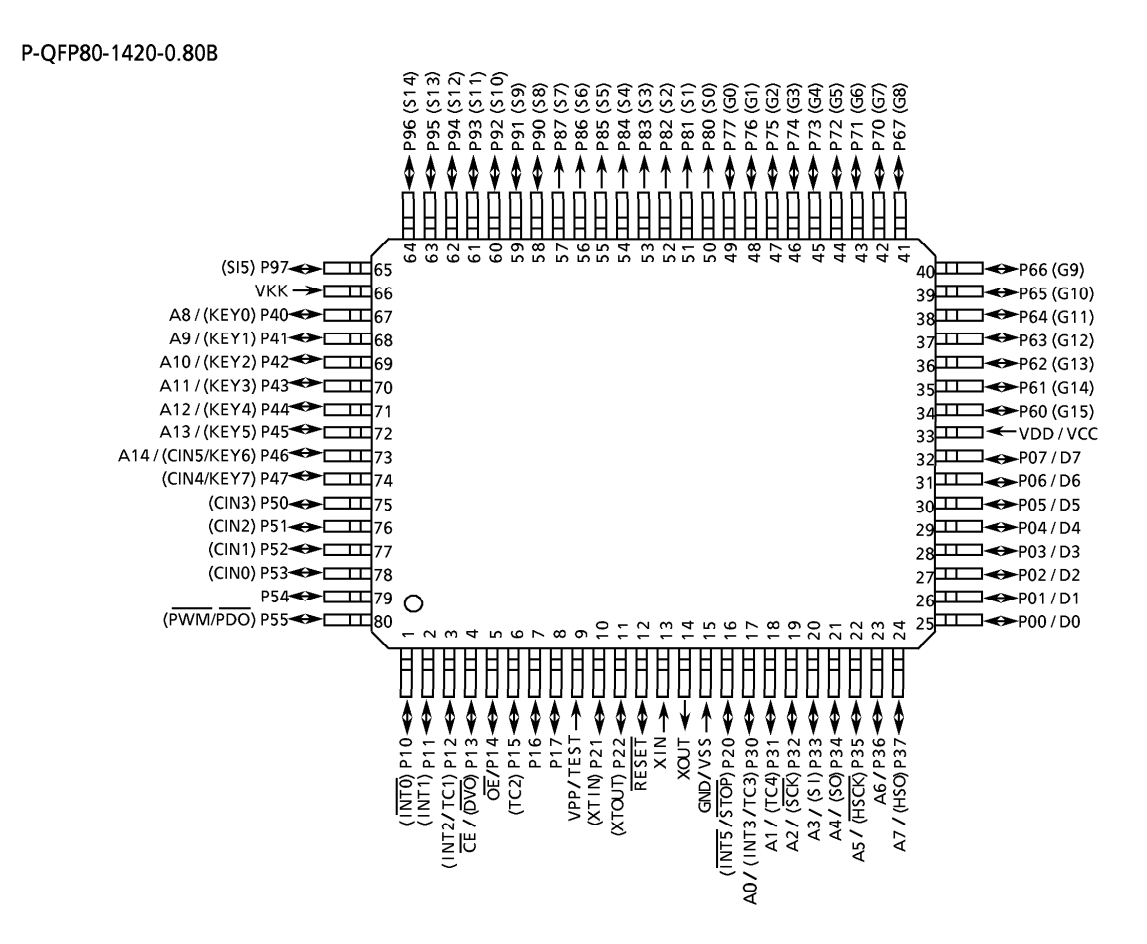

# **Block Diagram**

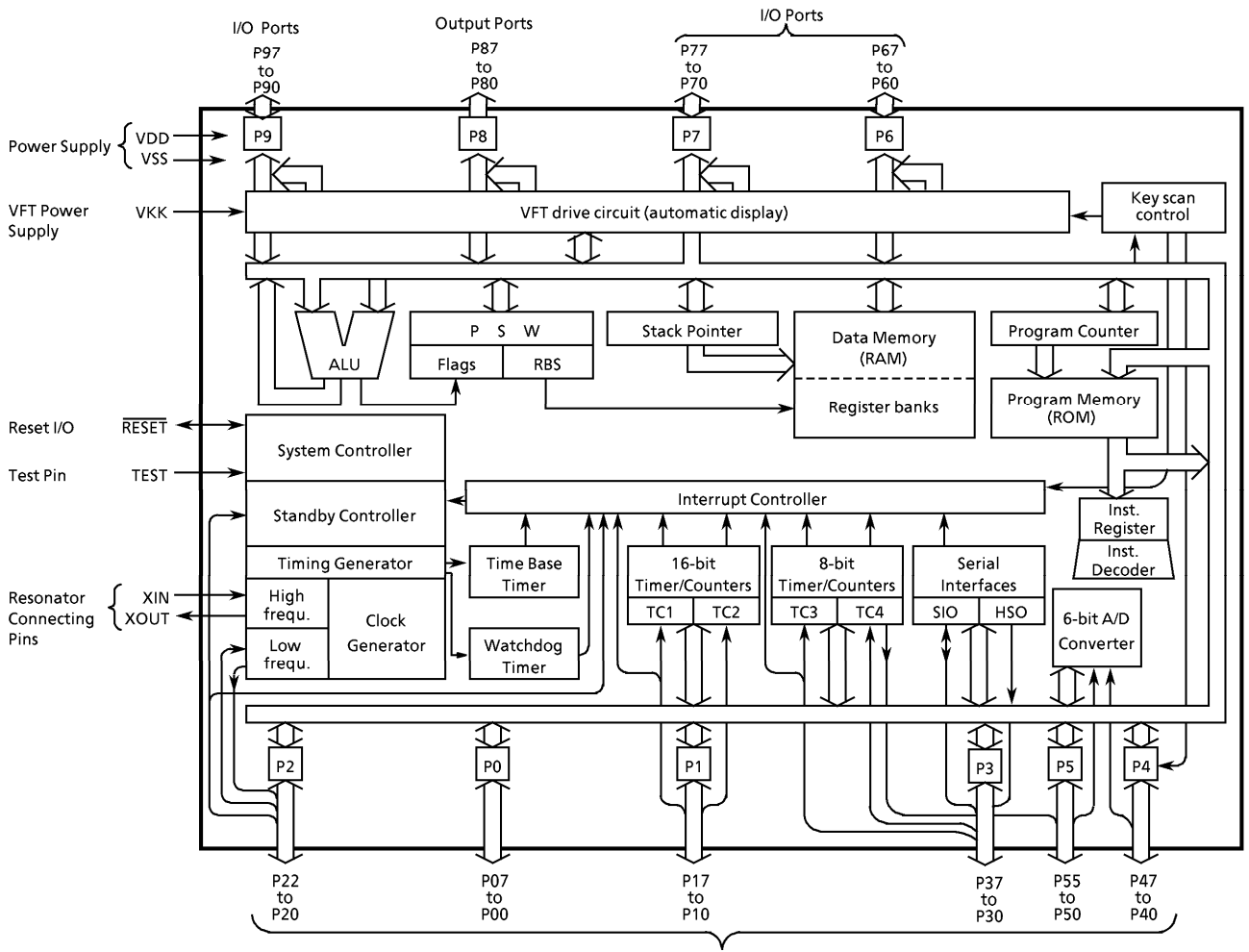

I/O Ports

# **Pin Function**

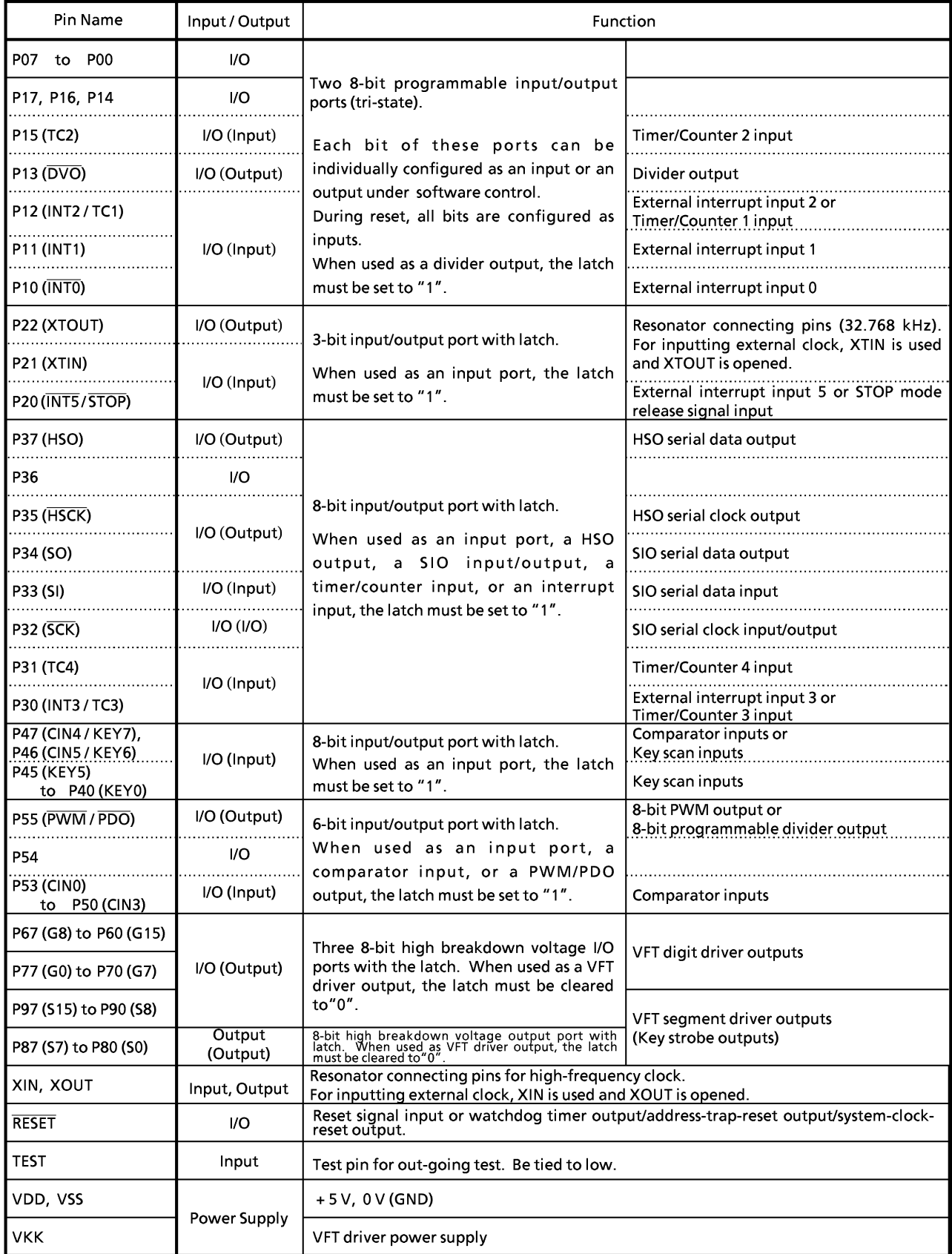

# **OPERATIONAL DESCRIPTION**

### 1. CPU CORE FUNCTIONS

The CPU core consists of a CPU, a system clock controller, an interrupt controller, and a watchdog timer. This section provides a description of the CPU core, the program memory (ROM), the data memory (RAM), and the reset circuit.

### **Memory Address Map**  $1.1$

The TLCS-870 Series is capable of addressing 64K bytes of memory. Figure 1-1 shows the memory address maps of the 87CH70B/M70B. In the TLCS-870 Series, the memory is organized 4 address spaces (ROM, RAM, SFR, and DBR). It uses a memory mapped I/O system, and all I/O registers are mapped in the SFR/DBR address spaces. There are 16 banks of general-purpose registers. The register banks are also assigned to the first 128 bytes of the RAM address space.

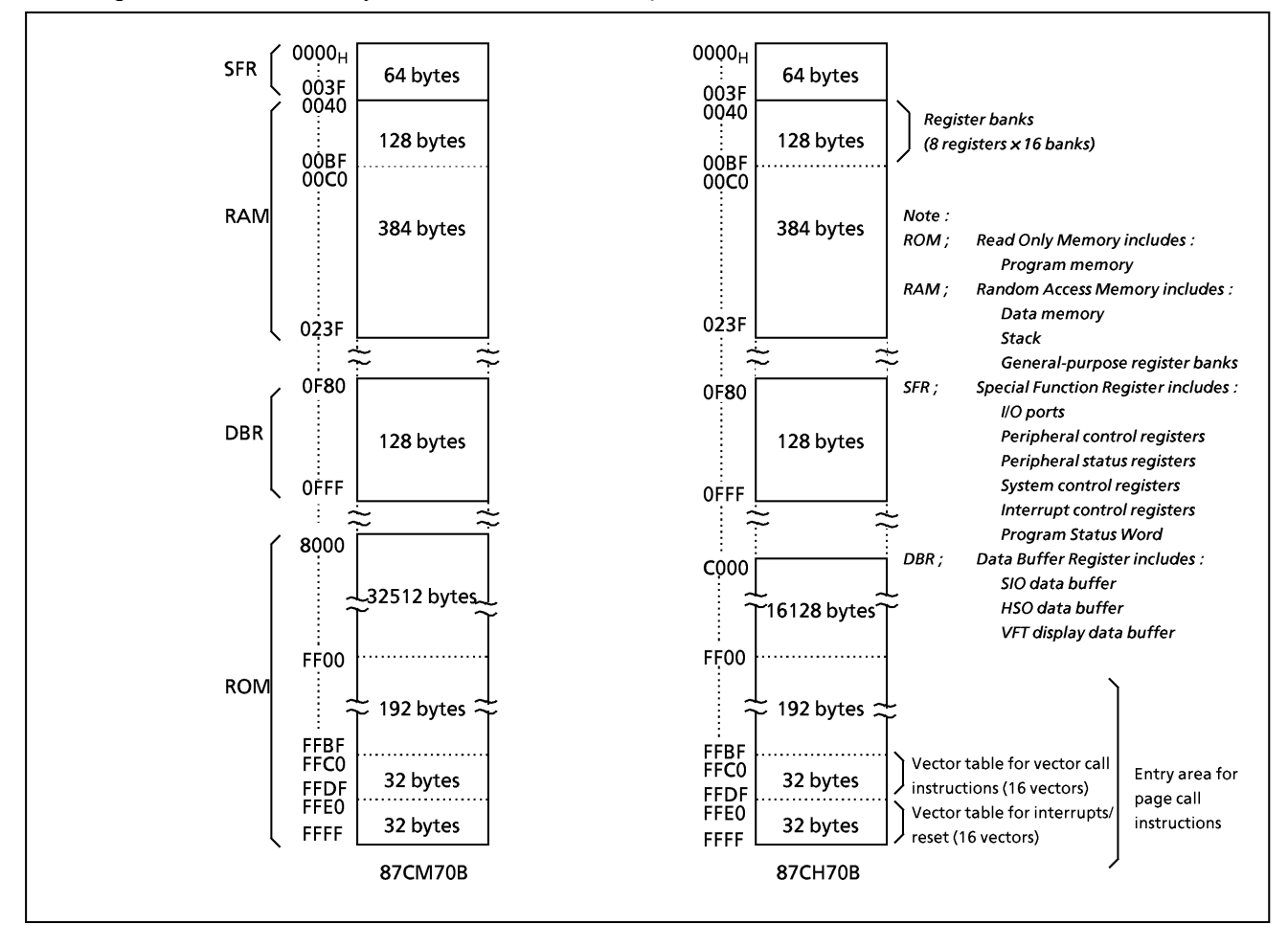

Figure 1-1. Memory Address Maps

### 1.2 Program Memory (ROM)

The 87CH70B has a 16K x 8-bit (addresses C000<sub>H</sub>-FFFF<sub>H</sub>), and the 87CM70B has a 32K x 8-bit (address 8000<sub>H</sub>-FFFF<sub>H</sub>) of program memory (mask programmed ROM).

Addresses FF00<sub>H</sub>-FFFF<sub>H</sub> in the program memory can also be used for special purposes.

(1) Interrupt / Reset vector table (addresses FFE0 $H$ -FFFF $H$ )

This table consists of a reset vector and 15 interrupt vectors (2 bytes/vector). These vectors store a reset start address and interrupt service routine entry addresses.

- (2) Vector table for vector call instructions (addresses FFC0 $H$ -FFDF $H$ ) This table stores call vectors (subroutine entry address, 2 bytes/vector) for the vector call instructions [CALLV n]. There are 16 vectors. The CALLV instruction increases memory efficiency when utilized for frequently used subroutine calls (called from 3 or more locations).
- (3) Entry area (addresses FF00 $H$ -FFFF $H$ ) for page call instructions This is the subroutine entry address area for the page call instructions [CALLP n]. Addresses FF00<sub>H</sub>-FFBF<sub>H</sub> are normally used because address FFCO<sub>H</sub>-FFFF<sub>H</sub> are used for the vector tables.

Programs and fixed data are stored in the program memory. The instruction to be executed next is read from the address indicated by the current contents of the program counter (PC). There are relative jump and absolute jump instructions. The concepts of page or bank boundaries are not used in the program

memory concerning any jump instruction.

- Example: The relationship between the jump instructions and the PC.
	- ① 5-bit PC-relative jump [JRS cc,  $$+2+d]$ ] E8C4H: JRS T,  $$+2+08H$ When JF = 1, the jump is made to E8CE<sub>H</sub>, which is 08<sub>H</sub> added to the contents of the PC. (The PC contains the address of the instruction being executed + 2; therefore, in this case, the PC contents are  $E8C4_H + 2 = E8C6_H$ .)
	- $\oslash$  8-bit PC-relative jump [JR cc, \$ + 2 + d] E8C4H: JR Z,  $$+2+80H$ When  $ZF = 1$ , the jump is made to  $E846H$ , which is  $FF80_H$  (-128) added to the current contents of the PC.
	- 3 16-bit absolute jump [JP -a1 E8C4H: JP 0C235H An unconditional jump is made to address C235<sub>H</sub>. The absolute jump instruction can jump anywhere within the entire 64K-byte space.

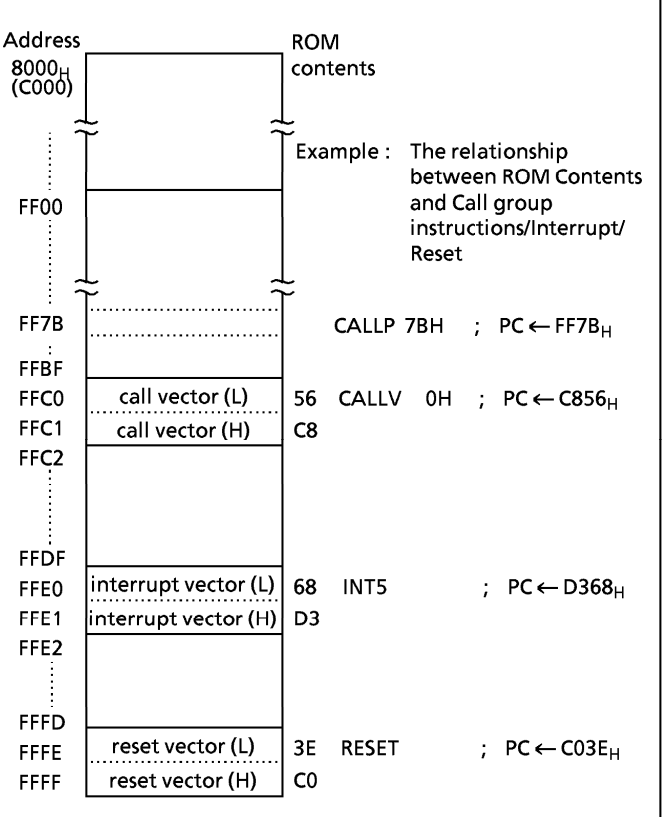

Figure 1-2. Program Memory Map

In the TLCS-870 Series, the same instruction used to access the data memory (e. g. [LD A, (HL) ] ) is also used to read out fixed data (ROM data) stored in the program memory. The register-offset-PC-relative addressing (PC + A) instructions can also be used, and the code conversion, table look-up and n-way multiple-direction jump processing can easily be programmed.

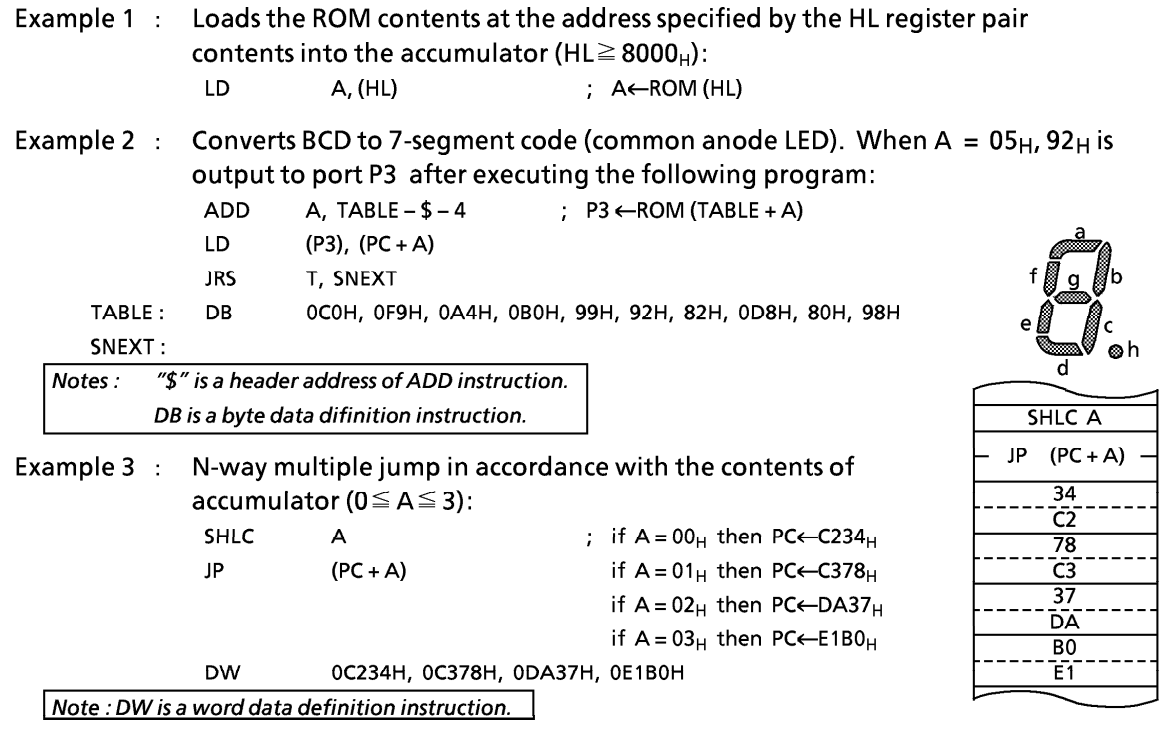

### 1.3 Program Counter (PC)

The program counter (PC) is a 16-bit register which indicates the program memory address where the instruction to be executed next is stored. After reset, the user defined reset vector stored in the vector table (addresses FFFF<sub>H</sub> and FFFE<sub>H</sub>) is loaded into the PC; therefore, program execution is possible from any desired address. For example, when  $CO_H$  and  $3E_H$  are stored at addresses FFFF<sub>H</sub> and FFFE<sub>H</sub>, respectively, the execution starts from address C03E<sub>H</sub> after reset.

The TLCS-870 Series utilizes pipelined processing (instruction pre-fetch); therefore, the PC always indicates 2 addresses in advance. For example, while a 1-byte instruction stored at address C123<sub>H</sub> is being executed, the PC contains C125<sub>H</sub>.

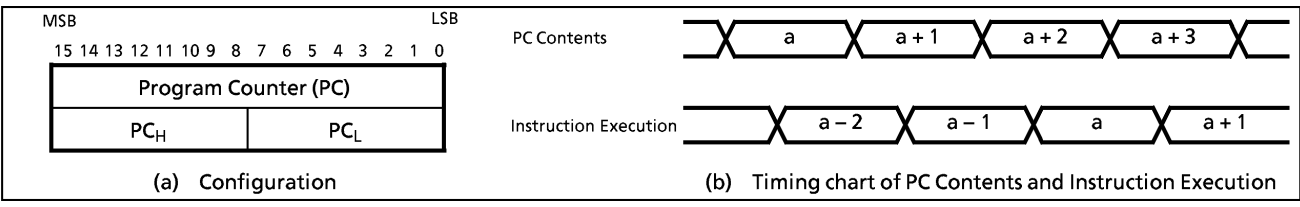

Figure 1-3. Program Counter

### $1.4$ Data Memory (RAM)

The 87CH70B/M70B each have 512  $\times$  8-bits (addresses 0040 $H$ -023F $H$ ) of data memory (static RAM). Figure 1-4 shows the data memory map.

Addresses 0000<sub>H</sub>-00FF<sub>H</sub> are used as a direct addressing area to enhance instructions which utilize this addressing mode; therefore, addresses 0040<sub>H</sub>-00FF<sub>H</sub> in the data memory can also be used for user flags or user counters. General-purpose register banks (8 registers  $\times$  16 banks) are also assigned to the 128 bytes of addresses 0040<sub>H</sub>-00BF<sub>H</sub>. Access as data memory is still possible even when being used for registers. For example, when the contents of the data memory at address  $0040_H$  is read out, the contents of the accumulator in the bank 0 are also read out. The stack can be located anywhere within the data memory except the register bank area. The stack depth is limited only by the free data memory size. For more details on the stack, see section "1.7 Stack and Stack Pointer".

The 87CH70B/M70B cannot execute programs placed in the data memory. When the program counter indicates a data memory address, a bus error occurs and an address-trap-reset applies. The RESET pin goes low during the address-trap-reset.

Example 1 : If bit 2 at data memory address  $00CO_H$  is "1",  $00_H$  is written to data memory at address 00E3<sub>H</sub>; otherwise, FF<sub>H</sub> is written to the data memory at address 00E3<sub>H</sub>:

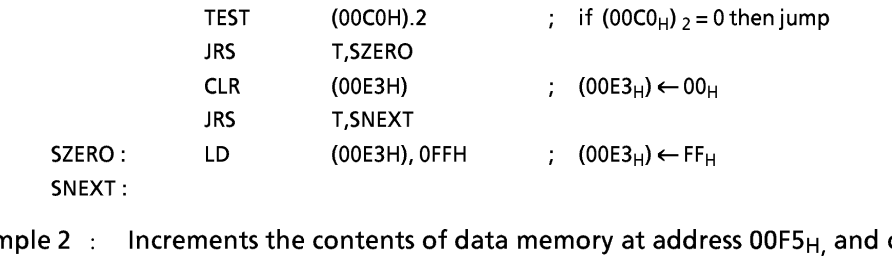

Exan clears to 00<sub>H</sub> when  $10_H$  is exceeded:  $\overline{1}$ 

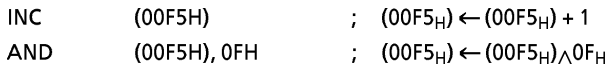

The data memory contents become unstable when the power supply is turned on; therefore, the data memory should be initialized by an initialization routine. Note that the general-purpuse registers are mapped in the RAM; therefore, do not clear RAM at the current bank addresses.

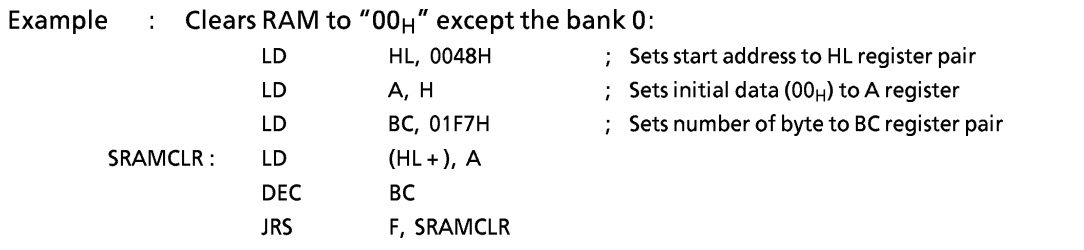

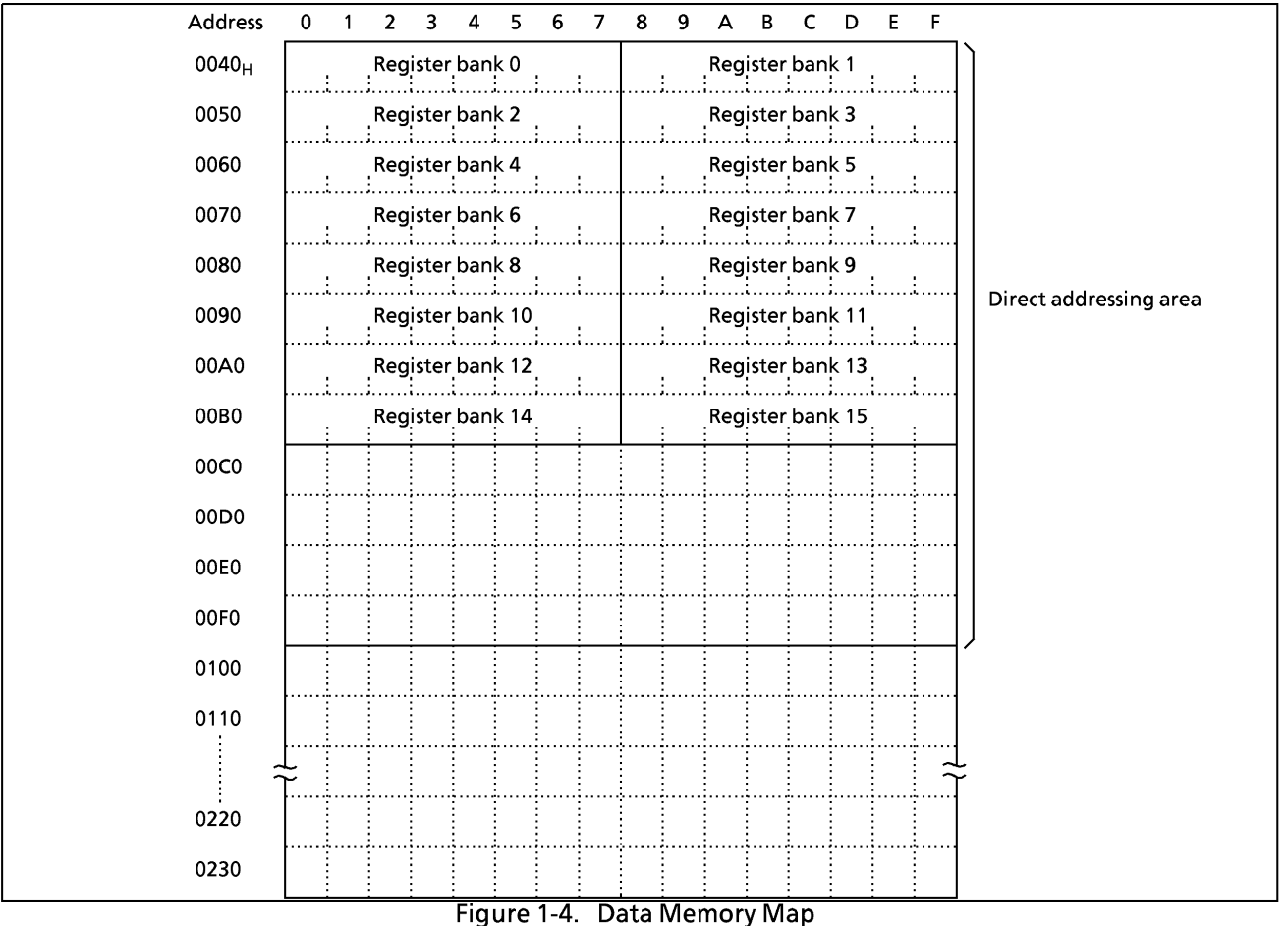

### $1.5$ **General-purpose Register Banks**

The general-purpose registers are mapped into addresses  $0040_H$ - $00BF_H$  in the data memory as shown in Figure 1-4. There are 16 register banks, and each bank contains eight 8-bit registers W, A, B, C, D, E, H, and L. Figure 1-5 shows the general-purpose register bank configuration.

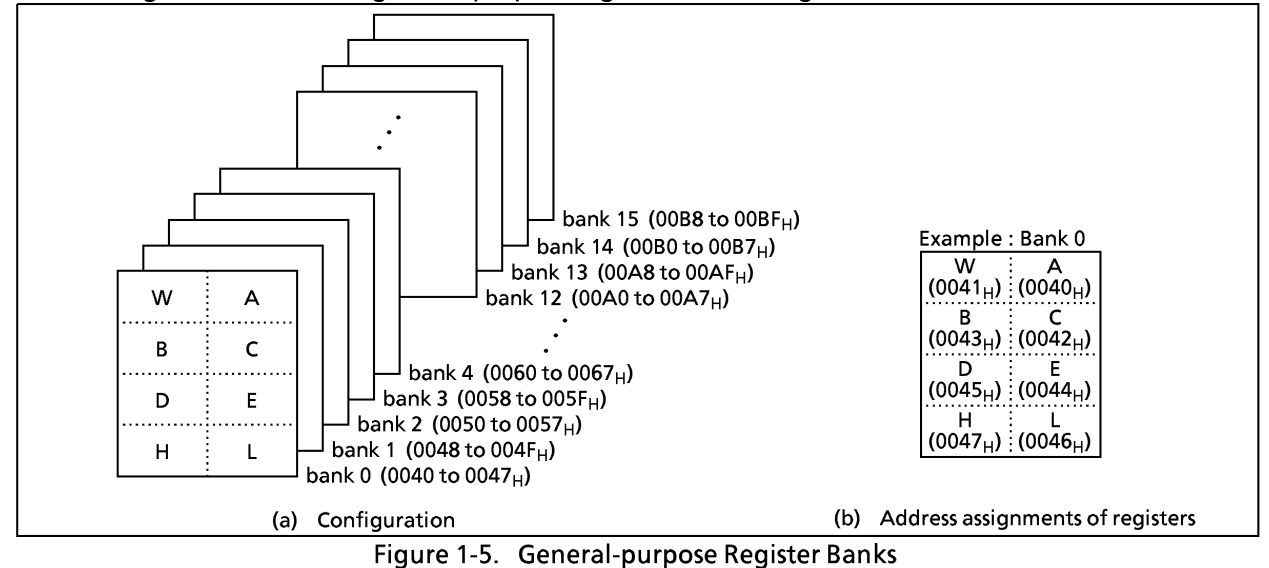

In addition to access in 8-bit units, the registers can also be accessed in 16-bit units as the register pairs WA, BC, DE, and HL. Besides its function as a general-purpose register, the register also has the following functions:

### $(1)$  A, WA

The A register functions as an 8-bit accumulator and WA the register pair functions as a 16-bit accumulator (W is high byte and A is low byte). Registers other than A can also be used as accumulators for 8-bit operations.

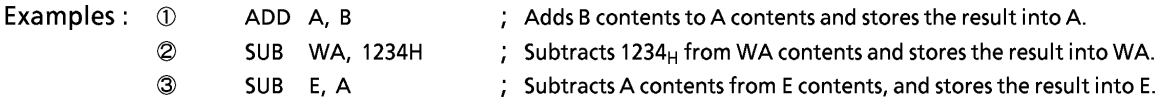

### $(2)$  HL, DE

The HL and DE specify a memory address. The HL register pair functions as data pointer (HL) / index register (HL + d) / base register (HL + C), and the DE register pair function as a data pointer (DE). The HL also has an auto-post- increment and auto-pre-decrement functions. This function simplifies multiple digit data processing, software LIFO (last-in first-out) processing, etc.

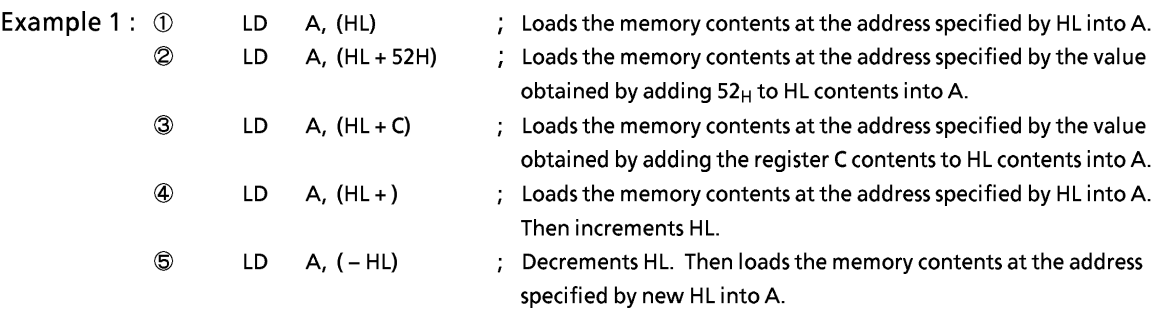

The TLCS-870 Series can transfer data directly memory to memory, and operate directly between memory data and memory data. This facilitates the programming of block processing.

Example 2 : Block transfer

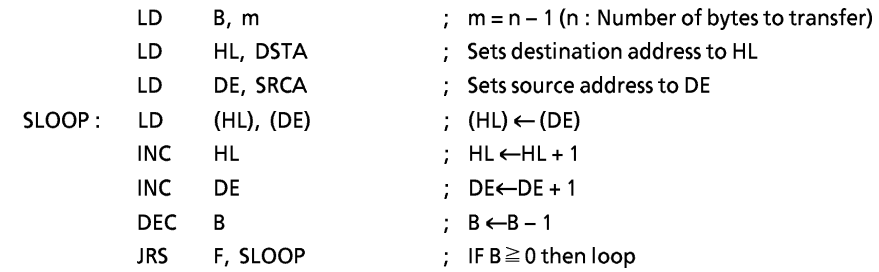

### $(3)$  B, C, BC

Registers B and C can be used as 8-bit buffers or counters, and the BC register pair can be used as a 16-bit buffer or counter. The C register functions as an offset register for register-offset index addressing (refer to example 1 3 above) and as a divisor register for the division instruction [DIV gg, CI.

Example 1 : Repeat processing ; Sets n as the number of repetitions to B LD B, n  $\frac{1}{2}$  processing SREPEAT:  $(n + 1$  times processing) DEC B **JRS** F, SREPEAT Example 2 : Unsigned integer division (16-bit  $\div$  8-bit) **DIV** WA, C ; Divides the WA contents by the C contents, places the quotient in A and the remainder in W.

The general-purpose register banks are selected by the 4-bit register bank selector (RBS). During reset, the RBS is initialized to "0". The bank selected by the RBS is called the current bank.

Together with the flag, the RBS is assigned to address 003F $H$  in the SFR as the program status word (PSW). There are 3 instructions [LD RBS, n], [PUSH PSW] and [POP PSW] to access the PSW. The PSW can be also operated by the memory access instruction.

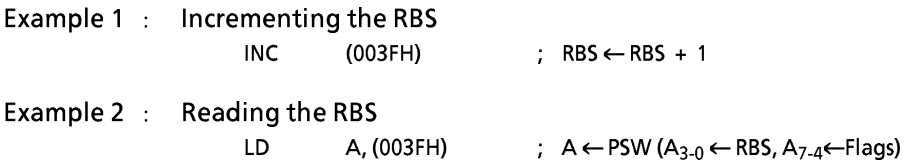

Highly efficient programming and high-speed task switching are possible by using bank changeover to save registers during interrupt and to transfer parameters during subroutine processing.

During interrupt, the PSW is automatically saved onto the stack. The bank used before the interrupt was accepted is restored automatically by executing an interrupt return instruction [RETI]/[RETN]; therefore, there is no need for the RBS save/restore software processing.

The TLCS-870 Series supports a maximum of 15 interrupt sources. One bank is assigned to the main program, and one bank can be assigned to each source. Also, to increase the efficiency of data memory usage, assign the same bank to interrupt sources which are not nested.

Example: Saving/restoring registers during interrupt task using bank changeover.

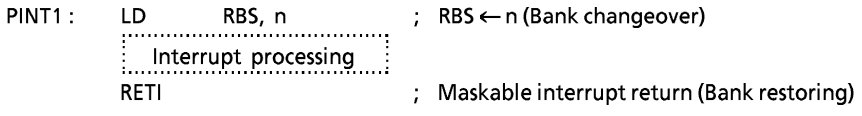

### 1.6 Program Status Word (PSW)

The program status word (PSW) consists of a register bank selector (RBS) and four flags, and the PSW is assigned to address 003FH in the SFR.

The RBS can be read and written using the memory access instruction (e. g. [LD A, (003FH)], [LD (003FH), A], however the flags can only be read. When writing to the PSW, the change specified by the instruction is made without writing data to the flags. For example, when the instruction [LD (003FH), 05H] is executed, "5" is written to the RBS and the JF is set to "1", but the other flags are not affected. [PUSH PSW] and [POP PSW] are the PSW access instructions.

### 1.6.1 Register Bank Selector (RBS)

The register bank selector (RBS) is a 4-bit register used to select general-purpose register banks. For example, when RBS = 2, bank 2 is currently selected. During reset, the RBS is initialized to "0".

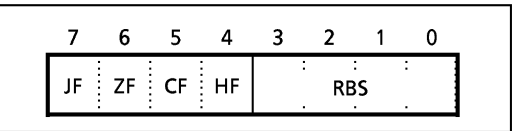

Figure 1-6. PSW (Flags, RBS) Configuration

### $1.6.2$  Flags

The flags are configured with the upper 4 bits: a zero flag, a carry flag, a half carry flag and a jump status flag. The flags are set or cleared under conditions specified by the instruction. These flags except the half carry flag are used as jump condition "cc" for conditional jump instructions [JR cc,  $\frac{6}{5} + 2 + \frac{d}{f}$ J/[JRS cc, \$ + 2 + d]. After reset, the jump status flag is initialized to "1", other flags are not affected.

### $(1)$  Zero flag (ZF)

The ZF is set to "1" if the operation result or the transfer data is  $00<sub>H</sub>$  (for 8-bit operations and data transfers)/0000 $H$  (for 16-bit operations); otherwise the ZF is cleared to "0".

During the bit manipulation instruction [SET, CLR, and CPL], the ZF is set to "1" if the contents of the specified bit is "0"; otherwise the ZF is cleared to "0".

This flag is set to "1" when the upper 8 bits of the product are  $00_H$  during the multiplication instruction [MUL], and when 00<sub>H</sub> for the remainder during the division instruction [DIV]; otherwise it is cleared to "0".

### (2) Carry flag (CF)

The CF is set to "1" when a carry out of the MSB (most significant bit) of the result occurred during addition or when a borrow into the MSB of the result occurred during subtraction; otherwise the CF is cleared to "0". During division, this flag is set to "1" when the divisor is  $00<sub>H</sub>$  (divided by zero error), or when the quotient is 100 $H$  or higher (quotient error); otherwise it is cleared. The CF is also affected during the shift/rotate instructions [SHLC, SHRC, ROLC, and RORC]. The data shifted out from a register is set to the CF.

This flag is also a 1-bit register (a boolean accumulator) for the bit manipulation instructions. Set/clear/complement are possible with the CF manipulation instructions.

Example1: Bit manipulation

CF, (0007H). 5 ;  $(0001_H)_2$  ←  $(0007_H)_5$   $\forall$   $(009A_H)_0$ **XOR** CF, (009AH).0  $(0001H)$ . 2, CF

Example2: Arithmetic right shift

LD

LD

LD  $CF, A.7$ **RORC**  $\mathsf{A}$ 

### (3) Half carry flag (HF)

The HF is set to "1" when a carry occurred between bits 3 and 4 of the operation result during an 8bit addition, or when a borrow occurred from bit 4 into bit 3 of the result during an 8-bit subtraction; otherwise the HF is cleared to "0". This flag is useful in the decimal adjustment for BCD operations (adjustments using the [DAA r], or [DAS r] instructions).

Example: BCD operation

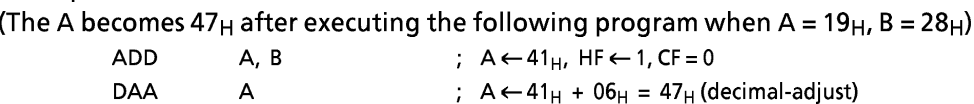

### (4) Jump status flag (JF)

Zero or carry information is set to the JF after operation (e. q. INC, ADD, CMP, TEST). The JF provides the jump condition for conditional jump instructions [JRS T/F,  $$+2+d]$ , [JR T/F,  $$+2+d]$  (T or F is a condition code). Jump is performed if the JF is "1" for a true condition (T), or the

JF is "0" for a false condition (F).

The JF is set to "1" after executing the load/exchange/swap/nibble rotate/jump instruction, so that [JRS T,  $$+2+d]$  and [JR T,  $$+2+d]$  can be regarded as an unconditional jump instruction.

Example : Jump status flag and conditional jump instruction

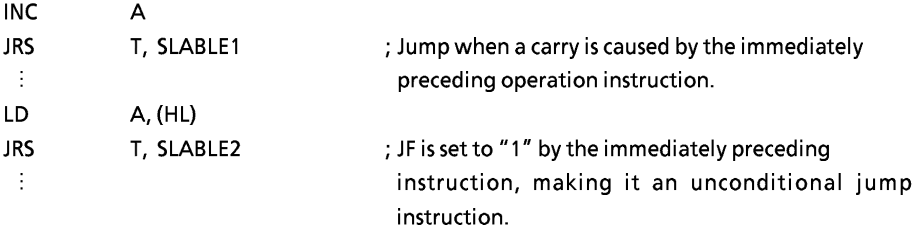

Example : The accumulator and flags will become as shown below after executing the following instructions when the WA register pair, the HL register pair, the data memory at address 00C5<sub>H</sub>, the carry flag and the half carry flag contents being "219AH", "00C5H", "D7H", "1" and "0", respectively.

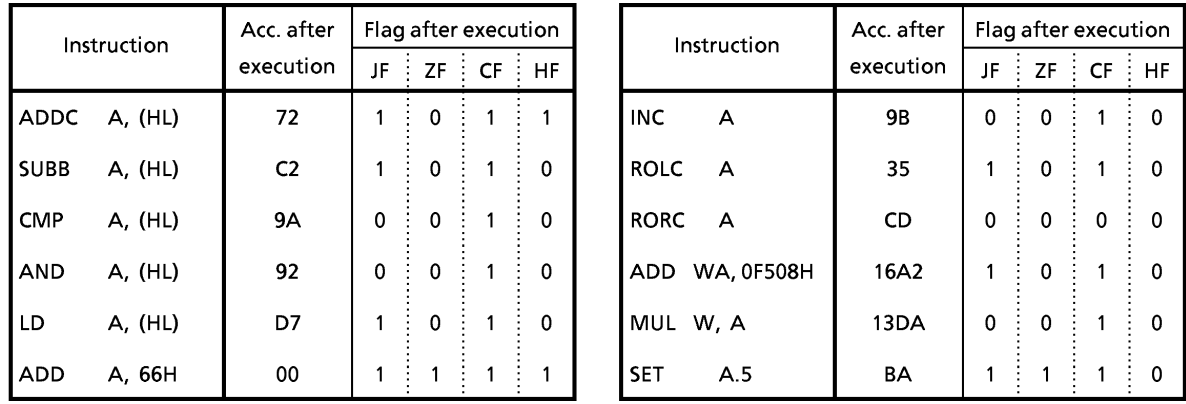

# 1.7 Stack and Stack Pointer

### **1.7.1 Stack**

The stack provides the area in which the return address or status, etc. are saved before a jump is performed to the processing routine during the execution of a subroutine call instruction or the acceptance of an interrupt. On a subroutine call instruction, the contents of the PC (the return address) is saved; on an interrupt acceptance, the contents of the PC and the PSW are saved (the PSW is pushed first, followed by PC<sub>H</sub> and PC<sub>I</sub>). Therefore, a subroutine call occupies two bytes on the stack; an interrupt occupies three bytes.

When returning from the processing routine, executing a subroutine return instruction [RET] restores the contents to the PC from the stack; executing an interrupt return instruction [RETI] / [RETN] restores the contents to the PC and the PSW (the PC $<sub>L</sub>$  is popped first, followed by PC $<sub>H</sub>$  and PSW).</sub></sub>

The stack can be located anywhere within the data memory space except the register bank area, therefore the stack depth is limited only by the free data memory size.

### 1.7.2 Stack Pointer (SP)

The stack pointer (SP) is a 16-bit register containing the address of the next free locations on the stack.

The SP is postdecremented when a subroutine call or a push instruction is executed, or when an interrupt is accepted; and the SP is preincremented when a return or a pop instruction is

executed. Figure 1-8 shows the stacking order.

The SP is not initialized hardware-wise but requires initialization by an initialize routine (sets the highest stack address). [LD SP, mn], [LD SP, gg] and [LD gg, SP] are the SP access instructions (mn; 16-bit immediate data, gg ; register pair).

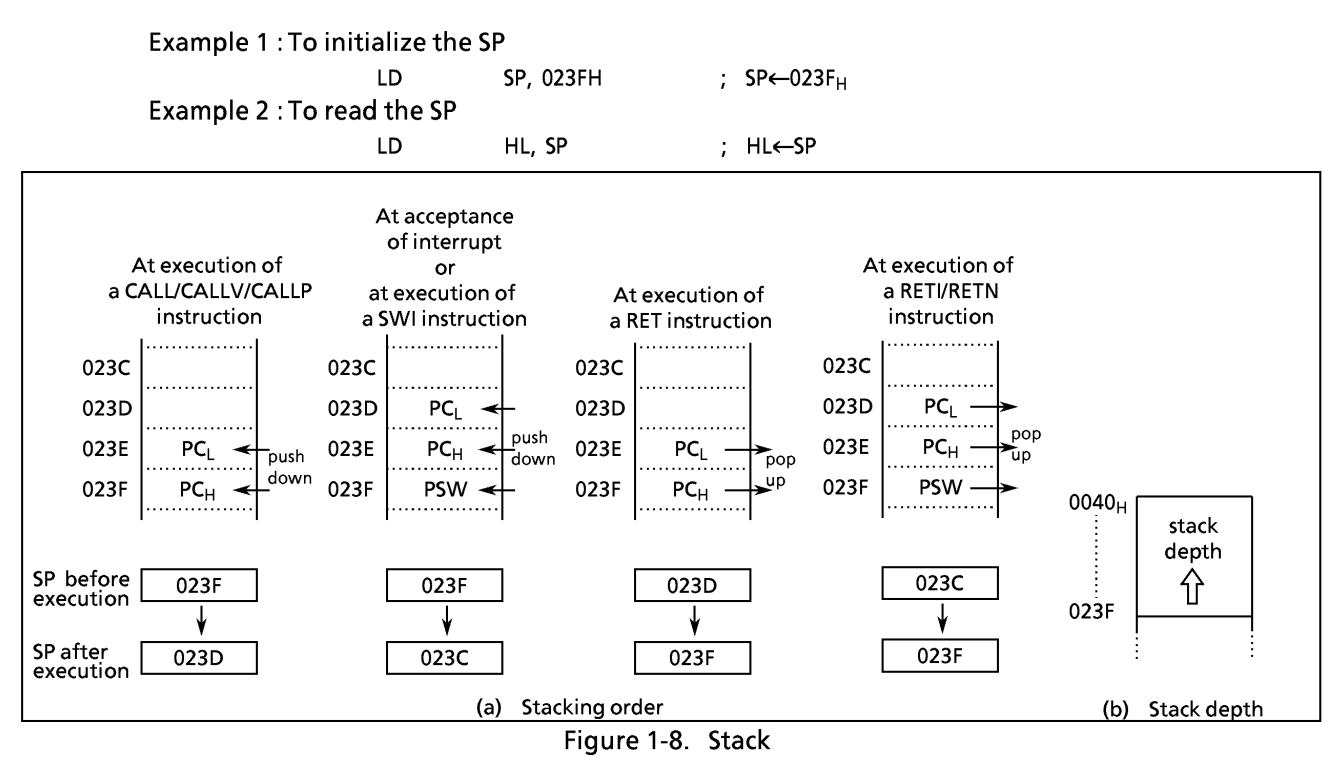

### **System Clock Controller**  $1.8$

The system clock controller consists of a clock generator, a timing generator, and a stand-by controller.

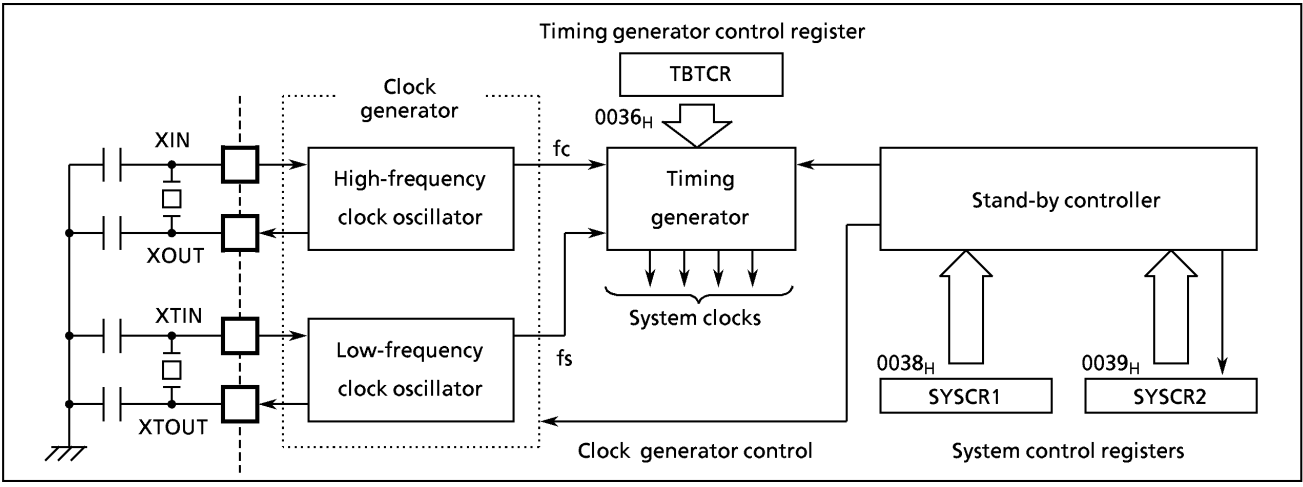

Figure 1-9. System Clock Controller

| <b>MSB</b>                |  |  |  |  |                                     |  |  |  |  |  |  |  |  |
|---------------------------|--|--|--|--|-------------------------------------|--|--|--|--|--|--|--|--|
|                           |  |  |  |  | 15 14 13 12 11 10 9 8 7 6 5 4 3 2 1 |  |  |  |  |  |  |  |  |
| <b>Stack Pointer (SP)</b> |  |  |  |  |                                     |  |  |  |  |  |  |  |  |

Figure 1-7. Stack Pointer

### 1.8.1 Clock Generator

The clock generator generates the basic clock which provides the system clocks supplied to the CPU core and on-chip peripheral hardware. It contains two oscillation circuits: one for the high-frequency clock and one for the low-frequency clock. Power consumption can be reduced by switching of the system clock controller to low-power operation based on the low-frequency clock.

The high-frequency (fc) and low-frequency (fs) clocks can be easily obtained by connecting a resonator between the XIN/XOUT and XTIN/XTOUT pins, respectively. Clock input from an external oscillator is also possible. In this case, external clock is applied to the XIN/XTIN pin with the XOUT/XTOUT pin not connected. The 87CH70B/M70B are not provided an RC oscillation.

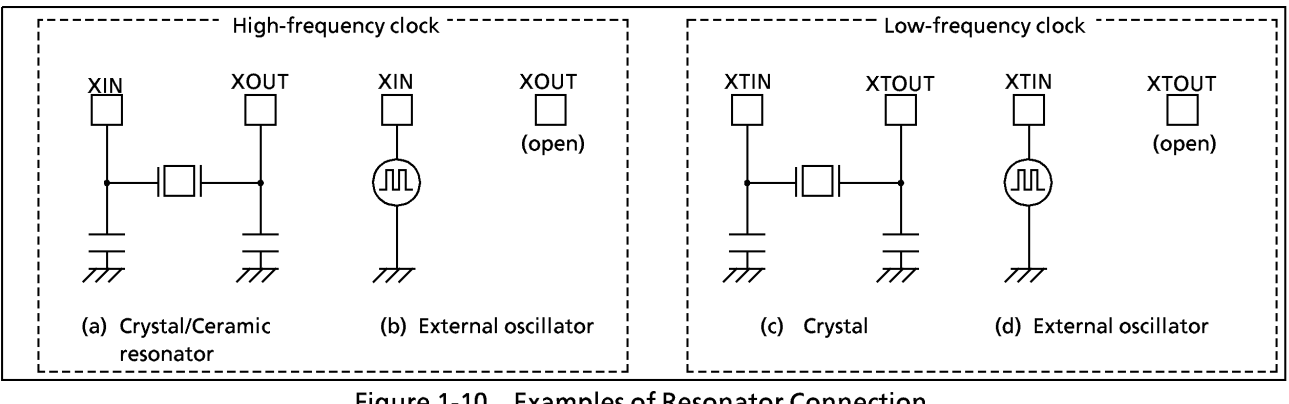

Figure 1-10. Examples of Resonator Connection

### Note: **Accurate Adjustment of the Oscillation Frequency:** Although no hardware to externally and directly monitor the basic clock pulse is not provided, the oscillation frequency can be adjusted by providing a program to output fixed frequency pulses to the port while disabling all interrupts and monitoring this pulse. With a system requiring adjustment of the oscillation frequency, the adjusting program must be created beforehand.

Example: To output the high-frequency oscillation frequency adjusting monitor pulse to P13  $(DVO)$  pin.

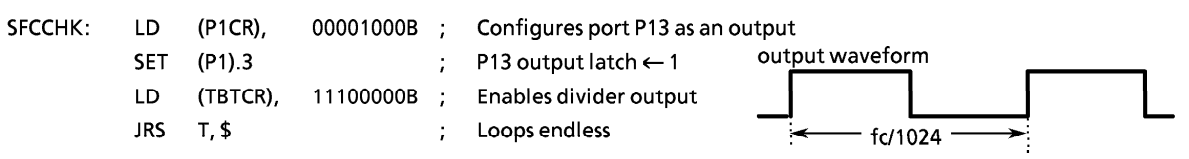

# **1.8.2 Timing Generator**

The timing generator generates from the basic clock the various system clocks supplied to the CPU core and peripheral hardware. The timing generator provides the following functions:

- 1 Generation of main system clock
- 2 Generation of divider output (DVO) pulses
- 3 Generation of source clocks for time base timer
- 4 Generation of source clocks for watchdog timer
- **5** Generation of internal source clocks for timer/counters TC1 TC4
- **6** Generation of internal clocks for serial interfaces SIO and HSO
- 7 Generation of source clocks for VFT driver circuit
- <sup>8</sup> Generation of warm-up clocks for releasing STOP mode
- **9** Generation of a clock for releasing reset output

(1) Configuration of Timing Generator

The timing generator consists of a 21-stage divider with a divided-by-4 prescaler, a main system clock generator, and machine cycle counters. An input clock to the 7th stage of the divider depends on the operating mode and DV7CK (bit 4 in TBTCR) shown in Figure 1-11 as follows.

During reset and upon releasing STOP mode, the divider is cleared to "0", however, the prescaler is not cleared.

1 In the single-clock mode

A divided-by-256 of high-frequency clock (fc/28) is input to the 7th stage of the divider.

2 In the dual-clock mode

During NORMAL2 or IDLE2 mode (SYSCK = 0), an input clock to the 7th stage of the divider can be selected either "fc/28" or "fs" with DV7CK.

During SLOW or SLEEP mode (SYSCK = 1), "fs" is automatically input to the 7th stage. To input clock to the 1st stage is stopped; output from the 1st to 6th stages is also stopped.

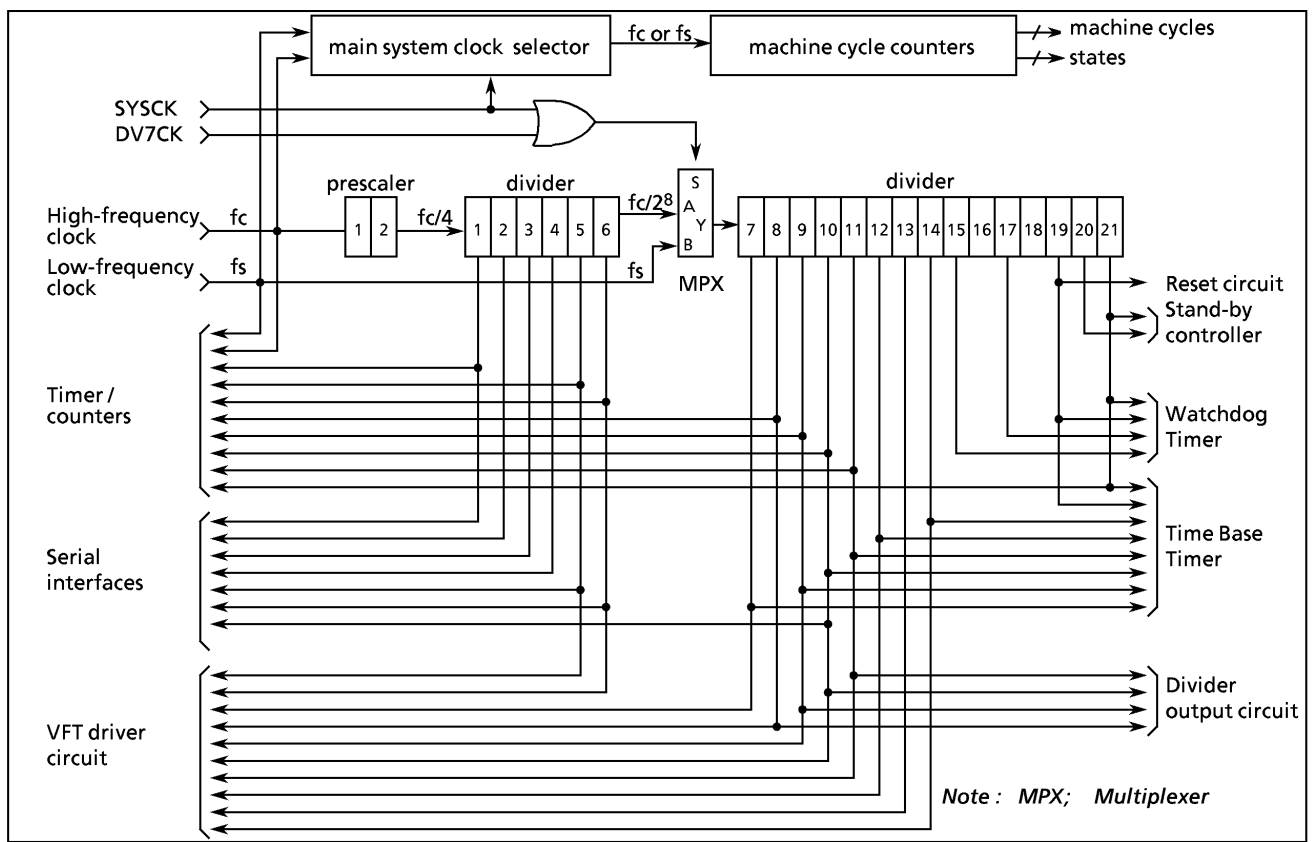

Figure 1-11. Configuration of Timing Generator

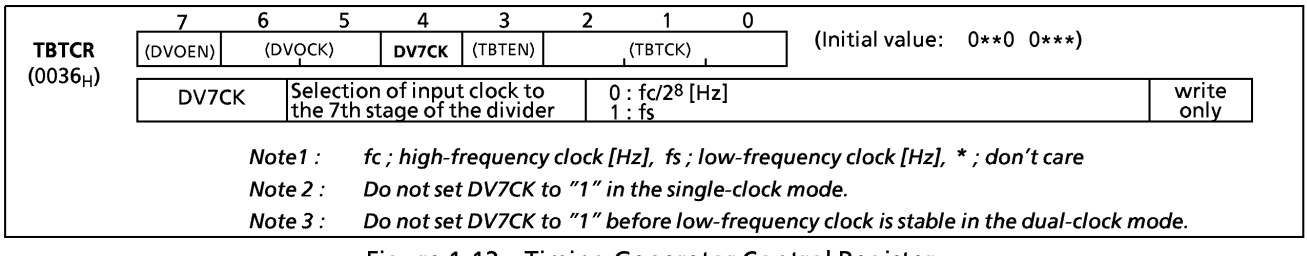

Figure 1-12. Timing Generator Control Register

### (2) Machine Cycle

Instruction execution and on-chip peripheral hardware operation are synchronized with the main system clock. The minimum instruction execution unit is called an "machine cycle". There are a total of 10 different types of instructions for the TLCS-870 Series: ranging from 1-cycle instructions which require one machine cycle for execution to 10-cycle instructions which require 10 machine cycles forexecution.

A machine cycle consists of 4 states (S0 - S3), and each state consists of one main system clock.

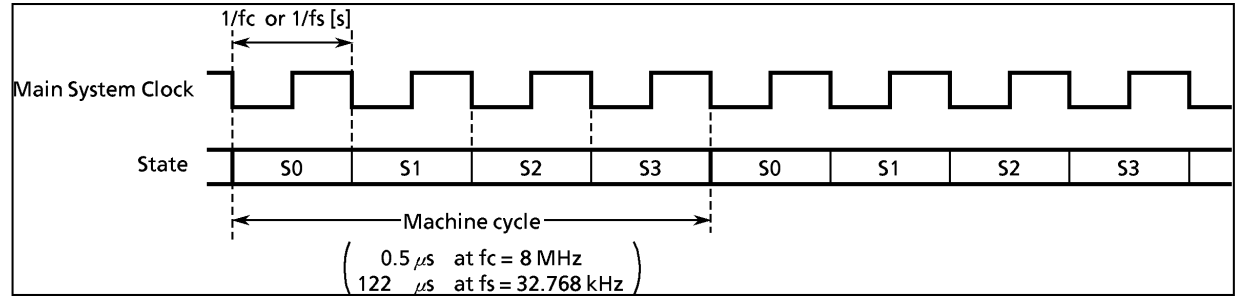

Figure 1-13. Machine Cycle

## **1.8.3 Stand-by Controller**

The stand-by controller starts and stops the oscillation circuits for the high-frequency and low-frequency clocks, and switches the main system clock. There are two operating modes: single-clock and dual-clock. These modes are controlled by the system control registers (SYSCR1, SYSCR2).

Figure 1-14 shows the operating mode transition diagram and Figure 1-15 shows the system control registers. Either the single-clock or the dual-clock mode can be selected by an option during reset.

### (1) Single-clock mode

Only the oscillation circuit for the high-frequency clock is used, and P21 (XTIN) and P22 (XTOUT) pins are used as input/output ports. In the single-clock mode, the machine cycle time is 4/fc [s] (0.5  $\mu$ s at  $fc = 8 MHz$ ).

### 1 NORMAL1 mode

In this mode, both the CPU core and on-chip peripherals operate using the high-frequency clock. In the case where the single-clock mode has been selected as an option, the 87CH70B/M70B are placed in this mode after reset.

### 2 IDLE1 mode

In this mode, the internal oscillation circuit remains active. The CPU and the watchdog timer are halted; however, on-chip peripherals remain active (operate using the high-frequency clock). IDLE1 mode is started by setting IDLE bit in the system control register 2 (SYSCR2), and IDLE1 mode is released to NORMAL1 mode by an interrupt request from the on-chip peripherals or external interrupt inputs. When IMF (interrupt master enable flag) is "1" (interrupt enable), the execution will resume upon acceptance of the interrupt, and the operation will return to normal after the interrupt service is completed. When IMF is "0" (interrupt disable), the execution will resume with the instruction which follows IDLE mode start instruction.

### 3 STOP1 mode

In this mode, the internal oscillation circuit is turned off, causing all system operations to be halted. The internal status immediately prior to the halt is held with the lowest power consumption during this mode. The output status of all output ports can be set to either output hold or high-impedance under software control.

STOP1 mode is started by setting STOP bit in the system control register 1 (SYSCR1), and STOP1 mode is released by an input (either level-sensitive or edge-sensitive can be programmably selected) to the  $\overline{STOP}$  pin. After the warming-up period is completed, the execution resumes with the next instruction which follows the STOP mode start instruction.

### (2) Dual-clock mode

Both the high-frequency and low-frequency oscillation circuits are used in this mode. P21 (XTIN) and P22 (XTOUT) pins cannot be used as input/output ports. The main system clock is obtained from the high-frequency clock in NORMAL2 and IDLE2 modes, and is obtained from the low-frequency clock in SLOW and SLEEP modes. The machine cycle time is 4/fc [s] (0.5  $\mu$ s at fc = 8 MHz) in NORMAL2 and IDLE2 modes, and 4/fs [s] (122  $\mu$ s at fs = 32.768 kHz) in SLOW and SLEEP modes. Note that the 87PM70 is placed in the single-clock mode during reset. To use the dual-clock mode, the lowfrequency oscillator should be turned on by executing [SET (SYSCR2).XTEN] instruction.

### 1 NORMAL2 mode

In this mode, the CPU core is operated using the high-frequency clock. The on-chip peripherals are operated on the high-frequency clock and/or low-frequency clock. In case that the dual-clock mode has been selected as an option, the 87CH70B/M70B are placed in this mode after reset.

### 2 SLOW mode

This mode can be used to reduce power-consumption by turning off oscillation of the highfrequency clock. The CPU core and on-chip peripherals are operated using the lowfrequency clock.

Switching back and forth between NORMAL2 and SLOW modes is performed by the system control register 2.

### 3 IDLE2 mode

In this mode, the internal oscillation circuits remain active. The CPU and the watchdog timer are halted; however, on-chip peripherals operate using the high-frequency clock and/or the low-frequency clock. Starting and releasing of IDLE2 mode are the same as for IDLE1 mode, except that operation returns to NORMAL2 mode.

### 4 SLEEP mode

In this mode, the internal oscillation circuit of the low-frequency clock remains active. The CPU, the watchdog timer, and the internal oscillation circuit of the high-frequency clock are halted; however, on-chip peripherals operate using the low-frequency clock. Starting and releasing of SLEEP mode is the same as for IDLE1 mode, except that operation returns to SLOW mode.

### 6 STOP2 mode

As in STOP1 mode, all system operations are halted in this mode.

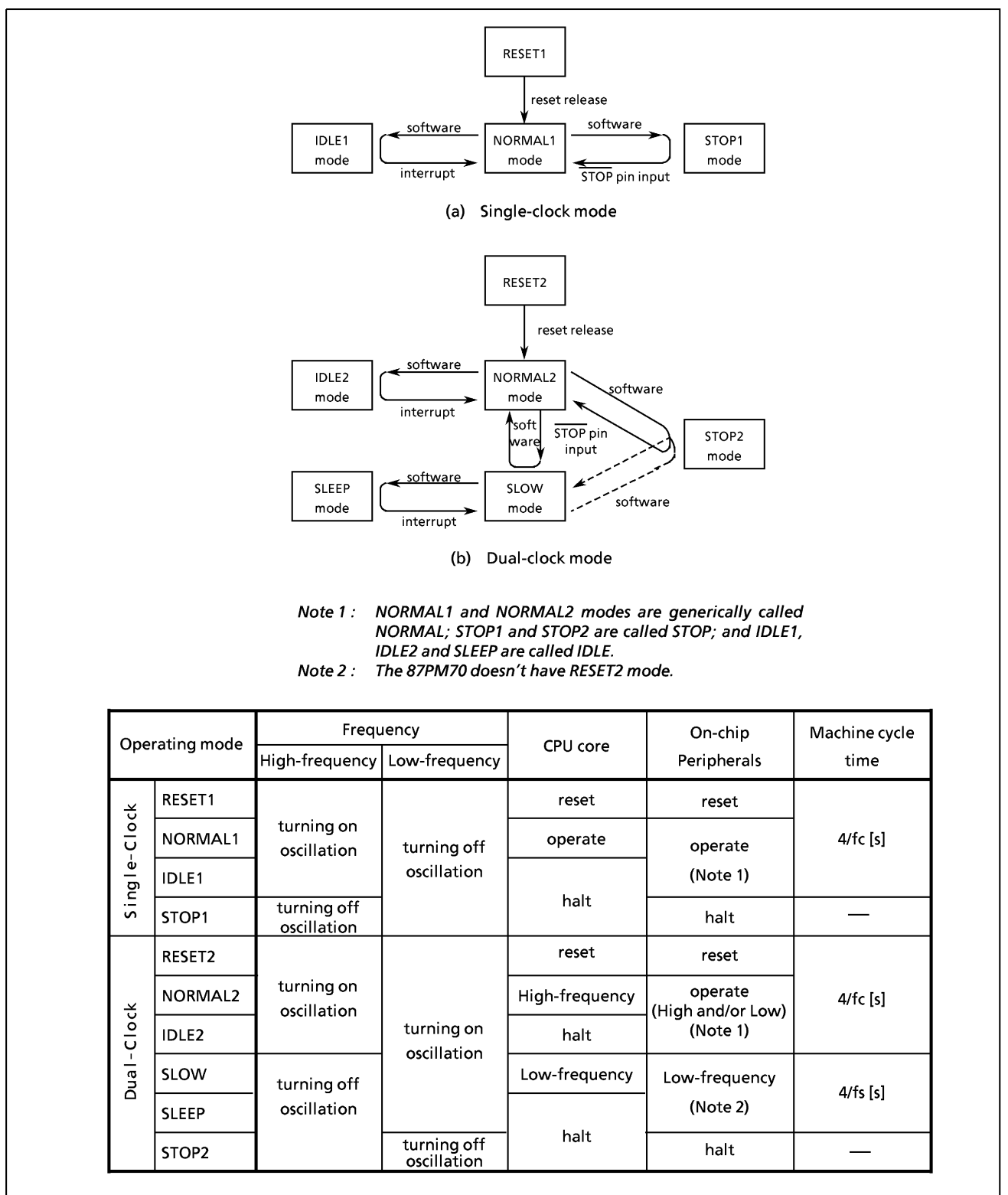

Note 1: The High-Speed Serial Output (HSO) and the Comparator inputs are halted in IDLE1/IDLE2 mode because CPU core is halted.

Note 2: The Vacuum Fluorescent Tube (VFT) driver circuit and the High Speed Serial Output (HSO) are halted.

The Compartor inputs cannot be used in SLOW/SLEEP mode.

### Figure 1-14. Operating Mode Transition Diagram

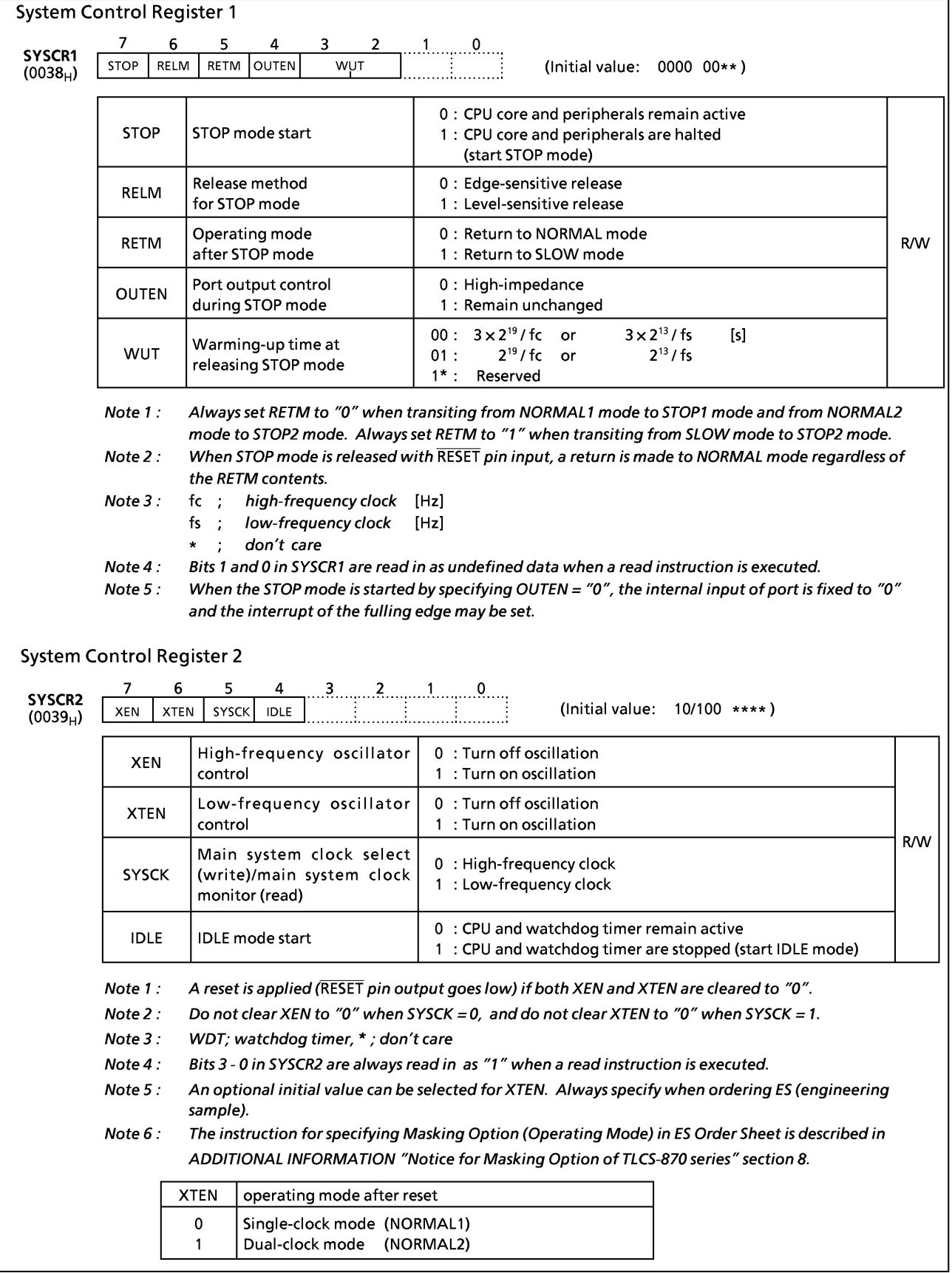

# Figure 1-15. System Control Registers

### **1.8.4 Operating Mode Control**

### (1) STOP mode (STOP1, STOP2)

STOP mode is controlled by the system control register 1 (SYSCR1) and the STOP pin input. The STOP pin is also used both as a port P20 and an  $\overline{\text{INT5}}$  (external interrupt input 5) pin. STOP mode is started by setting STOP (bit 7 in SYSCR1) to "1". During STOP mode, the following status is maintained.

- 1 Oscillations are turned off, and all internal operations are halted.
- 2 The data memory (except for DBR), registers and port output latches are all held in the status in effect before STOP mode was entered. The port output can be select either output hold or high-impedance by setting OUTEN (bit 4 in SYSCR1).
- 3 The divider of the timing generator is cleared to "0".
- 4 The program counter holds the address of the instruction following the instruction which started STOP mode.

STOP mode includes a level-sensitive release mode and an edge-sensitive release mode, either of which can be selected with RELM (bit 6 in SYSCR1).

### a. Level-sensitive release mode (RELM = 1)

In this mode, STOP mode is released by setting the STOP pin high. This mode is used for capacitor back-up when the main power supply is cut off and for long term battery back-up.

When the STOP pin input is high, executing an instruction which starts the STOP mode will not place in the STOP mode but instead will immediately start the release sequence (warm-up). Thus, to start the STOP mode in the level-sensitive release mode, it is necessary for the program to first confirm that the STOP pin input is low. The following method can be used for confirmation:

• Using an external interrupt input  $\overline{INT5}$  ( $\overline{INT5}$  is a falling edge-sensitive input).

### Example: Starting STOP mode with an INT5 interrupt.

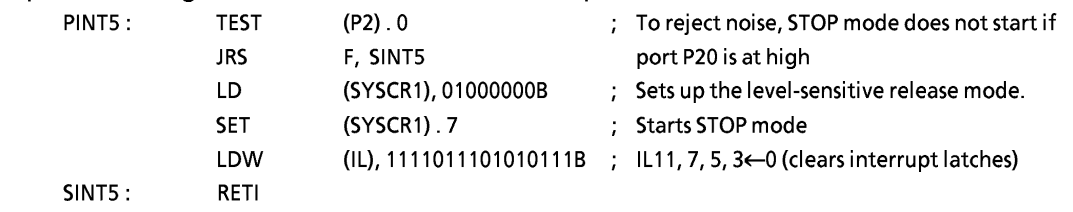

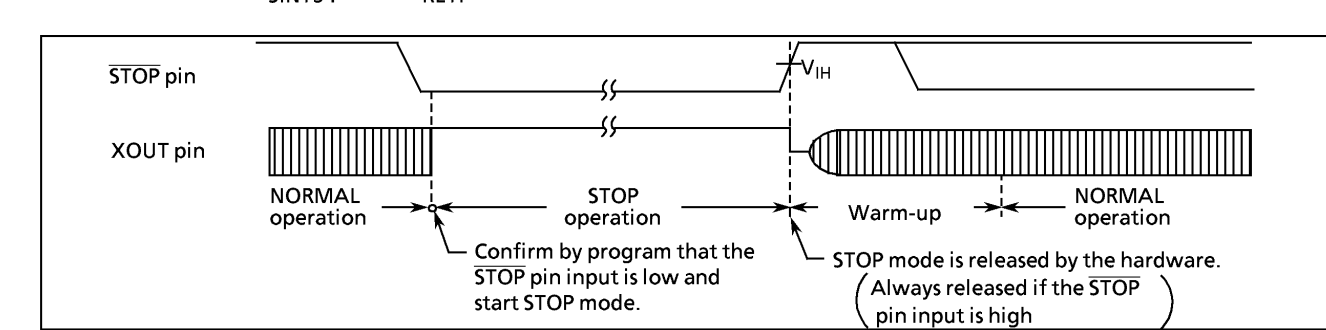

### Figure 1-16. Level-sensitive Release Mode

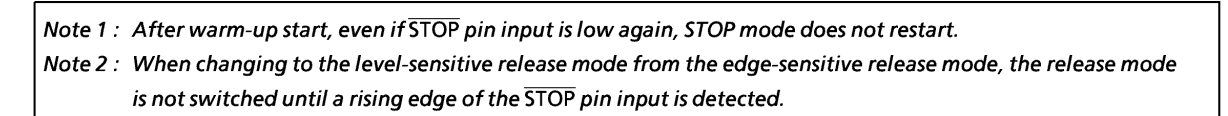

### b. Edge-sensitive release mode (RELM =  $0$ )

In this mode, STOP mode is released by a rising edge of the STOP pin input. This is used in applications where a relatively short program is executed repeatedly at periodic intervals. This periodic signal (for example, a clock from a low-power consumption oscillator) is input to the STOP pin.

In the edge-sensitive release mode, STOP mode is started even when the STOP pin input is high.

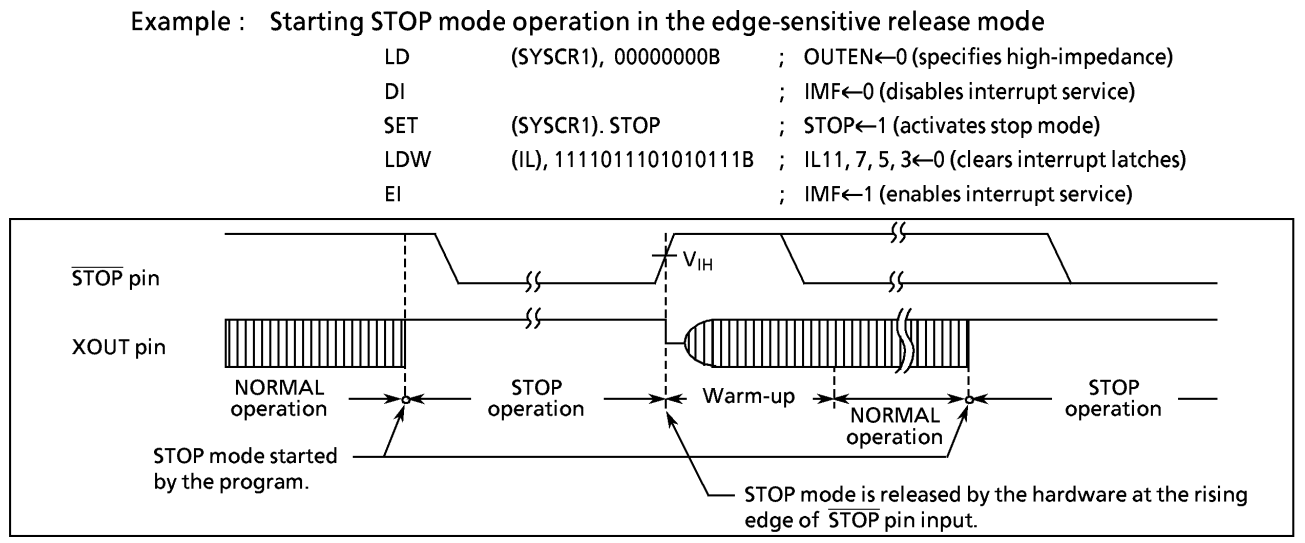

Figure 1-17. Edge-sensitive Release Mode

STOP mode is released by the following sequence:

- 1 When returning to NORMAL2, both the high-frequency and low-frequency clock oscillators are turned on ; when returning to SLOW mode, only the low-frequency clock oscillator is turned on. When returning to NORMAL 1, only the high-frequency clock oscillator is turned on.
- 2 A warming-up period is inserted to allow oscillation time to stabilize. During warm-up, all internal operations remain halted. Two different warming-up times can be selected with WUT (bits 2 and 3 in SYSCR1) as determined by the resonator characteristics.
- 3 When the warming-up time has elapsed, normal operation resumes with the instruction following the STOP mode start instruction (e.g. [SET (SYSCR1). 7]). The start is made after the divider of the timing generator is cleared to "0".

|                                             | Return to NORMAL1 mode | Return to SLOW mode   |                                            |                      |  |  |
|---------------------------------------------|------------------------|-----------------------|--------------------------------------------|----------------------|--|--|
| <b>WUT</b>                                  | At fc = 4.194304 MHz   | At $fc = 8 MHz$       | WUT                                        | At $fs = 32.768$ kHz |  |  |
| $3 \times 2^{19}$ / fc [s]<br>$2^{19}$ / fc | [ms]<br>375<br>125     | [ms]<br>196.6<br>65.5 | $3 \times 2^{13}$ /fs [s]<br>$2^{13}$ / fs | [ms]<br>750<br>250   |  |  |

Table 1-1. Warming-up Time example

The warming-up time is obtained by dividing the basic clock by the divider: therefore, Note: the warming-up time may include a certain amount of error if there is any fluctuation of the oscillation frequency when STOP mode is released. Thus, the warming-up time must be considered an approximate value.

STOP mode can also be released by setting the RESET pin low, which immediately performs the normal reset operation.

In this case, even if the setting is to return to the SLOW mode, it starts from the NORMAL mode. (If the initial XTEN of 87CH70B/M70B are set to "1" by mask option, they start from the NORMAL2 mode. In case of 87PM70, starts from NORMAL1 mode.)

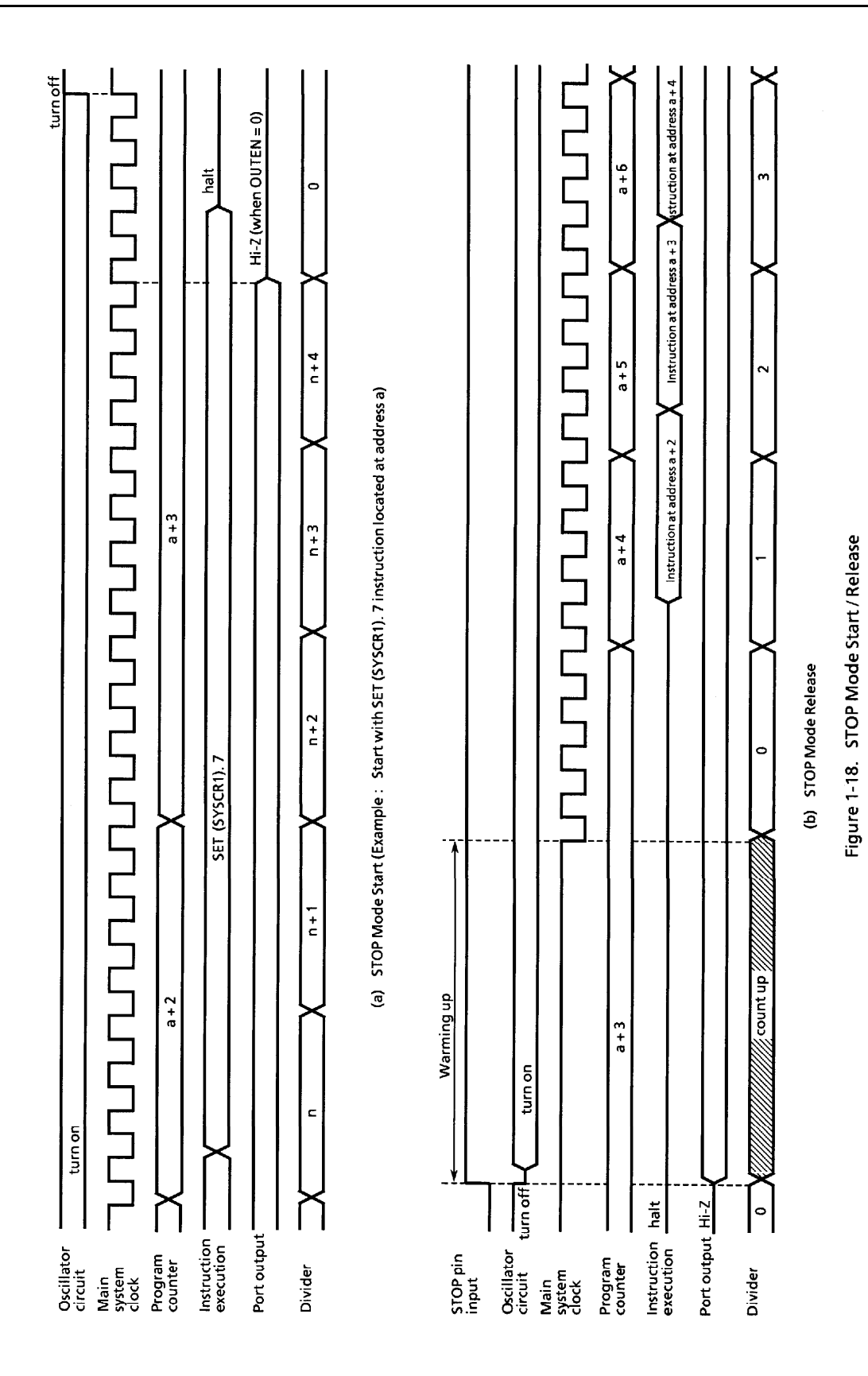

### **TMP87CH70B/M70B**

Note: When STOP mode is released with a low hold voltage, the following cautions must be observed.

The power supply voltage must be at the operating voltage level before releasing the STOP mode. The RESET pin input must also be high, rising together with the power supply voltage. In this case, if an external time constant circuit has been connected, the RESET pin input voltage will increase at a slower rate than the power supply voltage. At this time, there is a danger that a reset may occur if input voltage level of the RESET pin drops below the non-inverting high-level input voltage (hysteresis input).

(2) IDLE mode (IDLE1, IDLE2, SLEEP)

IDLE mode is controlled by the system control register 2 and maskable interrupts. The following status is maintained during IDLE mode.

- 1 Operation of the CPU and watchdog timer is halted. The on-chip peripherals continue to operate.
- 2 The data memory, CPU registers and port output latches are all held in the status in effect before IDLE mode was entered.
- 3 The program counter holds the address of the instruction following the instruction which started IDLE mode.

Example: Starting IDLE mode.

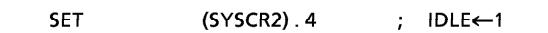

IDLE mode includes a normal release mode and an interrupt release mode. Selection is made with the interrupt master enable flag (IMF). Releasing the IDLE mode returns from IDLE1 to NORMAL1, from IDLE2 to NORMAL2, and from SLEEP to SLOW mode.

a. Normal release mode (IMF =  $"0"$ )

IDLE mode is released by any interrupt source enabled by the individual interrupt enable flag (EF) or an external interrupt 0 (INTO pin) request. Execution resumes with the instruction following the IDLE mode start instruction (e.g. [SET

Figure 1-19. IDLE Mode

The interrupt latch (IL) of the interrupt source for releasing the IDLE mode must be cleared to "0" by load instruction.

b. Interrupt release mode (IMF =  $"1"$ )

 $(SYSCR2).41$ .

IDLE mode is released and interrupt processing is started by any interrupt source enabled with the individual interrupt enable flag (EF) or an external interrupt 0 (INTO pin) request. After the interrupt is processed, the execution resumes from the instruction following the instruction which started IDLE mode.

IDLE mode can also be released by setting the RESET pin low, which immediately performs the reset operation. After reset, the 87CH70B/M70B are placed in NORMAL mode. The 87PM70 is placed in NORMAL1 mode after reset release.

Note: When a watchdog timer interrupt is generated immediately before IDLE mode is started, the watchdog timer interrupt will be processed but IDLE mode will not be started.

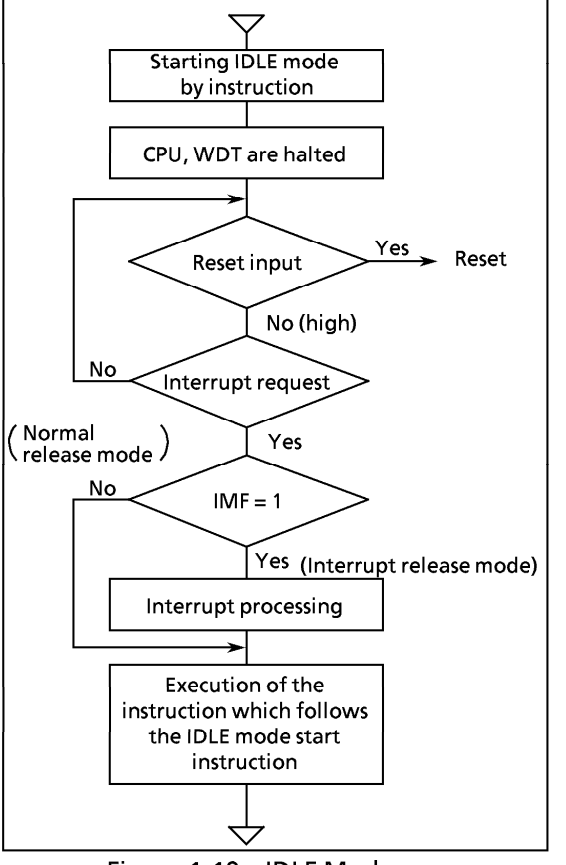

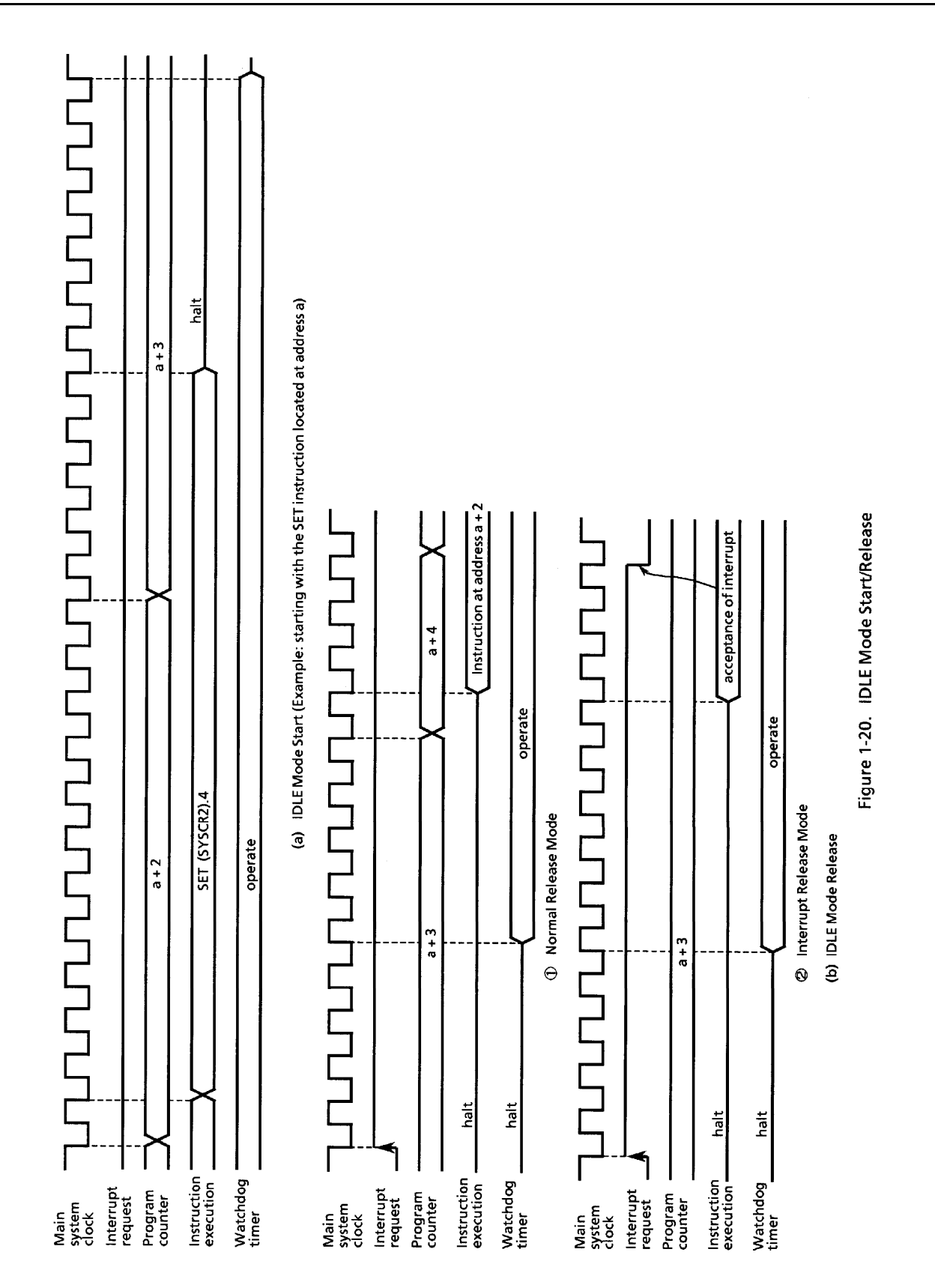

### (3) SLOW mode

SLOW mode is controlled by the system control register 2 and the timer/counter 2.

### a. Switching from NORMAL2 mode to SLOW mode

First, set SYSCK (bit 5 in SYSCR2) to switch the main system clock to the low-frequency clock. Next, clear XEN (bit 7 in SYSCR2) to turn off high-frequency oscillation.

Note: The high frequency clock can be continued oscillation in order to return to NORMAL2 mode from SLOW mode quickly. Always turn off oscillation of high frequency clock when switching from SLOW mode to STOP mode.

When the low-frequency clock oscillation is unstable, wait until oscillation stabilizes before performing the above operations. The timer/counter 2 (TC2) can conveniently be used to confirm that low-frequency clock oscillation has stabilized.

### Example1: Switching from NORMAL2 mode to SLOW mode.

 $(SVSTR)$  5

**SET** 

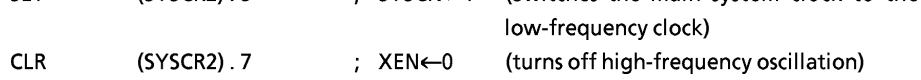

 $\cdot$  SYSCK $\leftarrow$ 1 (Switches the main system clock to the

### Example2 : Switching to SLOW mode after low-frequency clock oscillation has stabilized.

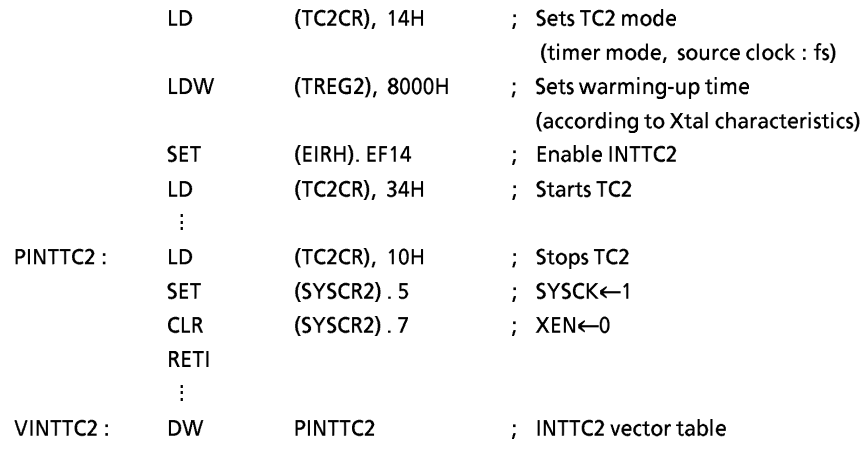

### b. Switching from SLOW mode to NORMAL2 mode

First, set XEN (bit 7 in SYSCR2) to turn on the high-frequency oscillation. When time for stabilization (warm-up) has been taken by the timer/counter 2 (TC2), clear SYSCK (bit 5 in SYSCR2) to switch the main system clock to the high-frequency clock.

- $Note 1:$ After the SYSCK is cleared to "0", the CPU core operate using low frequency clock when the main system clock is switching from low frequency clock to high frequency clock.
- Note2: SLOW mode can also be released by setting the RESET pin low, which immediately performs the reset operation. After reset, the 87CH70B/M70B are placed in NORMAL2 mode. (The PM70 is placed in NORMAL1 mode)
- Example: Switching from SLOW mode to NORMAL2 mode (fc = 8 MHz, warming-up time is about  $7.9$  ms).

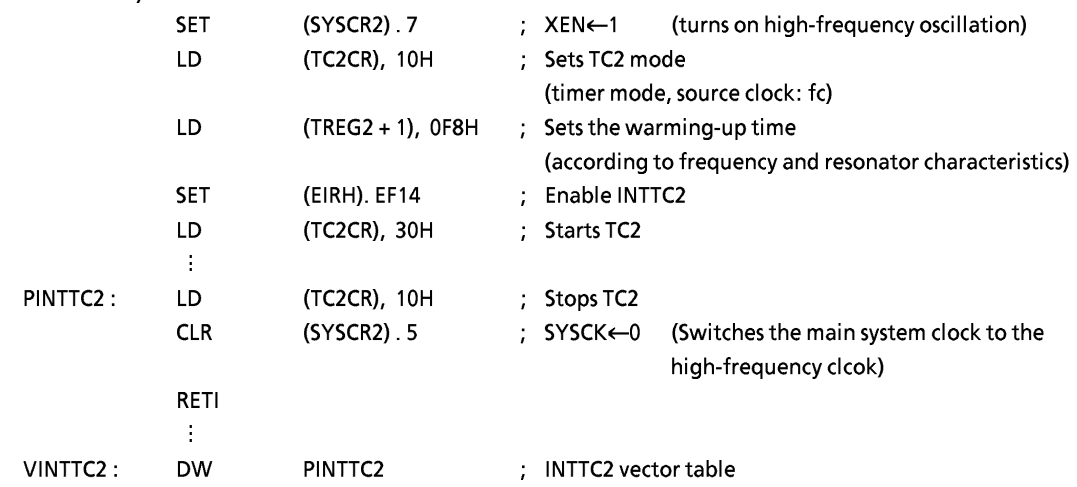

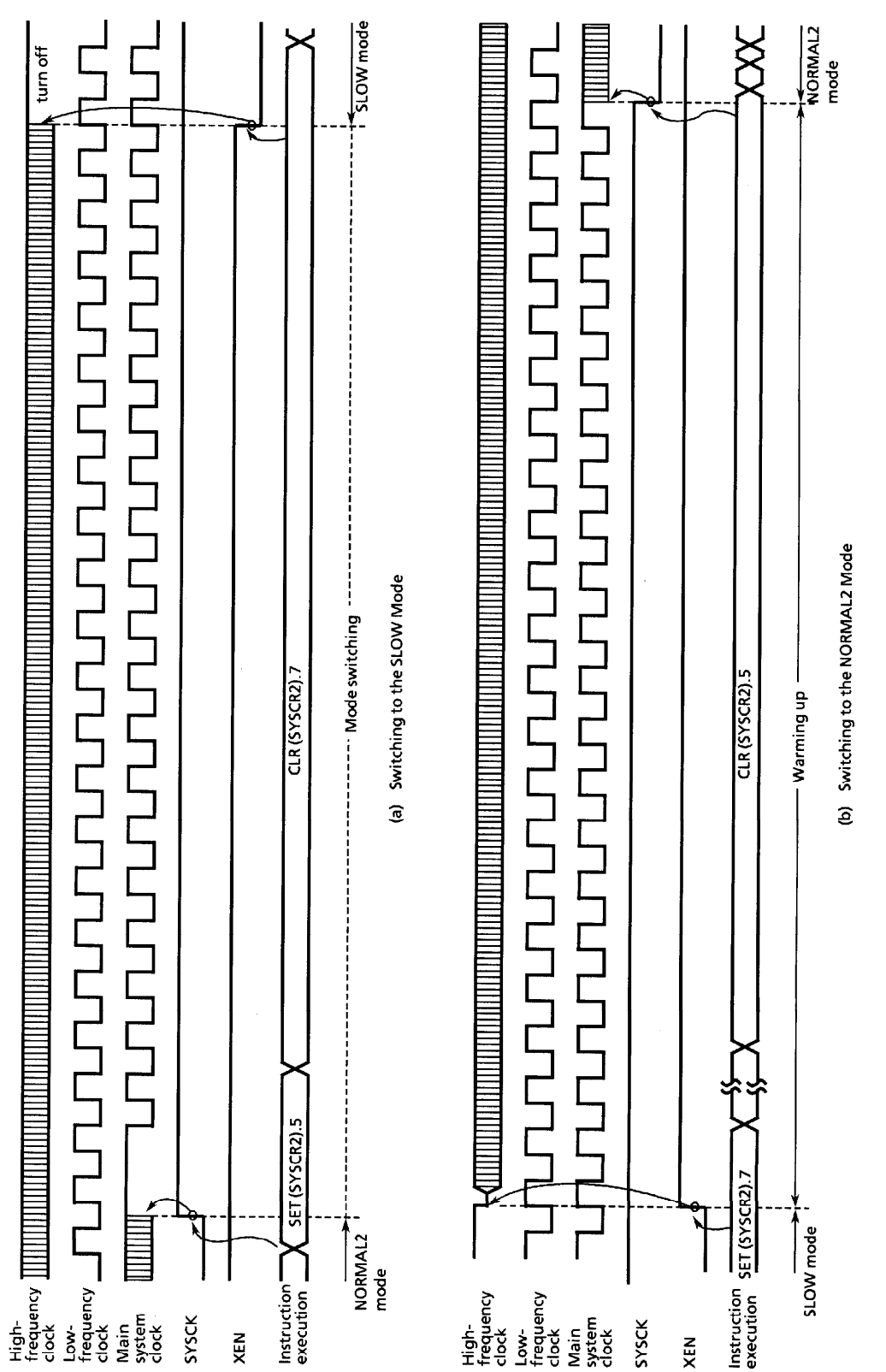

# Figure 1-21. Switching between the NORMAL2 and SLOW Modes

### 1.9 Interrupt Controller

The 87CH70B/M70B each have a total of 14 interrupt sources: 5 externals and 9 internals. Nested interrupt control with priorities is also possible. Two of the internal sources are pseudo non-maskable interrupts; the remainder are all maskable interrupts.

Interrupt latches (IL) that hold the interrupt requests are provided for interrupt sources. Each interrupt vector is independent.

The interrupt latch is set to "1" when an interrupt request is generated and requests the CPU to accept the interrupt. The acceptance of maskable interrupts can be selectively enabled and disabled by the program using the interrupt master enable flag (IMF) and the individual interrupt enable flags (EF). When two or more interrupts are generated simultaneously, the interrupt is accepted in the highest priority order as determined by the hardware. Figure 1-22 shows the interrupt controller.

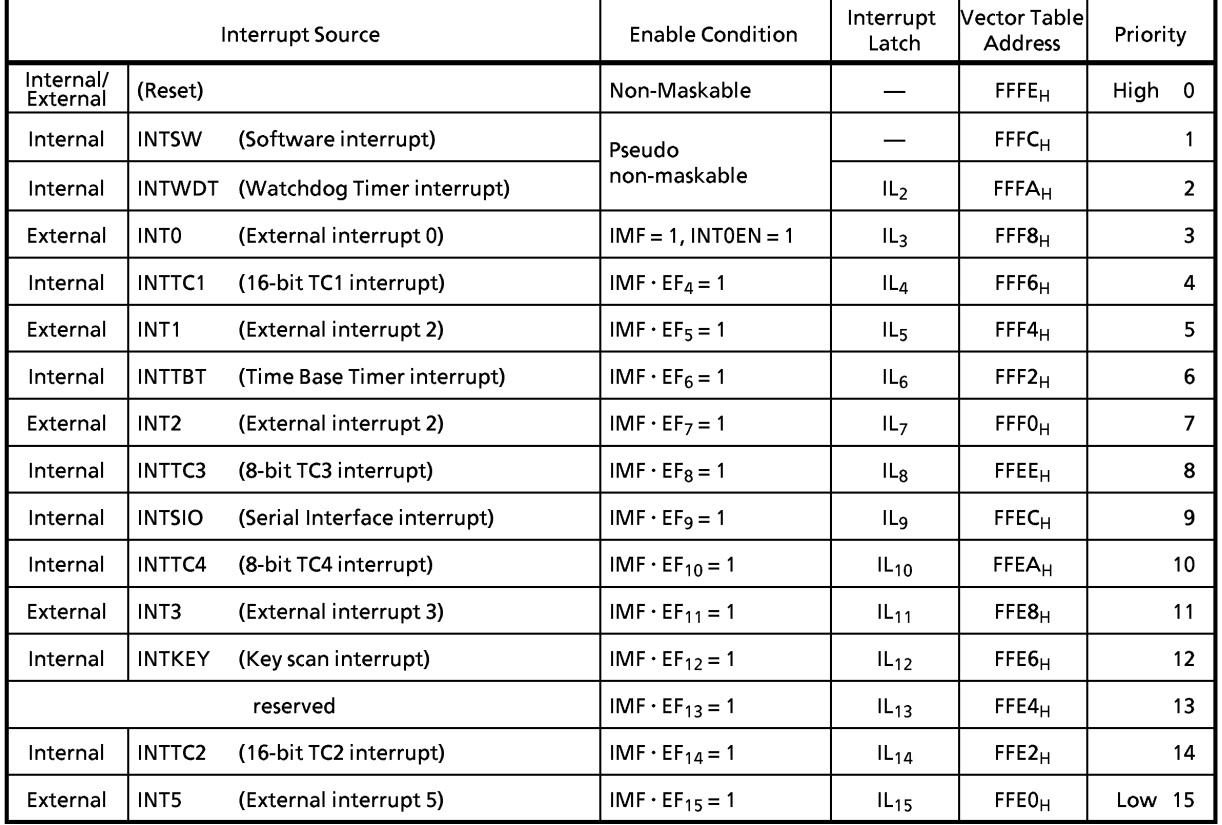

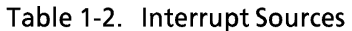

(1) Interrupt Latches (IL  $_{15}$  to 2)

Interrupt latches are provided for each source, except for a software interrupt. The latch is set to "1" when an interrupt request is generated, and requests the CPU to accept the interrupt. The latch is cleared to "0" just after the interrupt is accepted. All interrupt latches are initialized to "0" during reset.

The interrupt latches are assigned to addresses  $003C_H$  and  $003D_H$  in the SFR. Each latch can be cleared to "0" individually by an instruction; however, the read-modify-write instruction such as bit manipulation or operation instructions cannot be used (Do not clear the IL2 for a watchdog timer interrupt to "0"). Thus, interrupt requests can be canceled and initialized by the program. Note that interrupt latches cannot be set to "1" by any instruction.

The contents of interrupt latches can be read out by an instruction. Therefore, testing interrupt requests by software is possible.

Example 1 : Clears interrupt latches LDW (IL), 1110100000111111B ; IL<sub>12</sub>, IL<sub>10</sub> to IL<sub>6</sub>←0

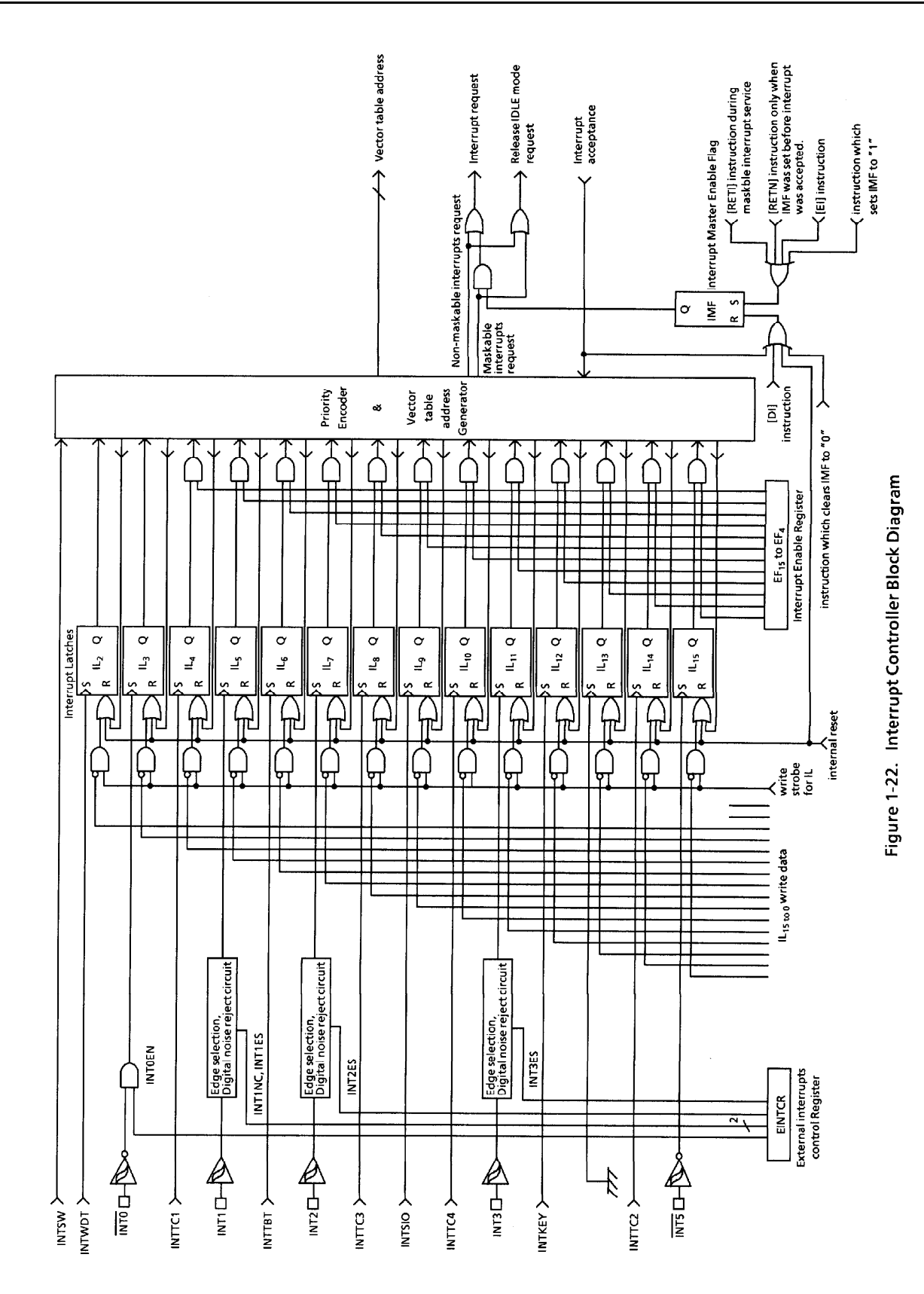

-L

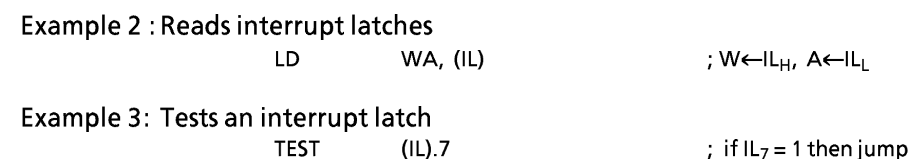

F. SSET

### (2) Interrupt Enable Register (EIR)

The interrupt enable register (EIR) enables and disables the acceptance of interrupts, except for the pseudo non-maskable interrupts (software and watchdog timer interrupts). Pseudo non-maskable interrupts are accepted regardless of the contents of the EIR; however, the pseudo non-maskable interrupts cannot be nested more than once at the same time. For example, the watchdog timer interrupt is not accepted during the software interrupt service.

The EIR consists of an interrupt master enable flag (IMF) and the individual interrupt enable flags (EF). This register is assigned to addresses 003A $H$  and 003B $H$  in the SFR, and can be read and written by an instruction (including read-modify-write instructions such as bit manipulation instructions).

### 1 Interrupt Master enable Flag (IMF)

IR

The interrupt master enable flag (IMF) enables and disables the acceptance of all interrupts, except for pseudo non-maskable interrupts. Clearing this flag to "0" disables the acceptance of all maskable interrupts. Setting to "1" enables the acceptance of interrupts.

When an interrupt is accepted, this flag is cleared to "0" to temporarily disable the acceptance of maskable interrupts. After execution of the interrupt service program, this flag is set to "1" by the maskable interrupt return instruction [RETI] to again enable the acceptance of interrupts. If an interrupt request has already been occurred, interrupt service starts immediately after execution of the [RETI] instruction.

Pseudo non-maskable interrupts are returned by the [RETN] instruction. In this case, the IMF is set to "1" only when pseudo non-maskable interrupt service is started with interrupt acceptance enabled (IMF  $= 1$ ). Note that the IMF remains "0" when cleared in the interrupt service program.

The IMF is assigned to bit 0 at address 003A<sub>H</sub> in the SFR, and can be read and written by an instruction. The IMF is normally set and cleared by the [EI] and [DI] instructions, and the IMF is initialized to "0" during reset.

Note: Do not set IMF to "1"during non-maskable interrupt service programs.

### $\oslash$  Individual interrupt Enable Flags (EF<sub>15</sub> to EF<sub>4</sub>)

These flags enable and disable the acceptance of individual maskable interrupts, except for an external interrupt 0. Setting the corresponding bit of an individual interrupt enable flag to "1" enables acceptance of an interrupt, setting the bit to "0" disables acceptance.

### Example 1 : Sets EF for individual interrupt enable, and sets IMF to "1".

LDW (EIR), 1110100010100001B ;  $EF_{15}$  to  $EF_{13}$ ,  $EF_{11}$ ,  $EF_{7}$ ,  $EF_{5}$ , IMF $\leftarrow$ 1<br>Example 2 : Sets an individual interrupt enable flag to "1".

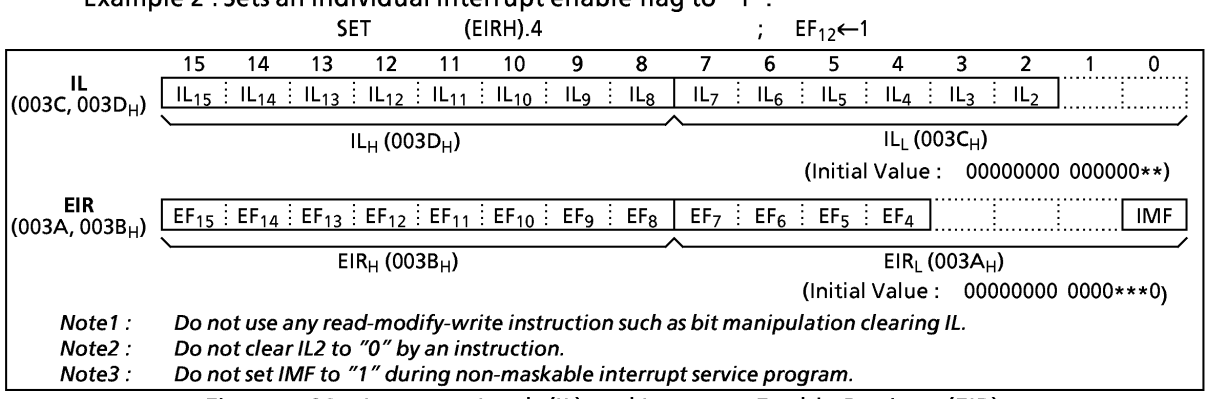

Figure 1-23. Interrupt Latch (IL) and Interrupt Enable Register (EIR)

### 1.9.1 Interrupt Sequence

An interrupt request is held until the interrupt is accepted or the interrupt latch is cleared to "0" by a reset or an instruction. Interrupt acceptance sequence requires 8 machine cycles (4  $\mu$ s @ fc = 8 MHz in the NORMAL mode) after the completion of the current instruction execution. The interrupt service task terminates upon execution of an interrupt return instruction [RETI] (for maskable interrupts) or [RETN] (for pseudo non-maskable interrupts).

### $(1)$ Interrupt acceptance processing

- 1) The interrupt master enable flag (IMF) is cleared to "0" to temporarily disable the acceptance of any following maskable interrupts. When a non-maskable interrupt is accepted, the acceptance of any following interrupts is temporarily disabled.
- 2 The interrupt latch (IL) for the interrupt source accepted is cleared to "0".
- 3 The contents of the program counter (return address) and the program status word are saved (pushed) on the stack. The contents of Stack Pointer is decreased by 3.
- 4) The entry address of the interrupt service program is read from the vector table, and the entry address is loaded to the program counter.

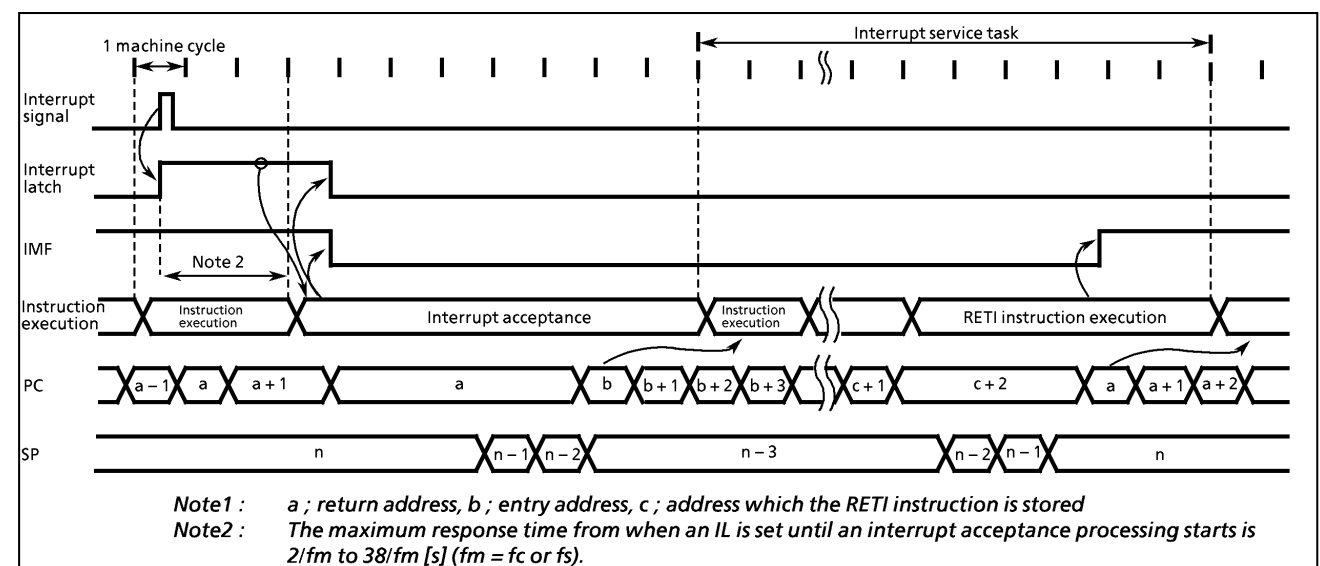

**5** The instruction stored at the entry address of the interrupt service program is executed.

Figure 1-24. Timing Chart of Interrupt Acceptance and Interrupt Return Instruction

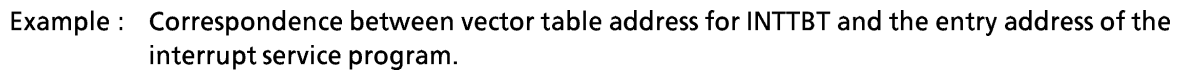

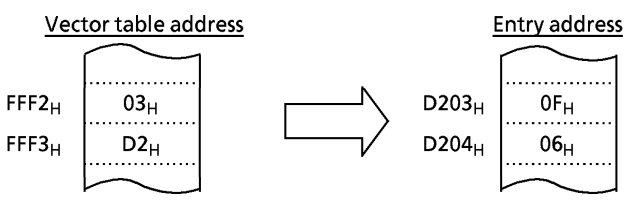

A maskable interrupt is not accepted until the IMF is set to "1" even if a maskable interrupt of higher priority than that of the current interrupt being serviced.

When nested interrupt service is necessary, the IMF is set to "1" in the interrupt service program. In this case, acceptable interrupt sources are selectively enabled by the individual interrupt enable flags. However, an acceptance of external interrupt 0 cannot be disabled by the EF; therefore, if disablement is necessary, either the external interrupt function of the INTO pin must be disabled with the INTOEN in the external interrupt control register (EINTCR) or interrupt processing must be avoided by the program.

When INTOEN = 0, the interrupt latch IL3 is not set, therefore, the falling edge of the  $\overline{\text{INT0}}$  pin input cannot be detected.

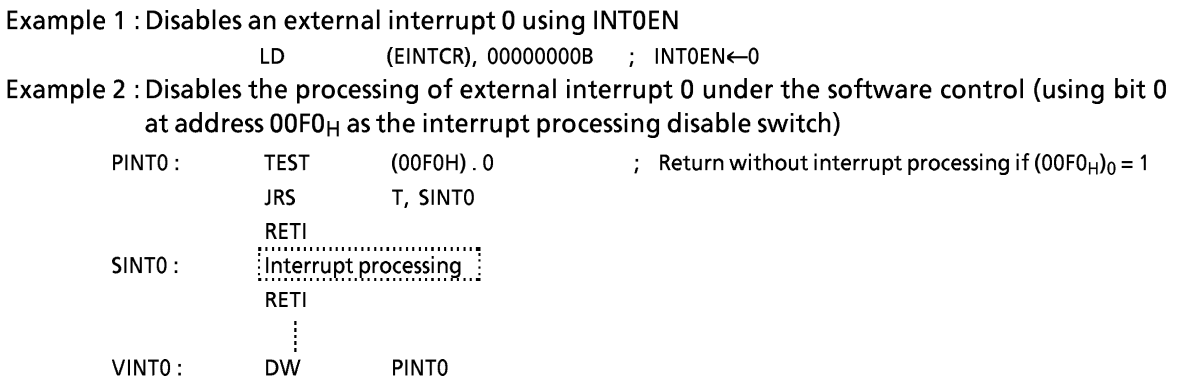

### (2) General Purpose register save / restore processing

During interrupt acceptance processing, the program counter and the program status word are automatically saved on the stack, but not the accumulator and other registers. These registers are saved by the program if necessary. Also, when nesting multiple interrupt services, it is necessary to avoid using the same data memory area for saving registers.

The following method is used to save/restore the general-purpose registers:

1) General-purpose register save/restore by register bank changeover:

The general-purpose registers can be saved at high-speed by switching to a register bank that is not in use. Normally, bank 0 is used for the main task and banks 1 to 15 are assigned to interrupt service tasks. To increase the efficiency of data memory utilization, the same bank is assigned for interrupt sources which are not nested.

The switched bank is automatically restored by executing an interrupt return instruction [RETI] or [RETN]. Therefore, it is not necessary for a program to save the RBS.

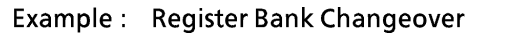

PINTxx:

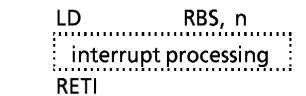

; Switches to bank n (1  $\mu$ s @8 MHz)

: Restores bank and Returns

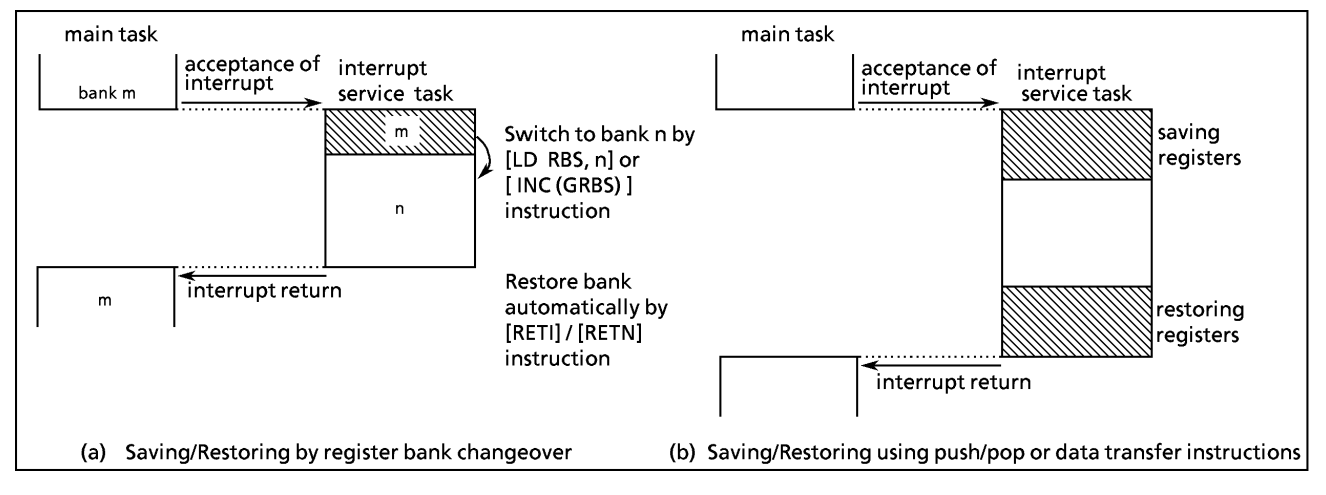

Figure 1-25. Saving/Restoring General-purpose Registers

2 General-purpose register save/restore using push and pop instructions:

To save only a specific register, and when the same interrupt source occurs more than once, the general-purpose registers can be saved/restored using push/pop instructions.

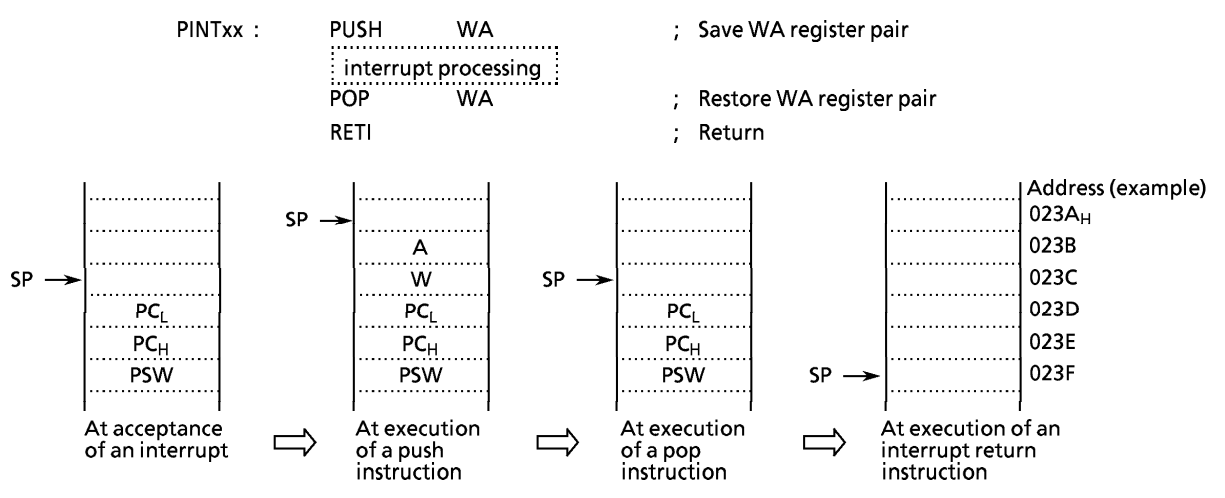

Example: Register save using push and pop instructions

3 General-purpose registers save/restore using data transfer instructions: Data transfer instructions can be used to save only a specific general-purpose register during processing of a single interrupt.

### Example: Saving/restoring a register using data transfer instructions

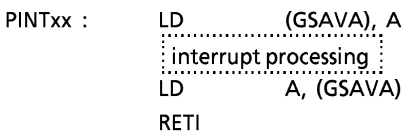

; Save A register ; Restore A register

Return from interrupt service ÷

The interrupt return instructions [RETI] / [RETN] perform the following operations.

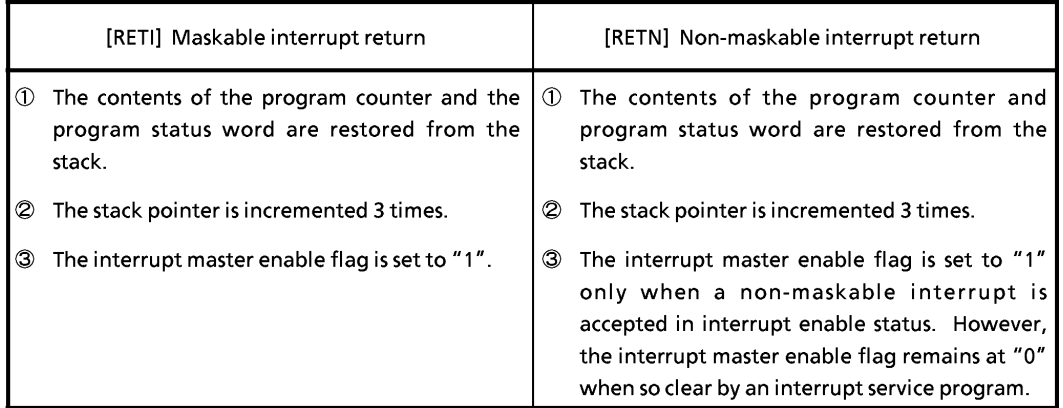

Interrupt requests are sampled during the final cycle of the instruction being executed. Thus, the next interrupt can be accepted immediately after the interrupt return instruction is executed.

When the interrupt processing time is longer than the interrupt request generation Note: time, the interrupt service task is performed but not the main task.

### 1.9.2 External Interrupts

The 87CH70B/M70B each have five external interrupt inputs (INTO, INT1, INT2, INT3, and INT5). Three of these are equipped with digital noise rejection circuits (pulse inputs of less than a certain time are eliminated as noise). Edge selection is also possible with INT1, INT2 and INT3.

The INTO/P10 pin can be configured as either an external interrupt input pin or an input/output port, and is configured as an input port during reset.

Edge selection, noise rejection control and INTO/P10 pin function selection are performed by the external interrupt control register (EINTCR). When INTOEN = 0, the IL<sub>3</sub> will not be set even if the falling edge of **INTO** pin input is detected.

| Source           | Pin              | Secondary<br>function pin | Enable conditions        | Edge                              | Digital noise rejection                                                                                                    |  |  |
|------------------|------------------|---------------------------|--------------------------|-----------------------------------|----------------------------------------------------------------------------------------------------|--|--|
| INT <sub>0</sub> | <b>INTO</b>      | P <sub>10</sub>           | $IMF = 1$ , $INTOEN = 1$ | falling edge                      | — (hysteresis input)                                                                                                    |  |  |
| INT <sub>1</sub> | INT <sub>1</sub> | P <sub>11</sub>           | $IMF \cdot EF_5 = 1$     | falling edge<br>or<br>rising edge | Pulses of less than 15/fc or 63/fc [s]<br>are eliminated as noise. Pulse equal<br>to or more than 48/fc [s] or 192/fc [s]<br>are regarded as signals. |  |  |
| INT <sub>2</sub> | INT <sub>2</sub> | <b>P12/TC1</b>            | $IMF \cdot EF_7 = 1$     |                                   | Pulses of less than 7/fc [s] are<br>eliminated as noise. Pulse equal to                                                                               |  |  |
| INT <sub>3</sub> | INT <sub>3</sub> | <b>P30/TC3</b>            | $IMF \cdot EF_{11} = 1$  |                                   | or more than 24/fc [s] or 192/fc [s]<br>are regarded as signals.                                                                                      |  |  |
| INT5             | INT5             | P20/STOP                  | $IMF \cdot EF_{15} = 1$  | falling edge                      | — (hysteresis input)                                                                                                    |  |  |

Table 1-3. External Interrupts

Note 1 : The noise rejection function is turned off in SLOW and SLEEP modes. Also, the noise reject times are not constant for pulses input while transiting between operating modes (NORMAL2↔SLOW)

Note 2: The noise rejection function is also affected for timer/counter input (TC1 and TC3 pins).

Note 3: The pulse width (both "H" and "L" level) for input to the INTO and INT5 pins must be over 1 machine cycle.

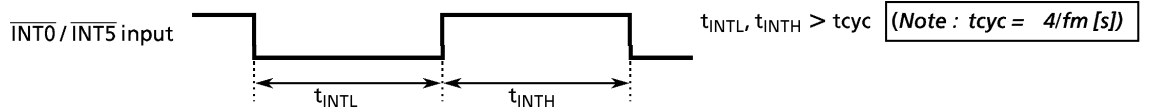

Note 4: If a noiseless signal is input to the external interrupt pin in the NORMAL 1/2 or IDLE 1/2 mode, the maximum time from the edge of input signal until the IL is set is as follows :

> 1 INT1 pin 49/fc [s] (INT1NC = 1), 193/fc [s] (INT1NC = 0) 2 INT2, INT3 pins 25/fc [s]

Note 5: When INTOEN = 0, interrupt latch  $I_2$  is not set even if a falling edge is detected for  $\overline{INT0}$  pin input.

Note 6: When high-impedance is specified for port output in stop mode, port input is forcibly to low level internally. Thus, interrupt latches of external interrupt inputs except INT5 (P20/STOP) which are also used as ports may be set to "1". To specify high-impedance for port output in stop mode, first disable interrupt service (IMF = 0), activate stop mode. After releasing stop mode, clear interrupt latches using load instruction, then, enable interrupt service.

Example: Activating stop mode.

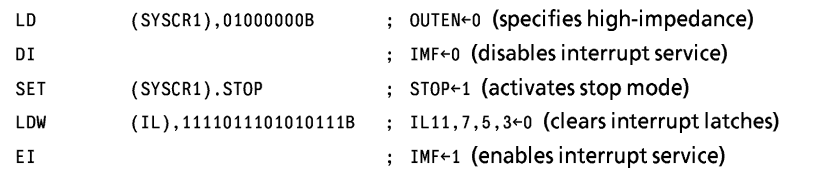

# **TMP87CH70B/M70B**

| <b>EINTCR</b><br>$(0037_H)$ | 6<br>7<br>INT <sub>1</sub><br><b>INTO</b><br><b>NC</b><br>EN | 5<br>3<br>$\overline{2}$<br>4<br>$\frac{INT3}{ES}$<br>$\frac{INT2}{ES}$<br>$\overline{(\begin{array}{c} \text{TC4} \\ \text{ES} \end{array})}$                                                                                                    | $\mathbf 0$<br>1<br>$\frac{INT1}{ES}$<br>(Initial value: $00*0$ 000*)                                                  |  |  |  |  |  |  |  |
|-----------------------------|--------------------------------------------------------------|----------------------------------------------------------------------------------------------------|----------------------------------------------------------------------------------------------------|--|--|--|--|--|--|--|
|                             | <b>INT1NC</b>                                                | Noise reject time select                                                                                                    | 0 : Pulses of less than 63/fc [s] are eliminated as noise<br>1 : Pulses of less than 15/fc [s] are eliminated as noise |  |  |  |  |  |  |  |
|                             | <b>INTOEN</b>                                                | P10/INT0 pin configuration                                                                                                    | 0: P10 input/output port<br>write<br>1 : INTO pin (Port P10 should be set to an input mode)                            |  |  |  |  |  |  |  |
|                             | <b>INT3 ES</b><br><b>INT2 ES</b><br>INT1ES                   | INT3 to INT1 edge select                                                                                                    | only<br>0: Rising edge<br>1: Falling edge                                                                              |  |  |  |  |  |  |  |
|                             | Note 1:                                                      | High-frequency clock [Hz] * ; don't care<br>fc :                                                                                                    |                                                                                                    |  |  |  |  |  |  |  |
|                             | Note 2:                                                      | Edge detection during switching edge selection is invalid.                                                                                                    |                                                                                                    |  |  |  |  |  |  |  |
|                             | Note 3:                                                      | inputs must be cleared to "0" using load instruction.                                                                                                    | Do not change EINTCR when IMF = 1. After changing EINTCR, interrupt latches of external interrupt                      |  |  |  |  |  |  |  |
|                             | Note $4$ :                                                   | In order to change of external interrupt input by rewriting the contents of INT2ES and INT3ES during<br>NORMAL1/2 mode, clear interrupt latches of external interrupt inputs (INT2 and INT3) after 8<br>machine cycles from the time of rewriting. During SLOW mode, 3 machine cycles are required.<br>In order to change an edge of timer counter input by rewriting the contents of INT2ES and INT3ES<br>during NORMAL1/2 mode, rewrite the contents after timer counter is stopped ( $TC*s = 0$ ), that is,<br>interrupt disable state. Then, clear interrupt laches of external interrupt inputs (INT2 and INT3) after<br>8 machine cycles from the time of rewriting to change to interrupt enable state. Finally, start timer<br>counter. During SLOW mode, 3 machine cycles are required. |                                                                                                    |  |  |  |  |  |  |  |
|                             | Note $5$ :                                                   |                                                                                                    |                                                                                                    |  |  |  |  |  |  |  |
|                             |                                                              |                                                                                                    | Example: When changing TC1 pin inputs edge in external trigger timer mode from rising edge to falling edge.            |  |  |  |  |  |  |  |
|                             |                                                              | LD (TCICR), 01001000B                                                                                                    | ÷<br>$TC1S \leftarrow 00$ (stop TC1)                                                                                   |  |  |  |  |  |  |  |
|                             |                                                              | DI                                                                                                    | $IMF \leftarrow 0$ (disable interrupt service)                                                                         |  |  |  |  |  |  |  |
|                             |                                                              | LD (EINTCR), 00000100B                                                                                                    | INT2ES $\leftarrow$ 1 (change edge selection)                                                                          |  |  |  |  |  |  |  |
|                             |                                                              | <b>NOP</b>                                                                                                    |                                                                                                    |  |  |  |  |  |  |  |
|                             |                                                              | 8 machine<br>to                                                                                                    |                                                                                                    |  |  |  |  |  |  |  |
|                             |                                                              | cycles<br><b>NOP</b>                                                                                                    |                                                                                                    |  |  |  |  |  |  |  |
|                             |                                                              | LD (ILL), 01111111B                                                                                                    | $IL7 \leftarrow 0$ (clear interrupt latch)                                                                             |  |  |  |  |  |  |  |
|                             |                                                              | ΕI                                                                                                    | $IMF \leftarrow 1$ (enable interrupt service)                                                                          |  |  |  |  |  |  |  |
|                             |                                                              | LD (TCICR), 01111000B                                                                                                    | $TC1S \leftarrow 11$ (start TC1)                                                                                       |  |  |  |  |  |  |  |
|                             | Note $6:$                                                    | If changing the contents of INT1ES during NORMAL1/2 mode, interrupt latch of external interrupt                                                                                                    |                                                                                                    |  |  |  |  |  |  |  |
|                             |                                                              | input INT1 must be cleared after 14 machine cycles (when INT1NC = 1) or 50 machine cycles (when                                                                                                    |                                                                                                    |  |  |  |  |  |  |  |
|                             |                                                              | INT1NC = 0) from the time of changing. During SLOW mode, 3 machine cycles are required.                                                                                                    |                                                                                                    |  |  |  |  |  |  |  |

Figure 1-26. External Interrupt Control Register
## 1.9.3 Software Interrupt (INTSW)

Executing the [SWI] instruction generates a software interrupt and immediately starts interrupt processing (INTSW is highest prioritized interrupt). However, if processing of a non-maskable interrupt is already underway, executing the SWI instruction will not generate a software interrupt but will result in the same operation as the [NOP] instruction. Thus, the [SWI] instruction behaves like the [NOP] instruction.

Note: Software interrupt generates during non-maskable interrupt processing to use SWI instruction for software break in a development tool.

Use the [SWI] instruction only for detection of the address error or for debugging.

1 Address Error Detection

FF<sub>H</sub> is read if for some cause such as noise the CPU attempts to fetch an instruction from a non-existent memory address. Code FF<sub>H</sub> is the SWI instruction, so a software interrupt is generated and an address error is detected. The address error detection range can be further expanded by writing FF<sub>H</sub> to unused areas of the program memory. the address trap reset is generated in case that an instruction is fetched from RAM or SFR areas.

Note : The fetch data from addresses 7F80 $_H$  to 7FFF $_H$  (test ROM area) for 87CM70B, BF80 $_H$ to BFFF<sub>H</sub> for 87CH70B is not "FF<sub>H</sub>".

2 Debugging

Debugging efficiency can be increased by placing the SWI instruction at the software break point setting address.

# 1.10 Watchdog Timer (WDT)

The watchdog timer rapidly detects the CPU malfunction such as endless looping caused by noise or the like, and resumes the CPU to the normal state.

The watchdog timer signal for detecting malfunction can be selected either as a reset output or a nonmaskable interrupt request. However, selection is possible only once after reset. At first, the reset output is selected.

When the watchdog timer is not being used for malfunction detection, it can be used as a timer to generate an interrupt at fixed intervals.

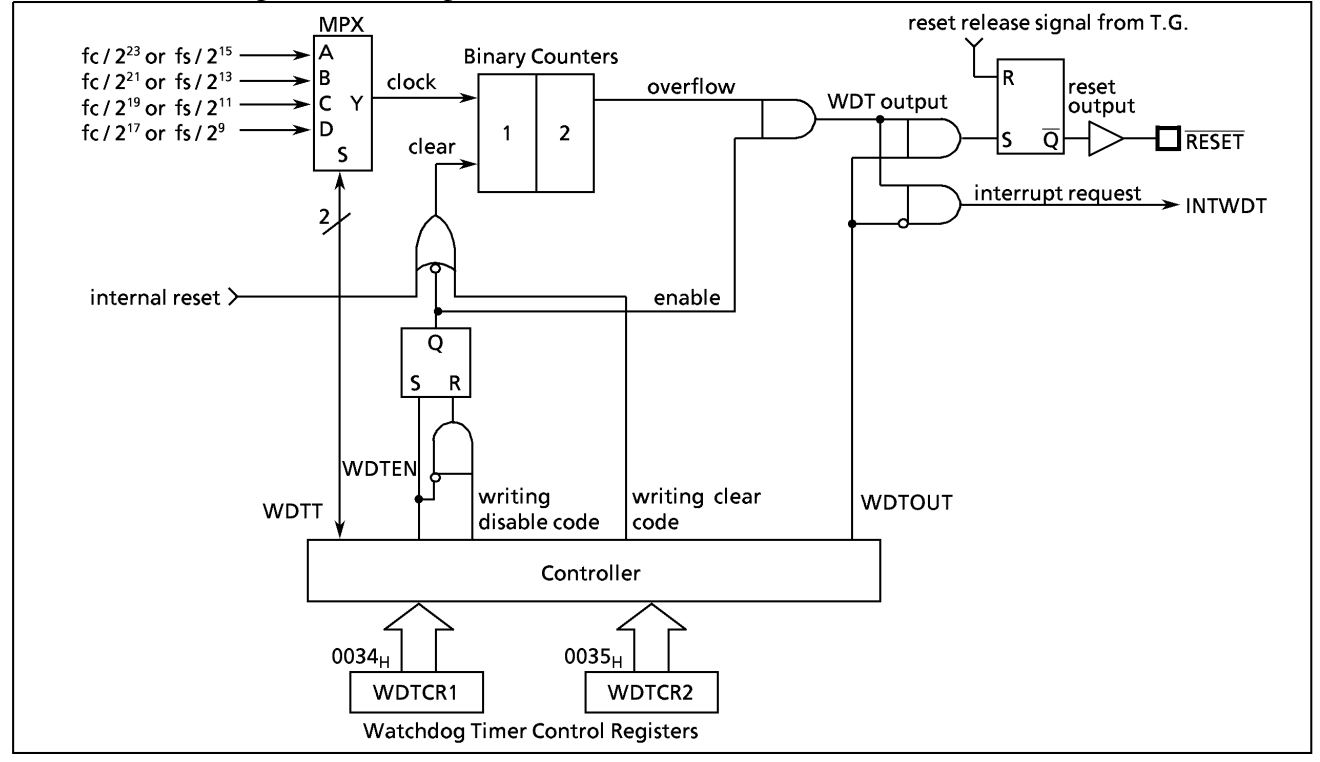

#### $1.10.1$ **Watchdog Timer Configuration**

Figure 1-27. Watchdog Timer Configuration

# 1.10.2 Watchdog Timer Control

Figure 1-28 shows the watchdog timer control registers (WDTCR1, WDTCR2). The watchdog timer is automatically enabled after reset.

- (1) Malfunction detection methods using the watchdog timer
	- The CPU malfunction is detected as follows:
		- $\mathbb D$  Setting the detection time, selecting output, and clearing the binary counter.
		- 2 Repeatedly clearing the binary counter within the setting detection time.

If a CPU malfunction occurs for any cause, the watchdog timer output will become active on the rise of an overflow from the binary counters unless the binary counters are cleared. At this time, when WDTOUT = 1 a reset is generated, which drives the RESET pin low to reset the internal hardware and the external circuits. When WDTOUT = 0, a watchdog timer interrupt (INTWDT) is generated. The watchdog timer temporarily stops counting in STOP mode (including warm-up) or IDLE mode, and automatically restarts (continues counting) when STOP/IDLE mode is released.

WDTCR2

code write register

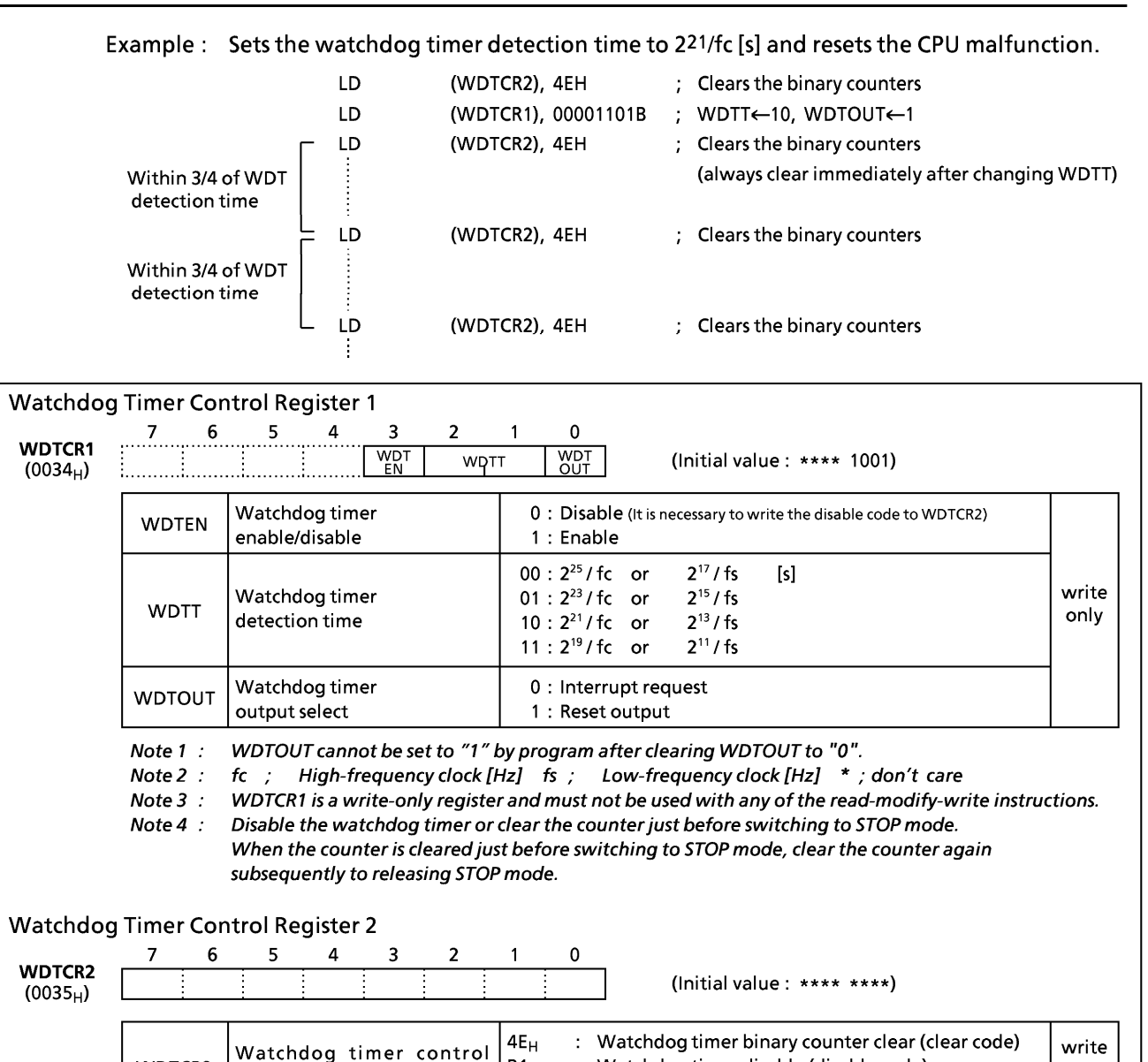

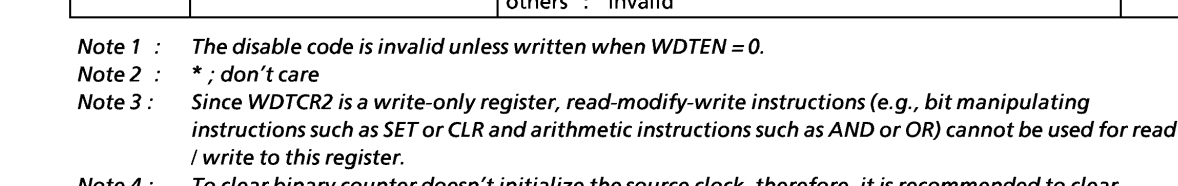

المركا للمراجعة

: Watchdog timer disable (disable code)

 $B1_H$ 

سأنفس

To clear binary counter doesn't initialize the source clock, therefore, it is recommended to cleaı binary counter within 3/4 of the detection period.

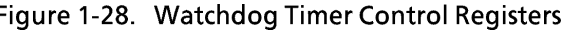

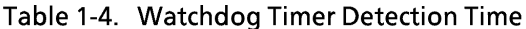

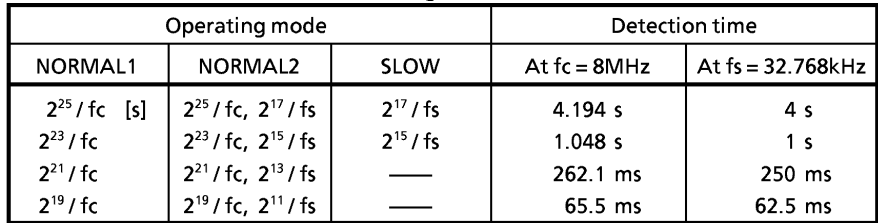

only

#### (2) Watchdog Timer Enable

The watchdog timer is enabled by setting WDTEN (bit 3 in WDTCR1) to "1". WDTEN is initialized to "1" during reset, so the watchdog timer operates immediately after reset is released.

Example: Enables watchdog timer

LD (WDTCR1), 00001000B ; WDTEN←1

### (3) Watchdog Timer Disable

The watchdog timer is disabled by writing the disable code (B1H) to WDTCR2 after clearing WDTEN (bit 3 in WDTCR1) to "0". The watchdog timer is not disabled if this procedure is reversed and the disable code is written to WDTCR2 before WDTEN is cleared to "0". The watchdog timer is halted temporarily in STOP mode (including warm-up) and IDLE mode, and restarts automaticallyafter STOP or IDLE mode is released.

During disabling the watchdog timer, the binary counters are cleared.

Example: Disables watchdog timer LDW (WDTCR1), 0B101H ; WDTEN←0, WDTCR2←disable code

# 1.10.3 Watchdog Timer Interrupt (INTWDT)

This is a pseudo non-maskable interrupt which can be accepted regardless of the contents of the EIR. If a watchdog timer interrupt or a software interrupt is already accepted, however, the new watchdog timer interrupt waits until the previous interrupt processing is completed (the end of the [RETN] instruction execution).

The stack pointer (SP) should be initialized before using the watchdog timer output as an interrupt source with WDTOUT.

Example: Watchdog timer interrupt setting up.

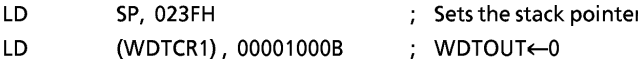

# 1.10.4 Watchdog Timer Reset

If the watchdog timer output becomes active, a reset is generated, which drives the RESET pin (sink open drain output) low to reset the internal hardware and the external circuits. The reset output time is 220/fc [s] (131 ms at  $fc = 8$  MHz). The high-frequency clock oscillator also turns on when a watchdog timer reset is generated in SLOW mode.

Note: The high-frequency clock oscillator also turns on when a watchdog timer reset is generated in SLOW mode. Thus, the reset output time is 2<sup>20</sup>/fc.

The reset output time include a certain amount of error if there is any function of the oscillation frequency when the high-frequency clock oscillator turns on. Thus, the reset, the reset output time must be considered approximate value.

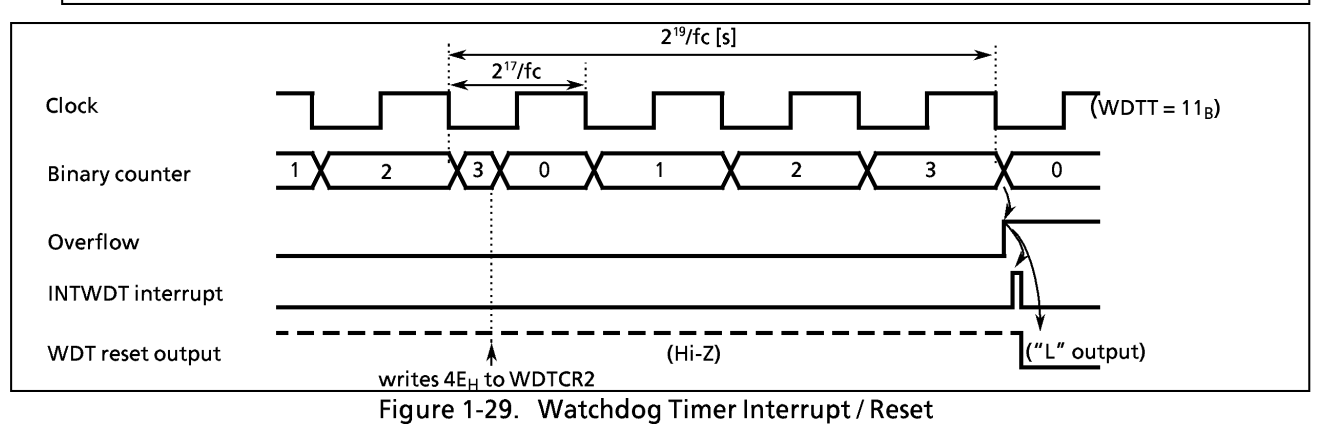

# **1.11 Reset Circuit**

The 87CH70B/M70B each have four types of reset generation procedures: an external reset input, an address trap reset, a watchdog timer reset and a system clock reset. Table 1-5 shows on-chip hardware initialization by reset action. The internal source reset circuit (watchdog timer reset, address trap reset, and system clock reset) is not initialized when power is turned on. Thus, output from the RESET pin may go low (220/fc [s] (131 ms at 8 MHz) when power is turned on.

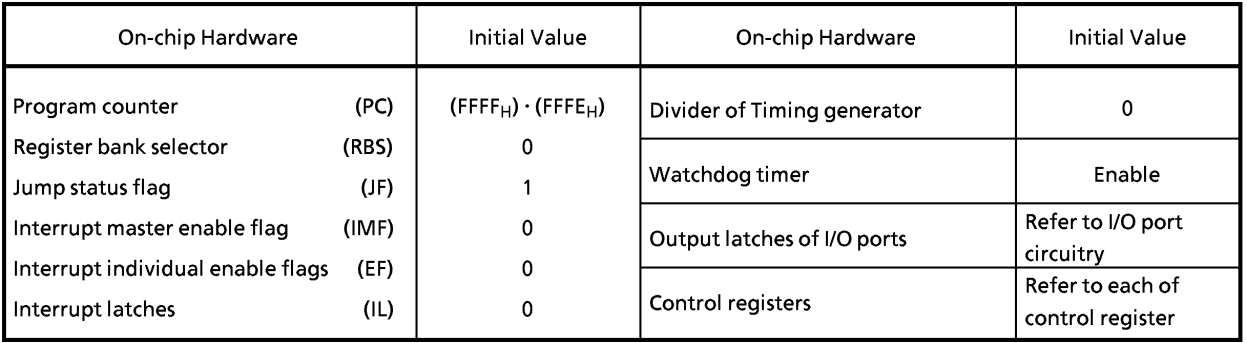

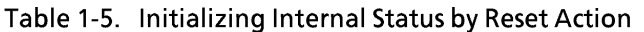

# 1.11.1 External Reset Input

When the RESET pin is held at low for at least 3 machine cycles (12/fc [s]) with the power supply voltage within the operating voltage range and oscillation stable, a reset is applied and the internal state is initialized.

When the RESET pin input goes high, the reset operation is released and the program execution starts at the vector address stored at addresses FFFEH - FFFFH. The RESET pin contains a Schmitt trigger (hysteresis) with an internal pull-up resistor. A simple power-onreset can be applied by connecting an external capacitor and a diode.

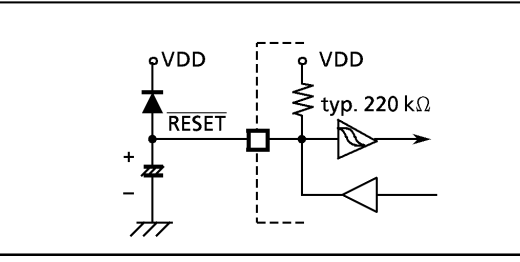

Figure 1-30. Simple Power-on-**Reset Circuitry** 

# 1.11.2 Address Trap Reset

If a CPU malfunction occurs and an attempt is made to fetch an instruction from the RAM or the SFR area (addresses 0000<sub>H</sub> - 023F<sub>H</sub>), an address-trap-reset will be generated. Then, the RESET pin output will go low. The reset time is 220/fc [s] (131 ms @ 8 MHz).

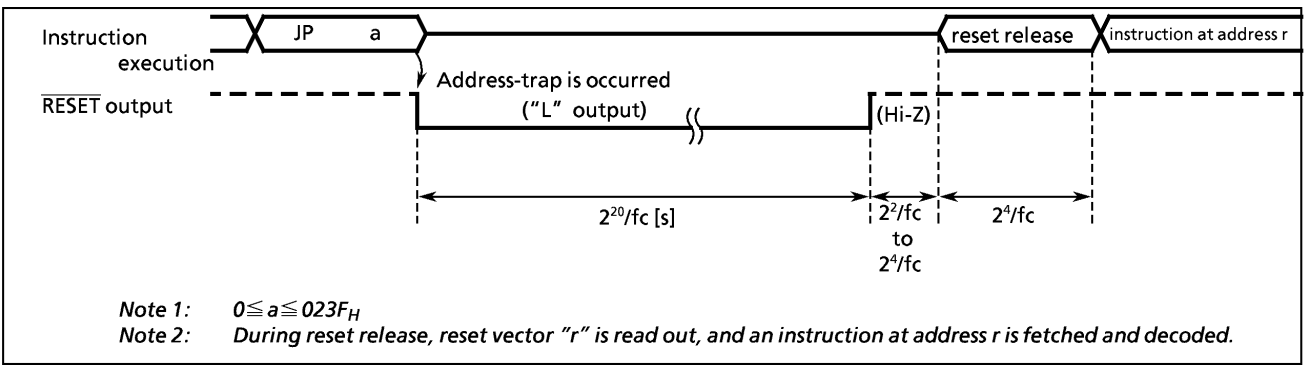

Figure 1-31. Address-Trap-Reset

# 1.11.3 Watchdog Timer Reset

Refer to Section "1.10 Watchdog Timer".

## 1.11.4 System-Clock-Reset

Clearing both XEN and XTEN (bits 7 and 6 in SYSCR2) to "0" stops both high-frequency and lowfrequency oscillation, and causes the MCU to deadlock. This can be prevented by automatically generating a reset signal whenever XEN = XTEN = 0 is detected to continue the oscillation. Then, the RESET pin output goes low from high-impedance. The reset time is 220/fc [s] (131 ms at 8 MHz).

# 2. ON-CHIP PERIPHERALS FUNCTIONS

#### $2.1$ **Special Function Registers (SFR) and Data Buffer Registers (DBR)**

The TLCS-870 Series uses the memory mapped I/O system, and all peripheral control and data transfers are performed through the special function registers (SFR) and data buffer registers (DBR). The SFR are mapped to addresses 0000 $H$  – 003F $H$ , and the DBR to addresses 0F80 $H$  – 0FFF $H$ . Figure 2-1 shows the 87CH70B/M70B SFRs and DBRs.

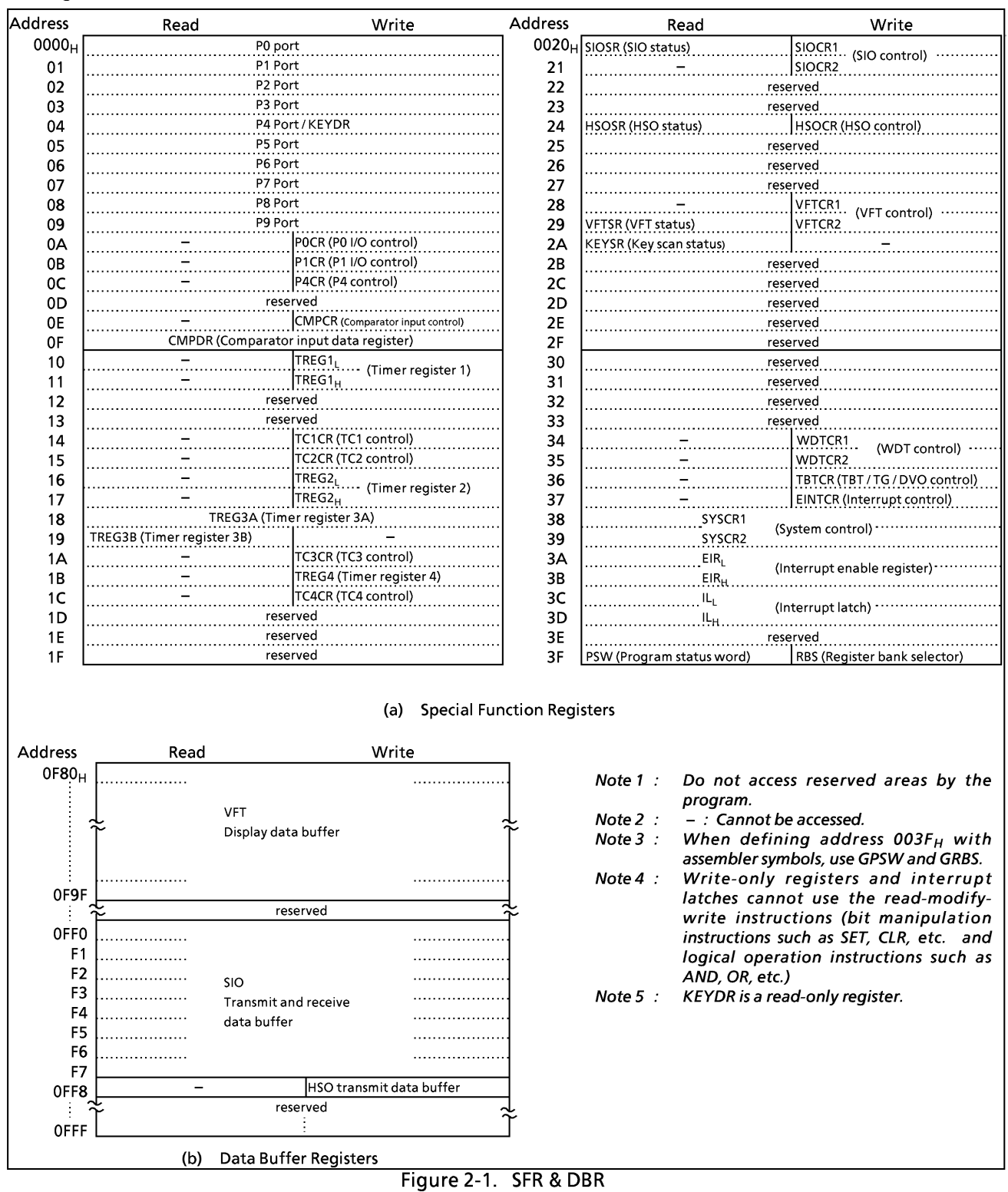

# 2.2 I/O Ports

The 87CH70B/M70B each have 10 parallel input/output ports (73pins) each as follows:

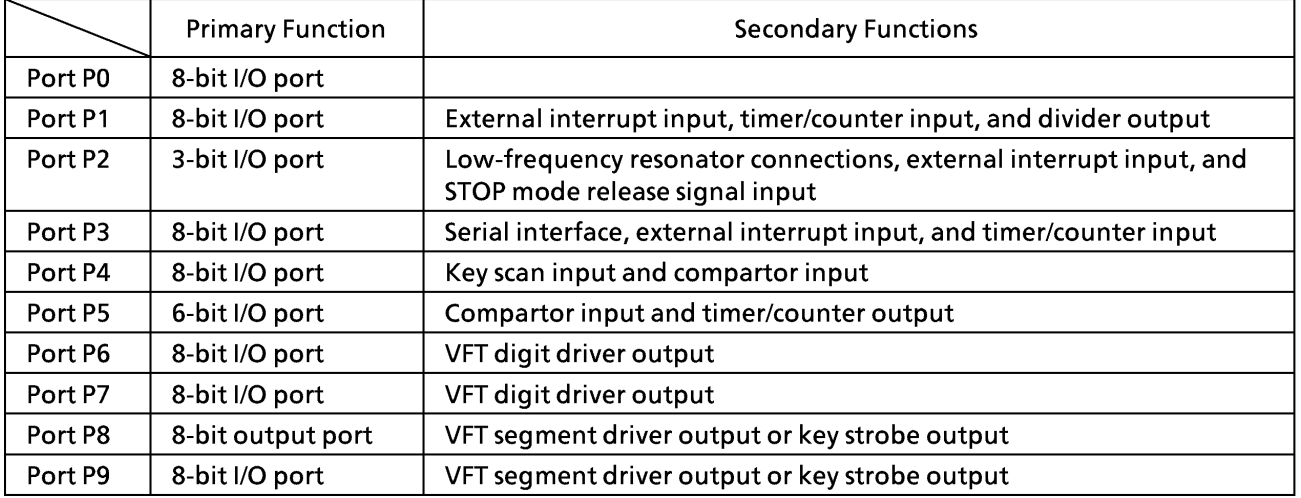

Ports P1, P2, P3, P4, P5, P6, P7, P8 and P9 can also use secondary function.

Each output port contains a latch, which holds the output data. Input ports excluding P4 do not have latches, so the external input data should either be held externally until read or reading should be performed several times before processing. Figure 2-2 shows input/output timing examples.

External data is read from an I/O port in the S1 state of the read cycle during execution of the read instruction. This timing can not be recognized from outside, so that transient input such as chattering must be processed by the program.

Output data changes in the S2 state of the write cycle during execution of the instruction which writes to an I/O port.

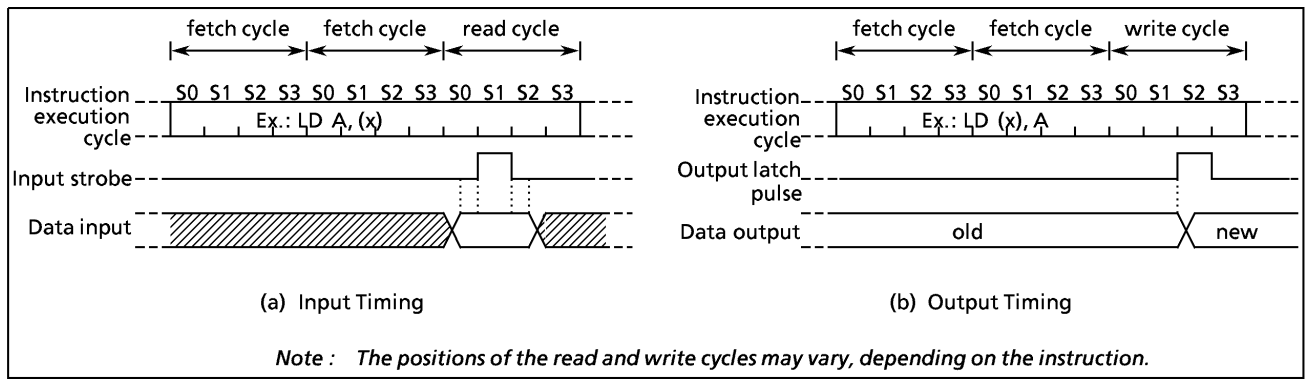

Figure 2-2. Input/Output Timing (Example)

When reading an I/O port except programmable I/O ports P0 and P1, whether the pin input data or the output latch contents are read depends on the instructions, as shown below:

- (1) Instructions that read the output latch contents
	- 1 XCH r, (src) 2 CLR/SET/CPL (src).b
- $6$  LD  $(pp)$ . b, CF
- 6 ADD/ADDC/SUB/SUBB/AND/OR/XOR  $(src)$ , n
- 3 CLR/SET/CPL  $(pp).q$ ① (src) side of ADD/ADDC/SUB/SUBB/AND/OR/XOR (src), (HL)
- 4 LD (src).b, CF
- (2) Instructions that read the pin input data
	- 1) Instructions other than the above (1)
	- 2 (HL) side of ADD/ADDC/SUB/SUBB/AND/OR/XOR (src), (HL)

# 2.2.1 Port P0 (P07 - P00)

Port P0 is an 8-bit general-purpose input/output port which can be configured as either an input or an output in one-bit unit under software control. Input/output mode is specified by the corresponding bit in the port P0 input/output control register (POCR). Port P0 is configured as an input if its corresponding POCR bit is cleared to "0", and as an output if its corresponding POCR bit is set to "1".

During reset, POCR is initialized to "0", which configures port P0 as input. The P0 output latches are also initialized to "0". Data is written into the output latch regardless of POCR contents. Therefore initial output data should be written into the output latch before setting POCR.

- Note 1: Ports set to the input mode read the pin states. When input pin and output pin exist in port PO together, the contents of the output latch of ports set to the input mode may be rewritten by executing the bit manipulation instructions. Pins set to the output mode read a value of the output latch.
- Note 2 : The POCR is a write-only register. It can not be operated by the read-modify instruction (Bit manipulation instructions of SET, CLR, etc. and Arithmetic instructions of AND, OR, etc.)

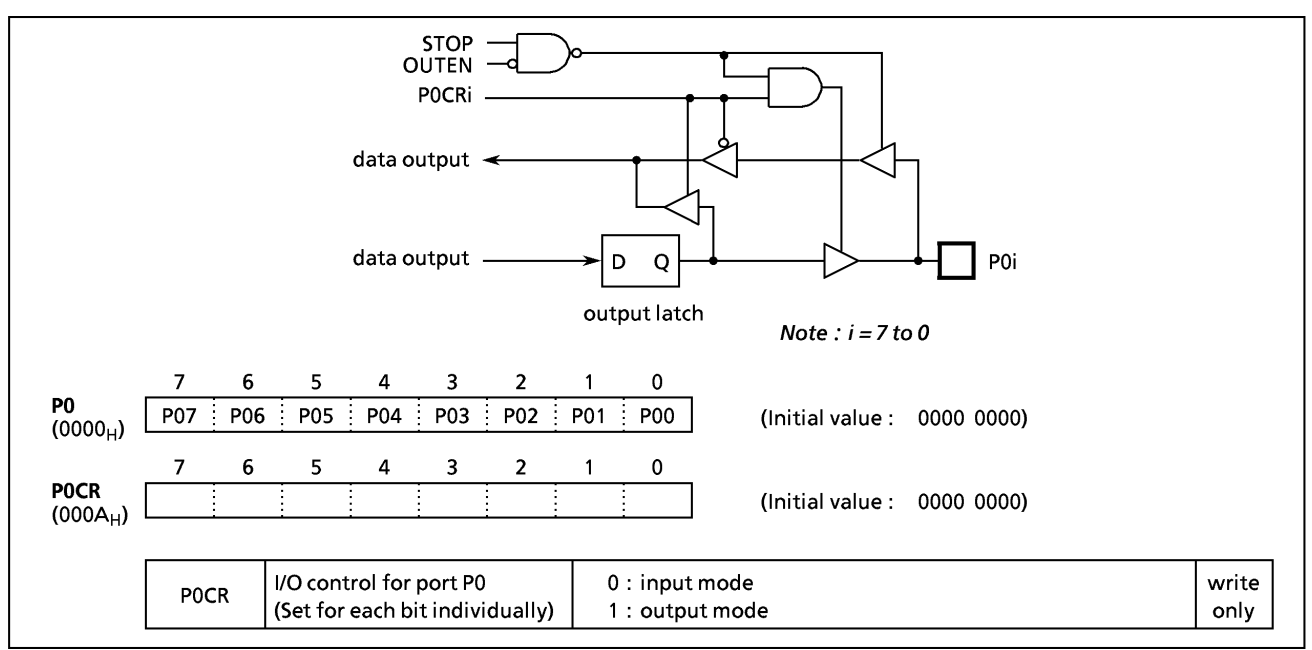

Figure 2-3. Port P0 and POCR

## Example : Setting the upper 4 bits of port P0 as an input port and the lower 4 bits as an output port (Initial output data are 1010<sub>B</sub>).

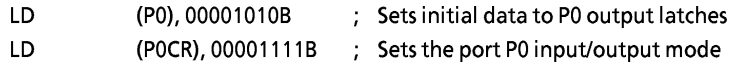

## 2.2.2 Port P1 (P17 - P10)

Port P1 is an 8-bit input/output port which can be configured as an input or an output in one-bit unit under software control. Input/output mode is specified by the corresponding bit in the port P1 input/output control register (P1CR). Port P1 is configured as an input if its corresponding P1CR bit is cleared to "0", and as an output if its corresponding P1CR bit is set to "1". During reset, P1CR is initialized to "0", which configures port P1 as an input. The P1 output latches are also initialized to "0". Data is written into the output latch regardless of P1CR contents. Therfore initial output data should be written into the output latch before setting P1CR. Port P1 is also used as an external interrupt input, a timer/counter input, and a divider output. When used as a secondary function pin, the input pins should be set to the input mode, and the output pins should be set to the output mode and beforehand the output latch should be set to "1".

It is recommended that pins P11 and P12 should be used as external interrupt inputs, timer/counter input, or input ports. The interrupt latch is set on the rising or falling edge of the output when used as output ports. Pin P10 (INTO) can be configured as either an I/O port or an external interrupt input with INTOEN (bit 6 in EINTCR). During reset, the pin P10 (INTO) is configured as an input port P10.

- Note 1: Ports set to the input mode read the pin states. When input pin and output pin exist in port P1 together, the contents of the output latch of ports set to the input mode may be rewritten by executing the bit manipulation instructions. Pins set to the output mode read a value of the output latch.
- Note 2: The P1CR is a write-only register. It can not be operated by the read-modify instruction (Bit manipulation instructions of SET, CLR, etc. and Arithmetic instructions of AND, OR, etc.)

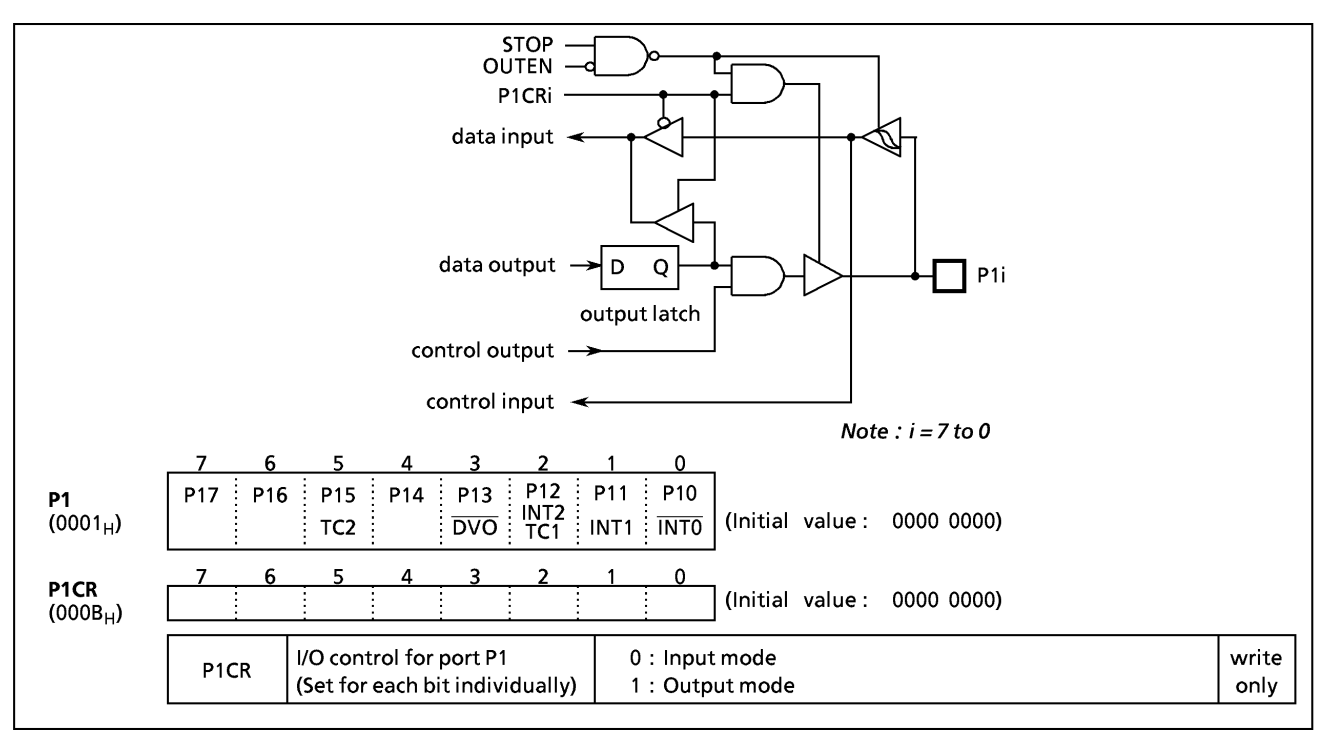

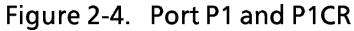

Example: Sets P17, P16 and P14 as output ports, P13 and P11 as input ports, and the others as function pins. Internal output data is "1" for the P17 and P14 pins, and "0" for the P16 pin.

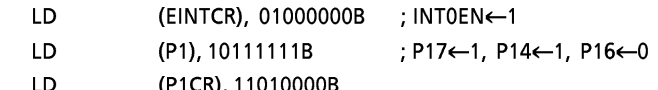

# 2.2.3 Port P2 (P22 - P20)

Port P2 is a 3-bit input/output port. It is also used as an external interrupt input, and low-frequency crystal connection pins When used as an input port, or the secondary function pin, the output latch should be set to "1". During reset, the output latches are initialized to "1".

A low-frequency crystal (32.768 kHz) is connected to pins P21 (XTIN) and P22 (XTOUT) in the dual-clock mode. In the single-clock mode, pins P21 and P22 can be used as normal input/output ports.

It is recommended that the P20 pin should be used as an external interrupt input, a STOP mode release signal input, or an input port. If used as an output port, the interrupt latch is set on the falling edge of the output pulse.

When a read instruction for port P2 is executed, bits 7 to 3 in P2 read in as undefined data.

## 2.2.4 Port P3 (P37 - P30)

Port P3 is an 8-bit input/output port, and is also used as serial interface input/output, an external interrupt input, and a timer/counter input. When used as an input port or a secondary function pin, the output latch should be set to "1". The output latches are initialized to "1" during reset.

Example 1: Output the immediate data 5A<sub>H</sub> to the P3 port.

> (P3), 5AH  $1<sub>D</sub>$ ; P3←5A<sub>H</sub>

Example 2: Inverts the output of the upper 4bits (P37 - P34) of the P3 port.

> **XOR** (P3), 11110000B

; P37 to P34←P37 to P34

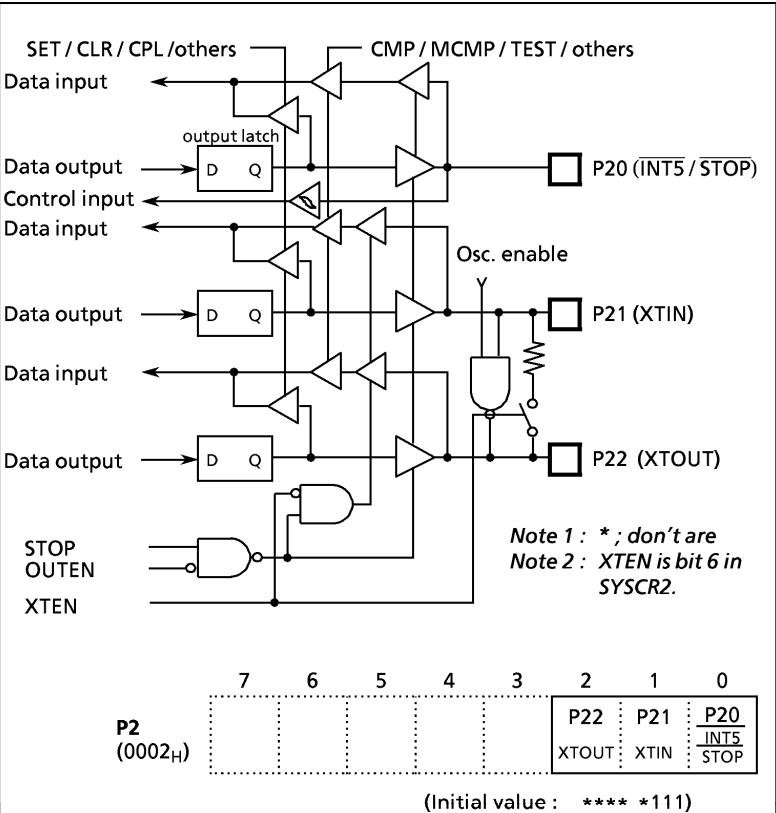

Figure 2-5. Port P2

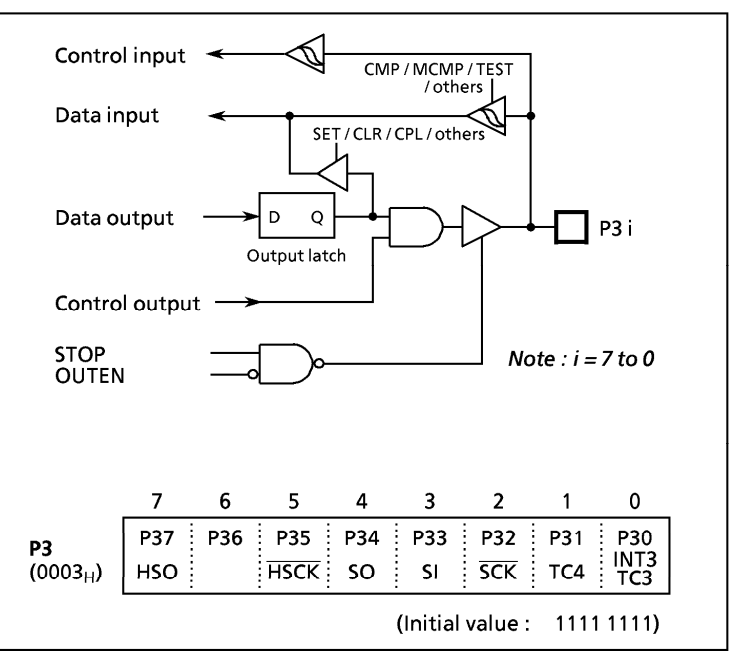

Figure 2-6. Port P3

# 2.2.5 Port P4 (P47 - P40)

Port P4 is an 8-bit input/output port, and is also used as a key scan input and a comparator input. When used as an input port or a secondary function pin, the output latch should be set to "1". The output latches are initialized to "1" during reset.

When used key scan function, all of the port P4 bits must be used as key scan inputs or comparator inputs. When used as both comparator inputs and key scan inputs, the P47 and P46 pins are used as only comparator inputs. Bits 7 and 6 are read in as "0" when a read instruction is executed for the key scan input latches (KEYDR). Built-in pull-down resistors can also be connected for each bit using the port P4 control register (refer to section  $"2.12.6(2)$  Key scan input pins")

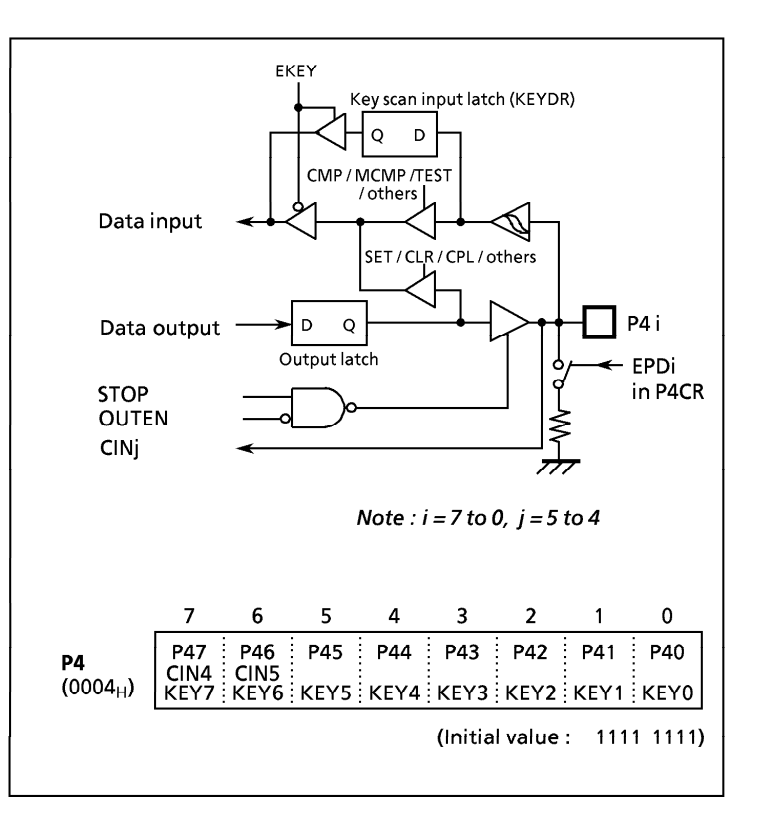

Figure 2-7. Port P4

# 2.2.6 Port P5 (P55 - P50)

Port P5 is a 6-bit input/output port, and is also used as a comparator input, an 8-bit PWM (Pulse Width Modulation) output and an 8-bit programmable divider output. When used as an input port or a secondary function pin, the output latch should be set to "1". The output latches are initialized to "1" during reset.

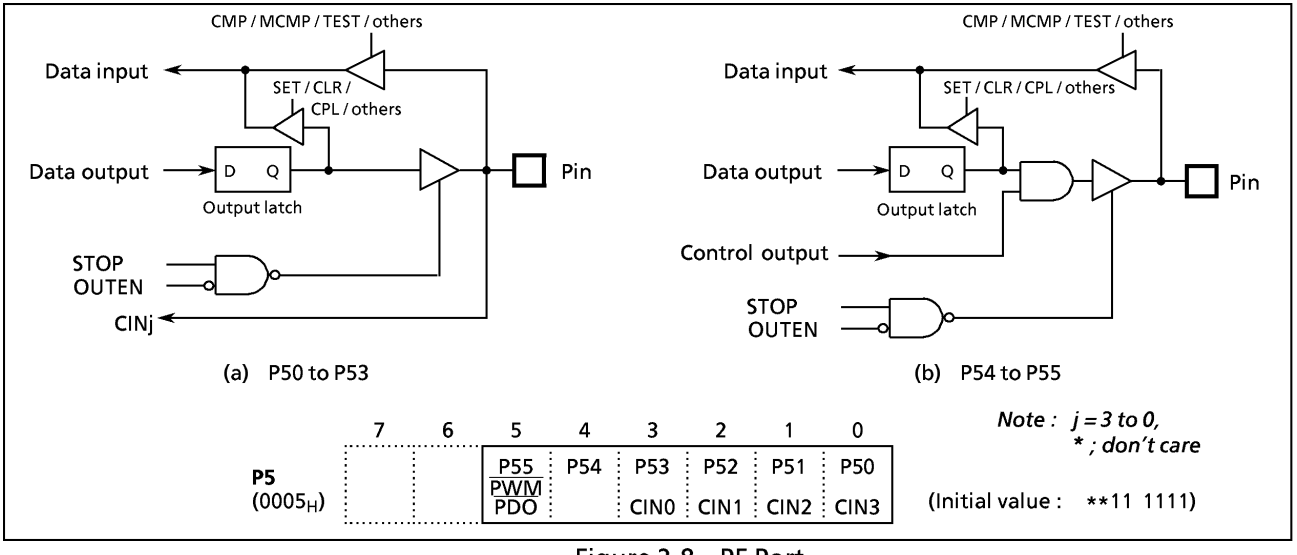

Bits 6 and 7 are read in as "1" when a read instruction is executed for the port P5.

Figure 2-8. P5 Port

# 2.2.7 Ports P6 (P67 - P60) and P7 (P77 - P70)

Ports P6 and P7 are 8-bit high-breakdown voltage input/output ports, and are also used as digit outputs, which can directly drive vacuum fluorescent tube (VFT). When used as an input port or a digit output, the output latch should be cleared to "0". Pins which are not set for digit output can be used as normal I/O port (refer to section "2.12.6 Port Function"). The output latches are initialized to "0" during reset.

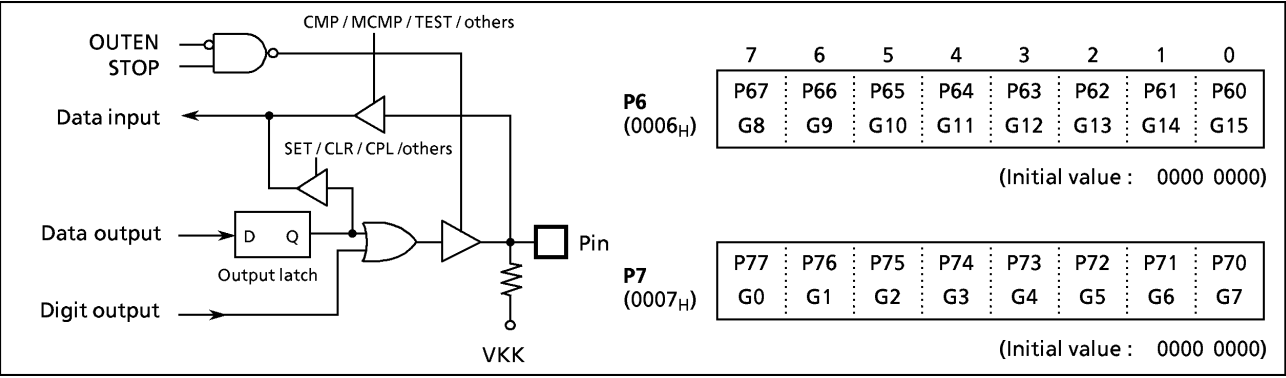

Figure 2-9. Ports P6 and P7

# 2.2.8 Port P8 (P87 - P80)

Port P8 is an 8-bit high-breakdown voltage output port, and also used as a segment output (or a key strobe output), which can directly drive vacuum fluorescent tube (VFT). When used as an input port or a segment (key strobe) output, the output latch should be cleared to "0". The output latches are initialized to "0" during reset.

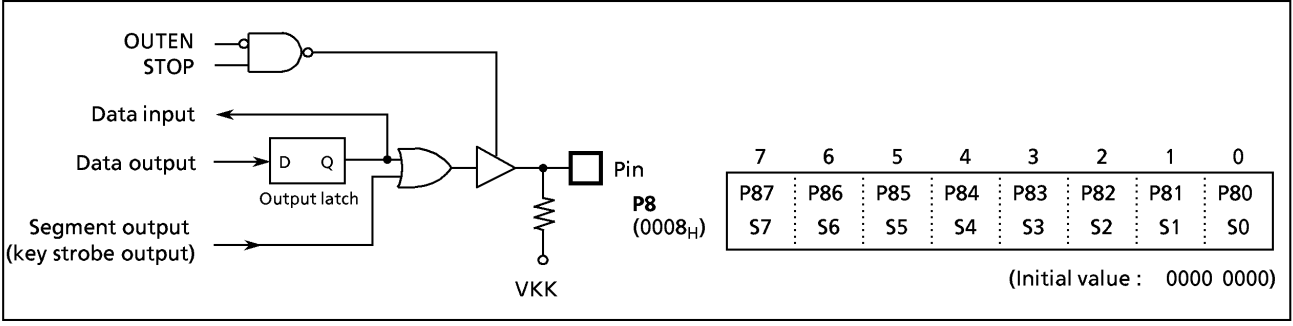

Figure 2-10. Port P8

# 2.2.9 Port P9 (P97 - P90)

Port P9 is an 8-bit high-breakdown voltage input/output port, and also used as a segment output (or a key strobe output), which can directly drive vacuum fluorescent tube (VFT). When used as an input port or a segment (key strobe) output, the output latch should be cleared to "0". Pins which are not set for segment output can be used as normal I/O port (refer to section "2.12.6 Port Function"). The output latches are initialized to "0" during reset.

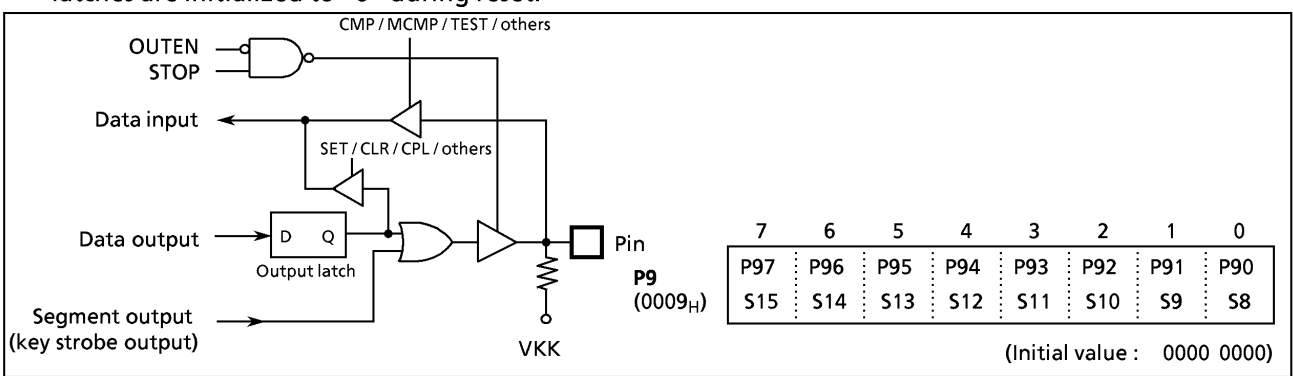

Figure 2-11. Port P9

# 2.3 Time Base Timer (TBT)

The time-base timer is used to generate the base time for key scan and dynamic display processing. For this purpose, it generates a time-base timer interrupt (INTTBT) at predetermined intervals.

This interrupt is generated beginning with the first rising edge of the source clock (the timing generator's divider output selected by TBTCK) after the time-base timer is enabled. Note that since the divider cannot be cleared by a program, the first interrupt only may occur earlier than the set interrupt period. (See Figure 2-12. (b).)

When selecting the interrupt frequency, make sure the time-base timer is disabled. (Do not change the selected interrupt frequency when disabling the active timer either.) However, you can select the interrupt frequency simultaneously when enabling the timer.

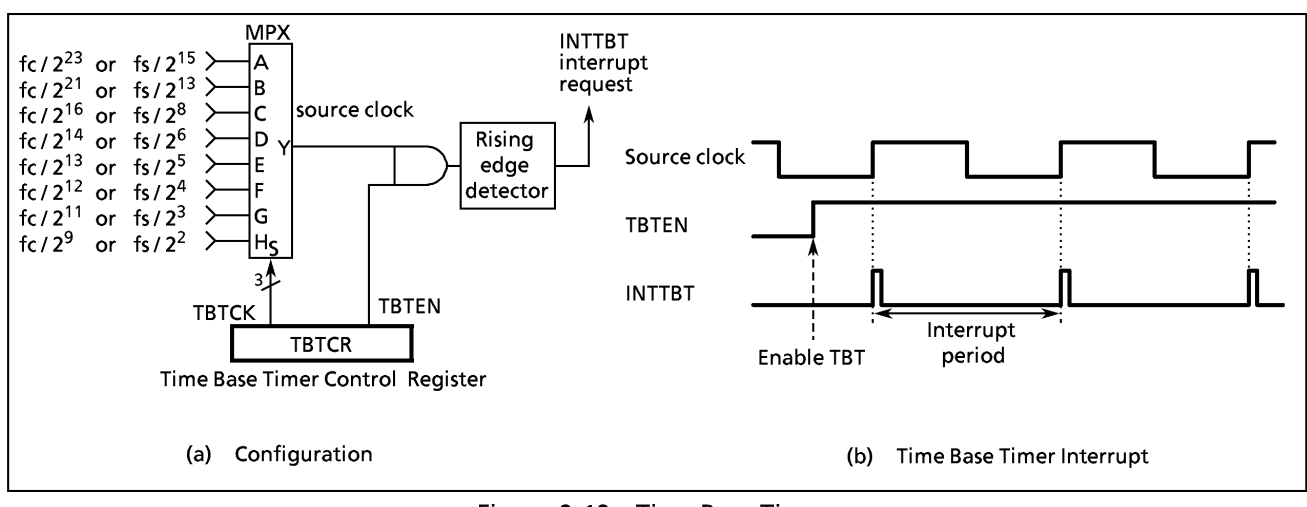

Figure 2-12. Time Base Timer

| <b>TBTCR</b><br>$(0036_H)$ | 7<br>(DVOEN)                                      | 6<br>(DVOCK) | 5.<br>4<br>(DV7CK)                                                                                                    | 3<br>TBTEN | $\overline{2}$ | TBTCK                      | 0                                                                                                    |  | (Initial value : $0**0$ $0***$ ) |  |               |
|----------------------------|---------------------------------------------------|--------------|----------------------------------------------------------------------------------------------------|------------|----------------|----------------------------|----------------------------------------------------------------------------------------------------|--|----------------------------------|--|---------------|
|                            | Time base timer<br><b>TBTEN</b><br>enable/disable |              |                                                                                                    |            |                | 0 : Disable<br>$1:$ Enable |                                                                                                    |  |                                  |  |               |
|                            | <b>TBTCK</b>                                      |              | Time base timer interrupt<br>frequency select                                                                                                    |            |                |                            | 000 : $fc/2^{23}$ or $fs/2^{15}$ [Hz]<br>001 : $fc/2^{21}$ or $fs/2^{13}$<br>010 : $fc/2^{16}$ or $fs/2^8$<br>011 : $fc/2^{14}$ or $fs/2^6$<br>100 : fc / $2^{13}$ or fs / $2^5$<br>101 : $fc/2^{12}$ or $fs/2^4$<br>110 : $fc/2^{11}$ or $fs/2^3$<br>111 : $fc/2^9$ or fs/2 |  |                                  |  | write<br>only |
|                            | Note1 :<br>Note2 :                                |              | fc; High-frequency clock [Hz], fs; Low-frequency clock [Hz], *; don't care<br>TBTCR is a write-only register and must not be used with any of the read-modify-<br>write instructions. |            |                |                            |                                                                                                    |  |                                  |  |               |

Figure 2-13. Time Base Timer and Divider Output Control Register

| <b>TBTCK</b> | NORMAL1/2, IDLE1/2 mode |               |                  | Interrupt Frequency |                      |  |  |
|--------------|-------------------------|---------------|------------------|---------------------|----------------------|--|--|
|              | $DV7CK = 0$             | $DV7CK = 1$   | SLOW, SLEEP mode | At $fc = 8$ MHz     | At $fs = 32.768$ kHz |  |  |
| 000          | fc / $2^{23}$           | fs / $2^{15}$ | fs / $2^{15}$    | $0.95$ Hz           | $1$ Hz               |  |  |
| 001          | fc / $2^{21}$           | fs / $2^{13}$ | fs / $2^{13}$    | 3.81                | 4                    |  |  |
| 010          | fc / $2^{16}$           | fs / $2^8$    |                  | 122.07              | 128                  |  |  |
| 011          | fc / $2^{14}$           | fs / $2^6$    |                  | 488.28              | 512                  |  |  |
| 100          | fc / $2^{13}$           | fs / $2^5$    |                  | 976.56              | 1024                 |  |  |
| 101          | fc / $2^{12}$           | fs / $24$     |                  | 1953.12             | 2048                 |  |  |
| 110          | fc / $2^{11}$           | fs $/2^3$     |                  | 3906.25             | 4096                 |  |  |
| 111          | fc / $2^9$              | fs $/2$       |                  | 15625               | 16384                |  |  |

Table 2-1. Time Base Timer Interrupt Frequency

# 2.4 Divider Output (DVO)

A 50% duty pulse can be output using the divider output circuit, which is useful for piezo-electric buzzer drive. Divider output is from pin P13 (DVO). The P13 output latch should be set to "1" and then the P13 should be configured as an output mode.

Divider output circuit is controlled by the control register (TBTCR) shown in Figure 2-14. Note that TBTCR is a write-only register, and must not be used with any of the read-modify-write instructions.

|                            |              | 6 |                                             | 4               |  |  |           | 0                         |                                                                                                    |               |
|----------------------------|--------------|---|---------------------------------------------|-----------------|--|--|-----------|---------------------------|----------------------------------------------------------------------------------------------------|---------------|
| <b>TBTCR</b><br>$(0036_H)$ | DVOEN        |   | <b>DVOCK</b>                                | (DV7CK) (TBTEN) |  |  | .(TBTCK). |                           | $(\text{Initial value}: 0**0 0***)$                                                                                                   |               |
|                            |              |   |                                             |                 |  |  |           |                           |                                                                                                    |               |
|                            | <b>DVOEN</b> |   | Divider output enable/disable               |                 |  |  |           | 0 : Disable<br>1 : Enable |                                                                                                    |               |
|                            | <b>DVOCK</b> |   | Divider output (DVO)<br>frequency selection |                 |  |  |           |                           | 00 : $fc/2^{13}$ or $fs/2^{5}$ [Hz]<br>01 : $fc/2^{12}$ or $fs/2^4$<br>10 : $fc/2^{11}$ or $fs/2^3$<br>11 : $fc/2^{10}$ or $fs/2^{2}$ | write<br>only |
|                            |              |   |                                             |                 |  |  |           |                           | Note: fc; High-frequency clock [Hz], fs; Low-frequency clock [Hz], *; don't care                                                      |               |

Figure 2-14. Divider Output Control Register

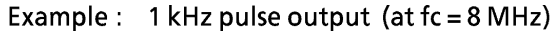

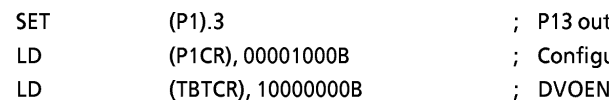

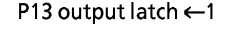

ures P13 as an output mode

l←1, DVOCK←00

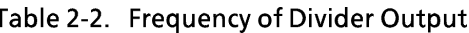

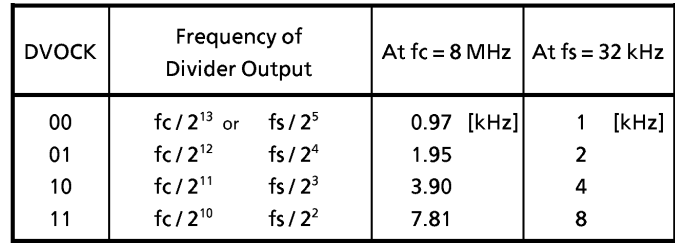

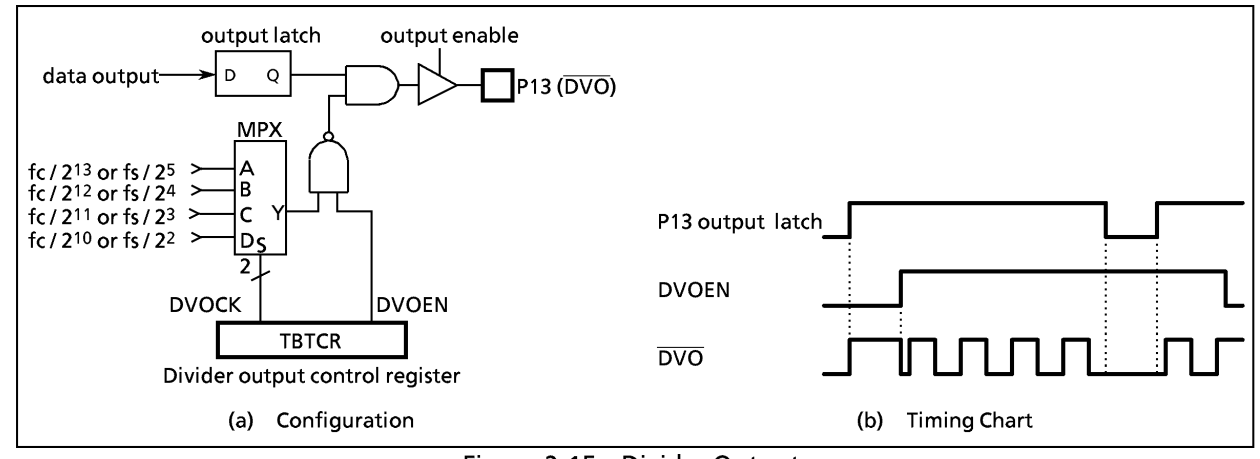

Figure 2-15. Divider Output

# 2.5 16-bit Timer/Counter 1 (TC1)

# 2.5.1 Configuration

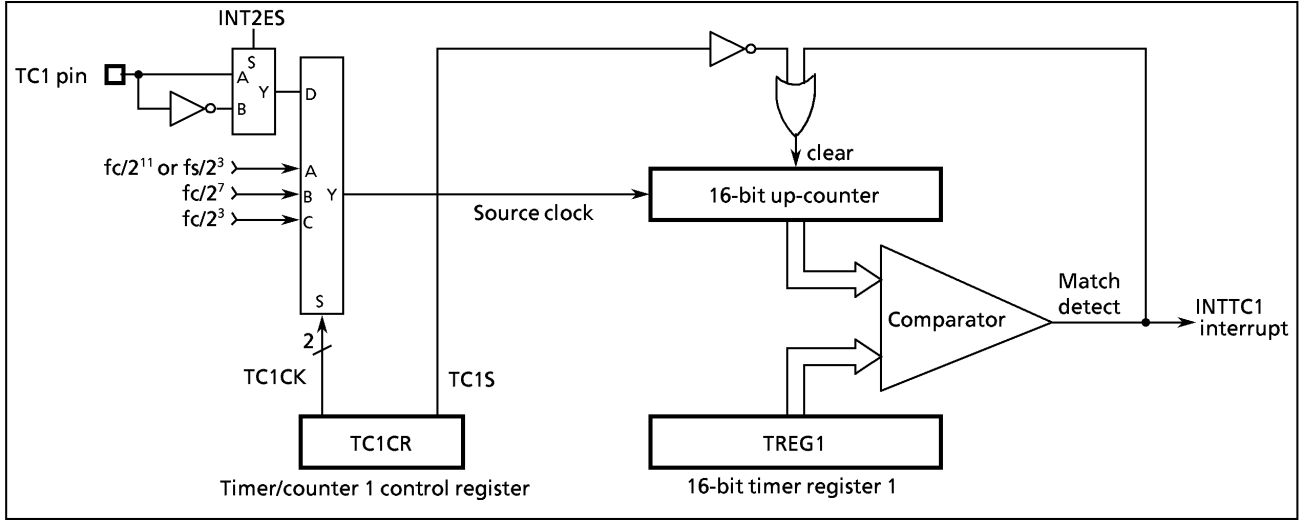

Figure 2-16. Timer/Couter 1

# 2.5.2 Control

The timer/counter 1 is controlled by a timer/counter 1 control register (TC1CR) and a 16-bit timer register (TREG1). Reset does not affect TREG1.

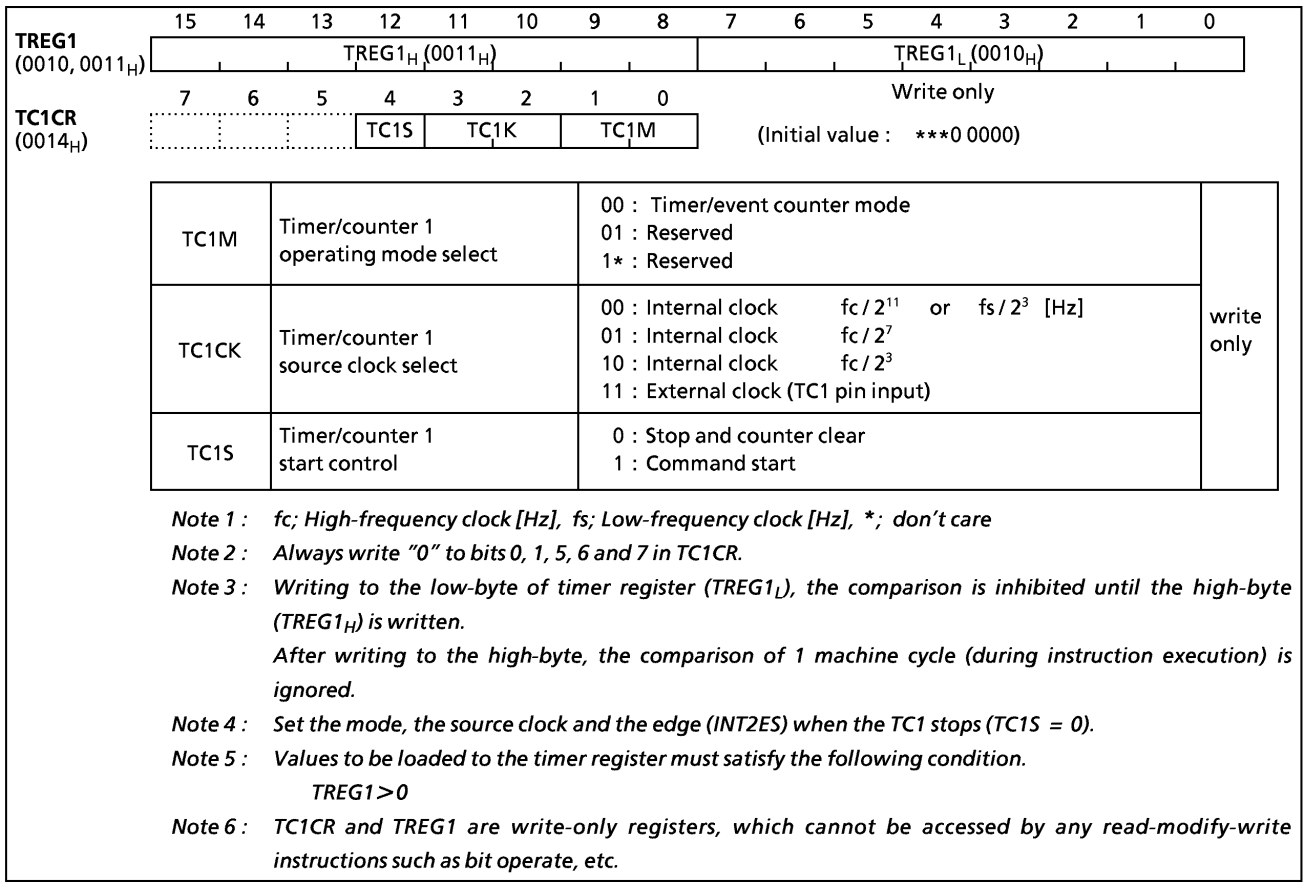

Figure 2-17. Timer Register 1 and TC1 Control Register

# 2.5.3 Function

Timer/counter 1 has two operating modes: timer mode and event counter mode.

## (1) Timer Mode

In this mode, counting up is performed using the internal clock. The contents of TREG1 are compared with the contents of up-counter. If a match is found, an INTTC1 interrupt is generated, and the counter is cleared to"0". Counting up resumes after the counter is cleared.

|                                             | Source clock                            |                    |                                      | Resolution           | Maximum time setting                             |                                              |  |
|---------------------------------------------|-----------------------------------------|--------------------|--------------------------------------|----------------------|--------------------------------------------------|----------------------------------------------|--|
| NORMAL1/2, IDLE1/2 modes                    |                                         |                    |                                      |                      |                                                  |                                              |  |
| $DV7CK = 0$                                 | $DV7CK = 1$                             | SLOW, SLEEP modes  | At $fc = 8$ MHz                      | $At fs = 32.768 kHz$ |                                                  | At $fc = 8$ MHz $\vert$ At $fs = 32.768$ kHz |  |
| fc / $2^3$ [Hz]<br>fc $/27$<br>fc $/2^{11}$ | $fc/2^3$ [Hz]<br>fc $/2^7$<br>fs $/2^3$ | fs / $2^3$<br>[Hz] | $\mu$ S<br>16 $\mu$ s<br>256 $\mu$ s | 244.14 $\mu$ s       | 65.5 ms<br>1.0 <sub>s</sub><br>16.7 <sub>s</sub> | 16.0 s                                       |  |

Table 2-3. Timer/Counter 1 Source Clock (Internal Clock)

Example : Sets the timer mode with source clock fs/23[Hz] and generates an interrupt 1 s. later (at  $fs = 32.768$  kHz).

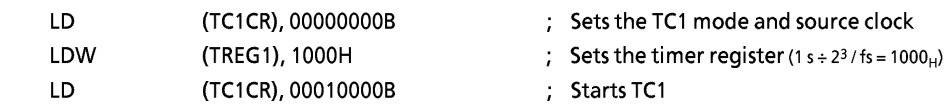

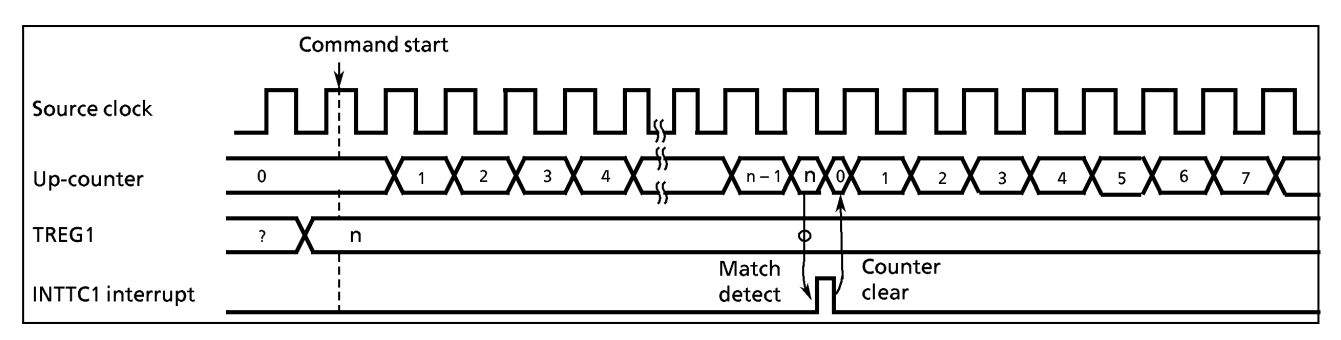

Figure 2-18. Timer Mode Timing Chart

(2) Event Counter Mode

In this mode, events are counted on the edge of the TC1 pin input. Either the rising or falling edge can be selected with INT2ES in EINTCR. The contents of TREG1 are compared with the contents of the up-counter. If a match is found, an INTTC1 interrupt is generated, and the counter is cleared. The maximum applied frequency is fc/24 [Hz] in NORMAL1/2 or IDLE1/2 mode and fs/24 [Hz] in SLOW or SLEEP mode.

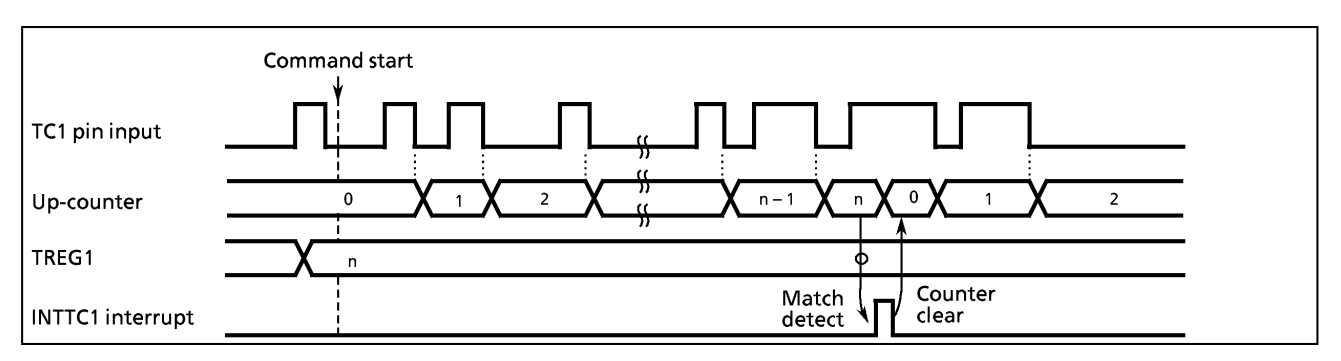

Figure 2-19. Event Counter Mode Timing Chart (INT2ES = 1)

#### $2.6$ 16-bit Timer/Counter 2 (TC2)

## 2.6.1 Configuration

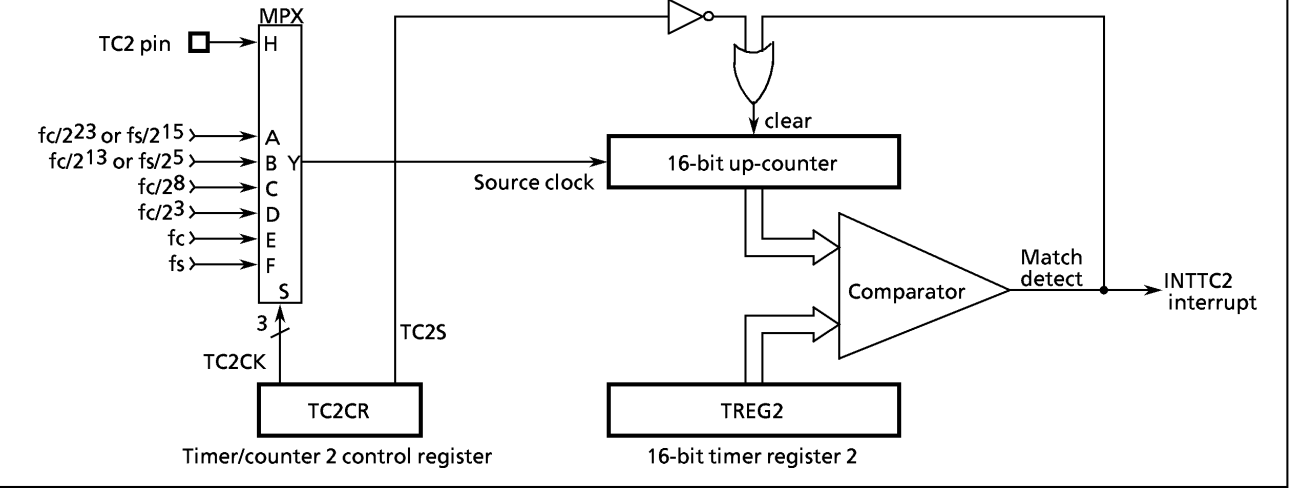

Figure 2-20. Timer/Counter 2

# 2.6.2 Control

The timer/counter 2 is controlled by a timer/counter 2 control register (TC2CR) and a 16-bit timer register 2 (TREG2). Reset does not affect TREG2.

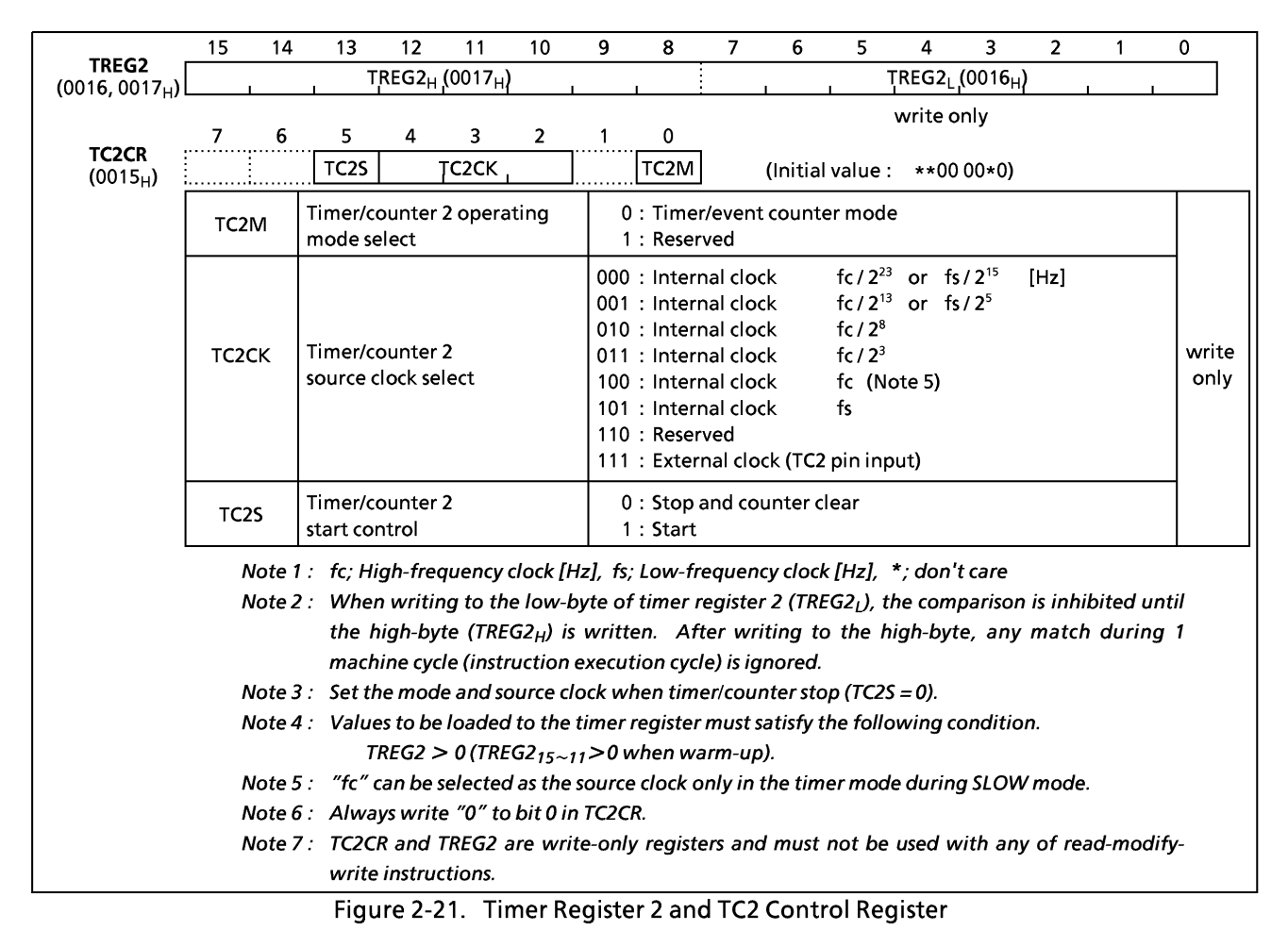

# 2.6.3 Function

The timer/counter 2 has two operating modes: timer and event counter mode. Also timer/counter 2 is used for warm-up when switching from SLOW mode to NORMAL2 mode.

(1) Timer Mode

In this mode, the internal clock is used for counting up. The contents of timer register 2 (TREG2) are compared with the contents of the up-counter. If a match is found, a timer/ counter 2 interrupt (INTTC2) is generated, and the counter is cleared. Counting up is resumed after the up-counter is cleared.

Also, when fc is selected as the source clock during SLOW mode, the lower 11 bits of TREG2 are ignored and an INTTC2 interrupt is generated by matching the upper 5 bits. Thus, in this case, only the TREG2 $H$  setting is necessary.

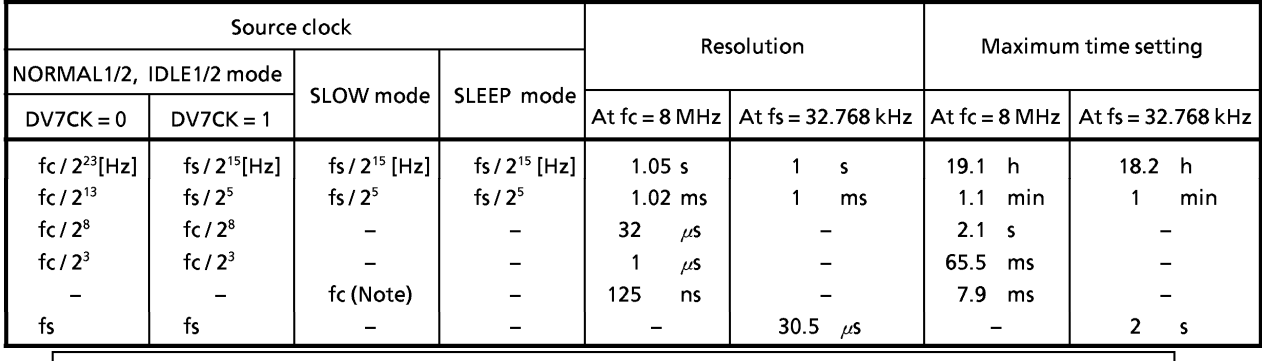

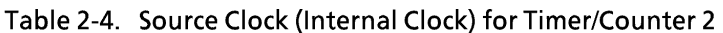

Note: "fc" can be used only in the timer mode when switching from the SLOW mode to the NORMAL2 mode.

Example : Sets the timer mode with source clock fc/23 [Hz] and generates an interrupt every 25 ms (at  $fc = 8$  MHz).

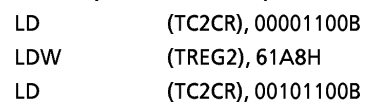

; Sets the TC2 mode and source clock

; Sets TREG2 (25 ms  $\div$  2<sup>3</sup>/fc = 61A8<sub>H</sub>)

; Starts TC2

## (2) Event Counter Mode

In this mode, events are counted on the rising edge of the TC2 pin input. The contents of TREG2 are compared with the contents of the up-counter. If a match is found, an INTTC2 interrupt is generated, and the counter is cleared. The maximum frequency applied to the TC2 pin is fc/24 [Hz] in NORMAL1/2 or IDLE1/2 mode, and fs/24 [Hz] in SLOW or SLEEP mode.

Example : Sets the event counter mode and generates an INTT2 interrupt 640 counts later.

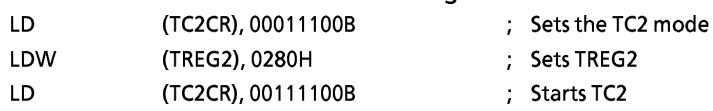

# 2.7 8-Bit Timer/Counter 3 (TC3)

# 2.7.1 Configuration

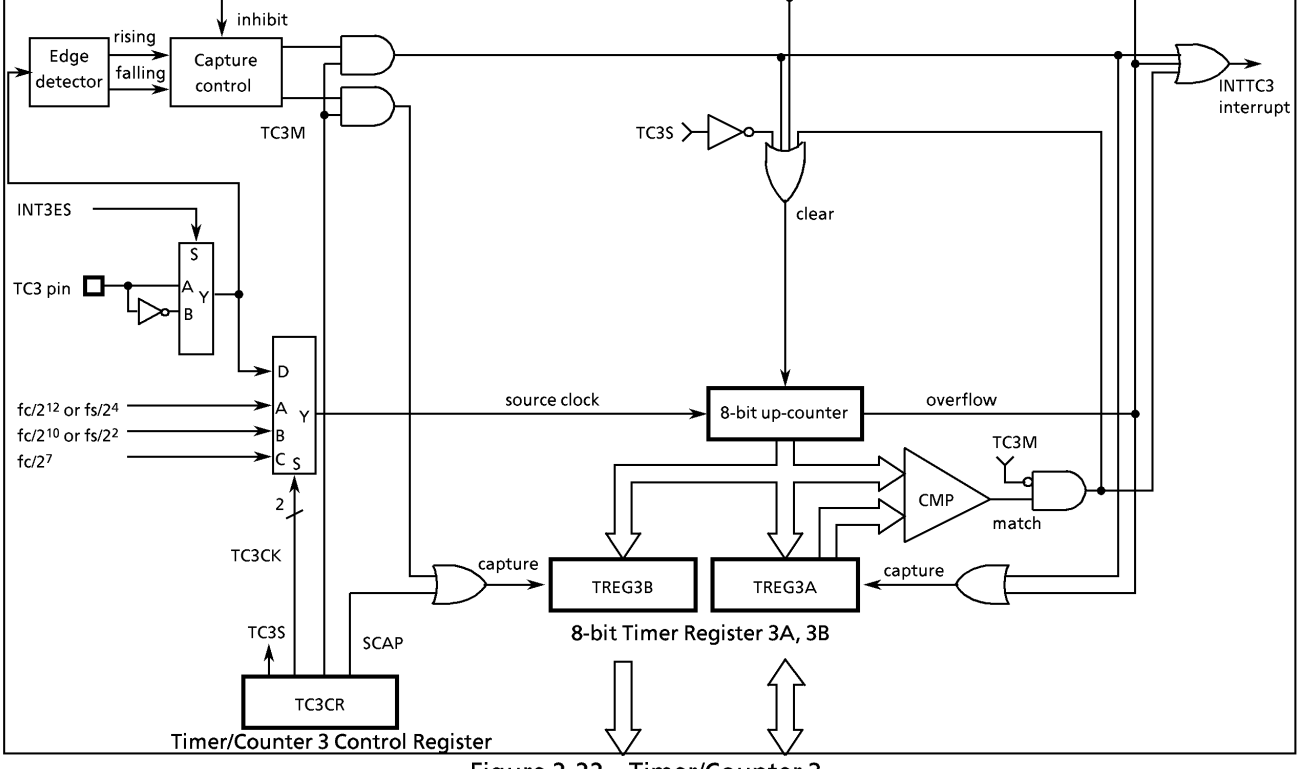

Figure 2-22. Timer/Counter 3

# 2.7.2 Control

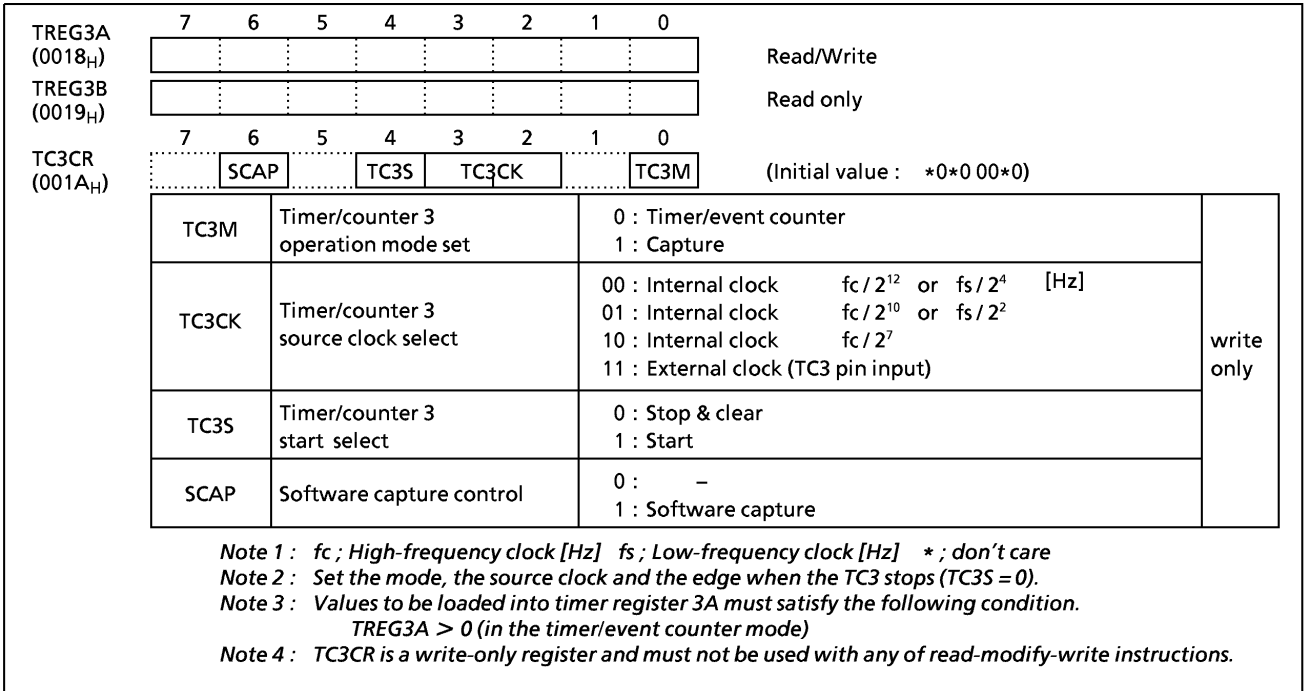

Figure 2-23. Timer Register 3 and TC3 Control Register

The timer/counter 3 is controlled by a timer/counter 3 control register (TC3CR) and two 8-bit timer registers (TREG3A and TREG3B). Reset does not affect these timer registers.

# 2.7.3 Function

The timer/counter 3 has three operating modes : timer, event counter, and capture mode.

#### (1) Timer Mode

In this mode, the internal clock is used for counting up. The contents of timer register 3A (TREG3A) are compared with the contents of the up-counter. If a match is found, a timer/counter 3 interrupt (INTTC3) is generated, and the counter is cleared. Counting up resumes after the up-counter is cleared. The current contents of the up-counter are loaded to the TREG3B by setting SCAP (bit 6 in TC3CR) to "1". SCAP is automatically cleared after capturing.

| Source clock                                                                        |                            |                                              | Resolution                                   | Maximum setting time                   |                                                   |  |
|-------------------------------------------------------------------------------------|----------------------------|----------------------------------------------|----------------------------------------------|----------------------------------------|---------------------------------------------------|--|
| NORMAL1/2, IDLE1/2 mode                                                             | SLOW, SLEEP mode           | $fc = 8 MHz$                                 | $fs = 32.768$ kHz                            | $fc = 8 MHz$                           | $fs = 32.768$ kHz                                 |  |
| fc/2 <sup>12</sup> or fs/2 <sup>4</sup> [Hz]<br>$fc/2^{10}$ or $fs/2^2$<br>fc $127$ | fs $/24$<br>[Hz]<br>-<br>- | 512<br>$\mu$ S<br>128<br>$\mu$ S<br>16<br>μS | 488.28 $\mu$ s<br>122.07 $\mu$ s<br>$\equiv$ | 131.1<br>ms<br>32.8<br>ms<br>4.1<br>ms | 125<br>ms<br>31.25 ms<br>$\overline{\phantom{0}}$ |  |

Table 2-5. Source Clock (Internal Clock) for Timer Counter 3

## (2) Event Counter Mode

In this mode, the TC3 pin input pulses are used for counting up. Either the rising or falling edge can be selected with INT3ES (bit 3 in EINTCR). The contents of TREG3A are compared with the contents of the up-counter. If a match is found, an INTTC3 interrupt is generated and the counter is cleared. The maximum applied frequency is  $f(z)^4$  [Hz] in NORMAL1/2 or IDLE1/2 mode, and  $f_s/2^4$  [Hz] in SLOW or SLEEP mode. Two or more machine cycles are required for both the high and low levels of the pulse width.

The current contents of the up-counter are loaded to TREG3B by setting SCAP (bit 6 in TC3CR) to "1". SCAP is automatically cleared after capturing.

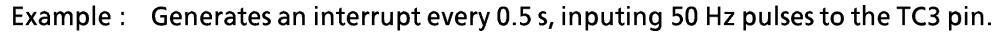

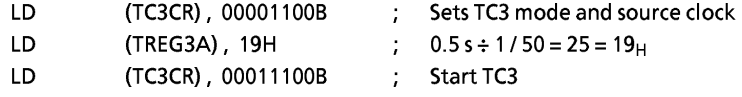

## (3) Capture Mode

The pulse width, period and duty of the TC3 pin input are measured in this mode, which can be used in decoding the remote control signals, etc. The counter is free running by the internal clock. On the rising (falling) edge of the TC3 pin input, the current contents of the counter is loaded into TREG3A, then the counter is cleared and an INTTC3 interrupt is generated. On the falling (rising) edge of the TC3 pin input, the current contents of the counter is loaded into TREG3B. In this case, counting continues. On the next rising (falling) edge of the TC3 pin input, the current contents of the counter is loaded in to TREG3A, then the counter is cleared again and an interrupt is generated. If the counter overflows before the edge is detected, FF<sub>H</sub> is set into TREG3A and an overflow interrupt (INTTC3) is generated. During interrupt processing, it can be determined whether or not there is an overflow by checking whether or not the TREG3A value is FF<sub>H</sub>. Also, after an interrupt (capture to TREG3A, or overflow detection) is generated, capture and overflow detection are halted until TREG3A has been read out; however, the counter continues.

After TREG3A has been read out, capture and overflow detection are resumed, usually, TREG3B is read out first.

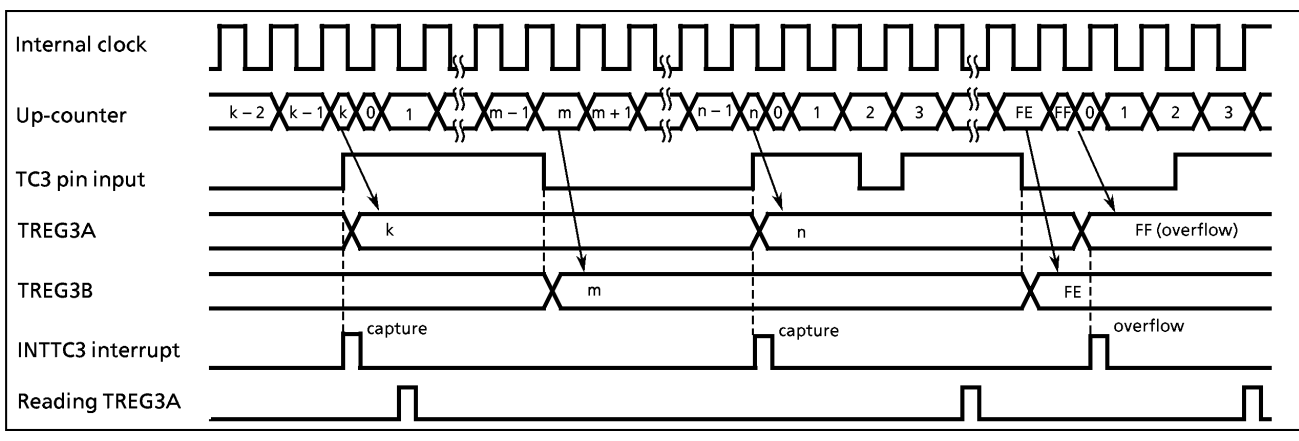

Figure 2-24. Timing Chart for Capture Mode (INT3ES = 0)

#### 8-bit Timer/Counter (TC4)  $2.8$

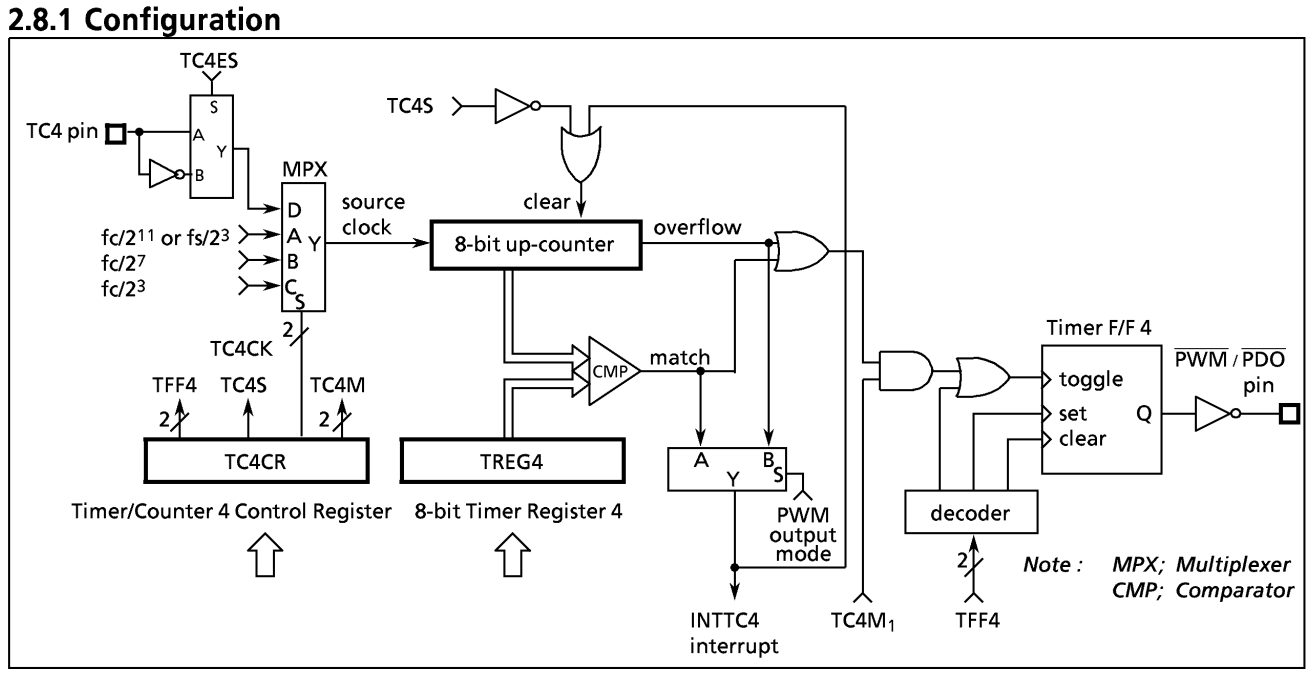

#### Figure 2-25. Timer/Counter 4

# 2.8.2 Control

The timer/counter 4 is controlled by a timer/counter 4 control register (TC4CR) and an 8-bit timer register 4 (TREG4). Reset does not affect TREG4.

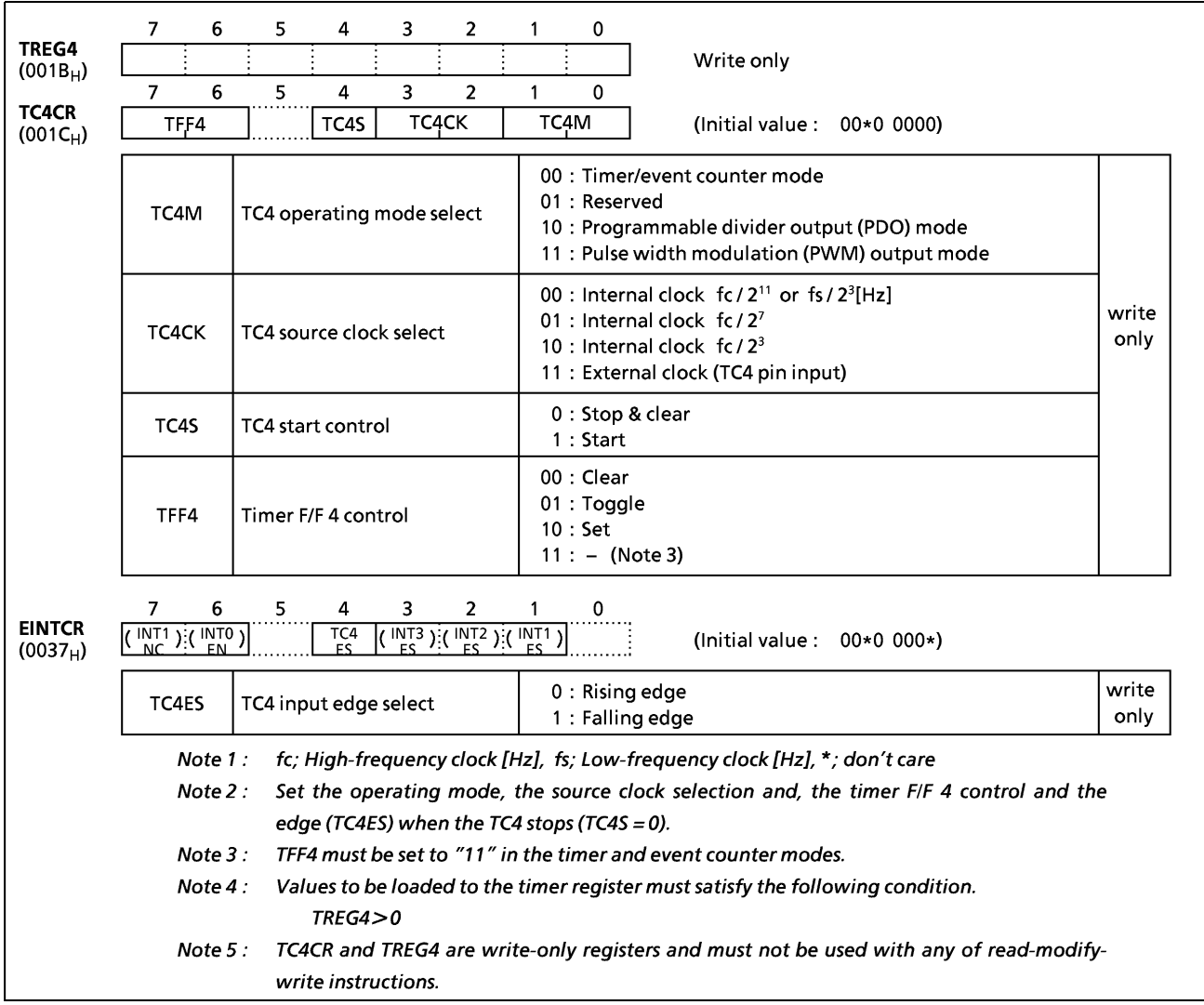

Figure 2-26. Timer Register 4 and TC4 Control Register

# 2.8.3 Function

The timer/counter 4 has four operating modes : timer, event counter, programmable divider output, and PWM output mode.

#### (1) Timer Mode

In this mode, the internal clock is used for counting up. The contents of timer register 4 (TREG4) are compared with the contents of the up-counter. If a match is found, a timer/counter 4 interrupt (INTTC4) is generated and the counter is cleared. Counting up resumes after the up-counter is cleared.

| Table 2-0. Source Clock (Internal Clock) Tol Thile/Counter 4 |                  |                 |                      |                      |                      |  |  |  |  |
|--------------------------------------------------------------|------------------|-----------------|----------------------|----------------------|----------------------|--|--|--|--|
| Source clock                                                 |                  |                 | Resolution           | Maximum setting time |                      |  |  |  |  |
| NORMAL1/2, IDLE1/2 mode                                      | SLOW, SLEEP mode | At $fc = 8$ MHz | At $fs = 32.768$ kHz | At $fc = 8$ MHz      | At $fs = 32.768$ kHz |  |  |  |  |
| $fc/2^{11}$ or $fs/2^3$ [Hz]                                 | fs / $2^3$ [Hz]  | 256<br>μS       | 244.14 $\mu$ s       | 65.536<br>ms         | 62.5 ms              |  |  |  |  |
| fc $/2^7$                                                    |                  | 16<br>μS        |                      | 4.096<br>ms          |                      |  |  |  |  |
| fc $/2^3$                                                    | -                | μS              |                      | 256<br>μS            |                      |  |  |  |  |

Table 2-6 Source Clock (Internal Clock) for Timer/Counter 4

## (2) Event Counter Mode

In this mode, the TC4 pin input (external clock) pulse is used for counting up. Either the rising or falling edge can be selected with TC4ES (bit 4 in EINTCR). The contents of TREG4 are compared with the contents of the up-counter. If a match is found, an INTTC4 interrupt is generated and the counter is cleared. The maximum applied frequency is fc/2<sup>4</sup> [Hz] in NORMAL1/2 or IDLE1/2 mode, and fs/2<sup>4</sup> [Hz] in SLOW or SLEEP mode. Two or more machine cycles are required for both the high and low levels of the pulse width.

## (3) Programmable Divider Output (PDO) Mode

The internal clock is used for counting up. The contents of TREG4 are compared with the contents of the up-counter. Timer F/F 4 output is toggled and the counter is cleared each time a match is found. Timer F/F 4 output is inverted and output to the PDO (P55) pin. This mode can be used for 50% duty pulse output. Timer F/F 4 can be initialized by program, and it is initialized to "0" during reset. An INTTC4 interrupt is generated each time the PDO output is toggled.

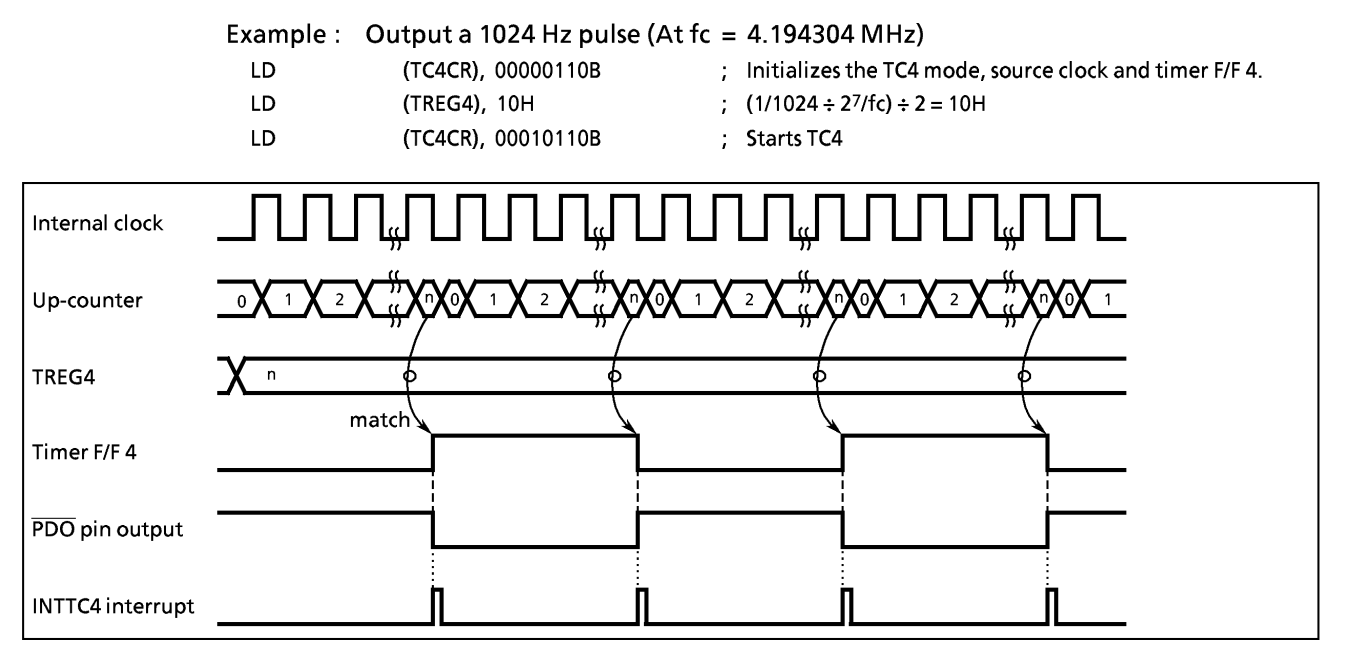

Figure 2-27. Timing Chart for PDO Mode

## (4) Pulse Width Modulation (PWM) Output Mode

PWM output with a resolution of 8 bits is possible. The internal clock is used for counting up. The contents of the TREG4 are compared with the contents of the up-counter. If a match is found, the timer F/F 4 output is toggled. The counter continues counting. And, when an overflow occurs, the timer is again toggled and the counter is cleared. Timer F/F 4 output is inverted and output to the PWM (P55) pin. An INTTC4 interrupt is generated when an overflow occurs.

TREG4 is configured a 2-stage shift register and, during output, will not switch until one output cycle is completed even if TREG4 is overwritten; therefore, output can be altered continuously. Also, the first time, TREG4 is shifted by setting TC4S (bit 4 in TC4CR) to "1" after data is loaded to TREG4.

Note 1: Do not overwrite TREG4 only when an INTTC4 interrupt is generated. Usually, TREG4 is overwritten in the routine of INTTC4 interrupt service.

Note 2: PWM output mode can be used only in the NORMAL 1, 2, and IDLE 1, 2 mode.

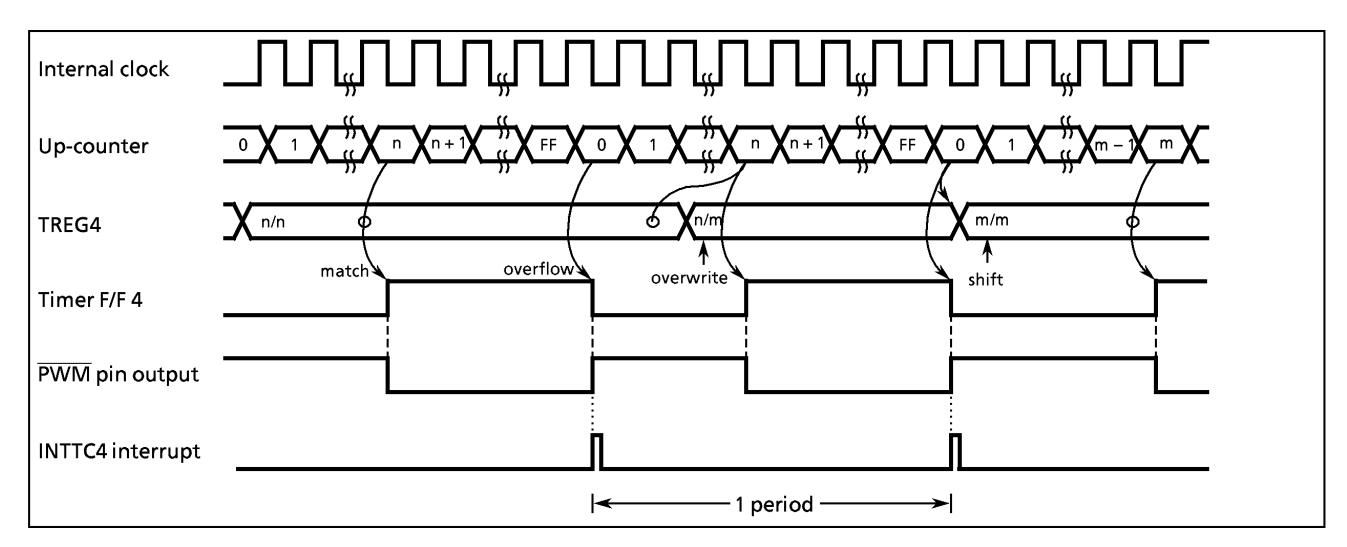

Figure 2-28. Timing Chart for PWM Mode

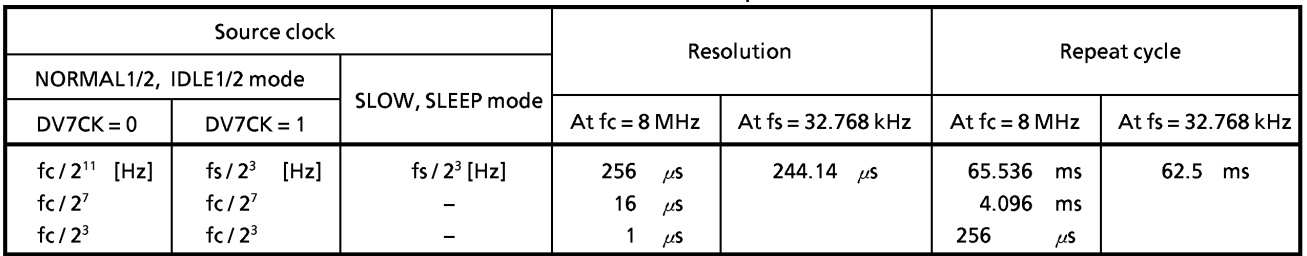

#### Table 2-7. PWM Output Mode

#### $2.9$ Serial Interface (SIO)

The 87CH70B/M70B each have a clocked-synchronous 8-bit serial interface (SIO). The SIO has an 8-byte transmit and receive data buffer that can automatically and continuously transfer up to 64 bits of data. The SIO is connected to external devices via pins P32 (SCK), P33 (SI) and P34 (SO). The serial interface pins are also used as port P3. When used as serial interface pins, the P34-P32 output latches should be set to "1". In the transmit mode, pin P33 is used as a normal I/O port, and in the receive mode, pin P34 is used as a normal I/O port.

# 2.9.1 Configuration

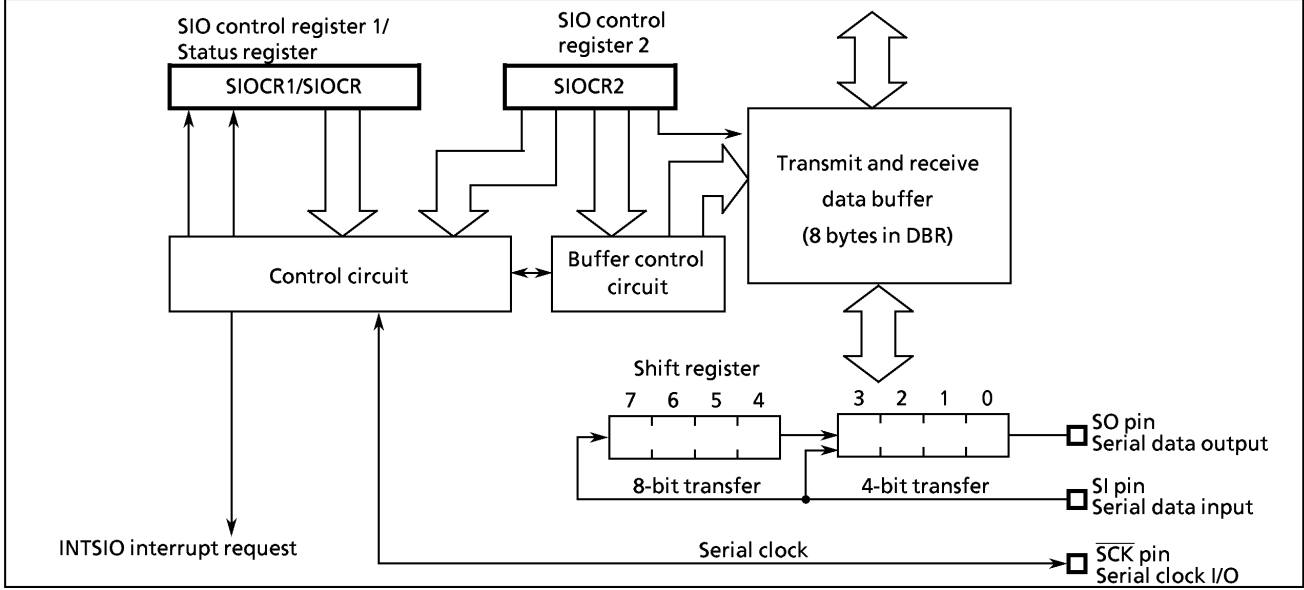

Figure 2-29. Serial Interface

# 2.9.2 Control

The SIO is controlled by two SIO control registers (SIOCR1 and SIOCR2). The serial interface status can be determined by reading a SIO status register (SIOSR).

The transmit and receive data buffer is controlled by the SIOCR2. The data buffer is assigned to addresses OFFO<sub>H</sub> - OFF7<sub>H</sub> in the DBR (data buffer registers) area, and can continuously transfer up to 8 words (bytes or nibbles) at one time. When the specified number of words has been transferred, a buffer empty (in the transmit mode) or a buffer full (in the receive mode or transmit/receive mode) interrupt (INTSIO) is generated.

When the internal clock is used as the serial clock in the 8-bit receive mode and the 8-bit transmit/receive mode, a fixed interval wait can be applied to the serial clock for each word transferred. Four different wait times can be selected with SIOCR2.

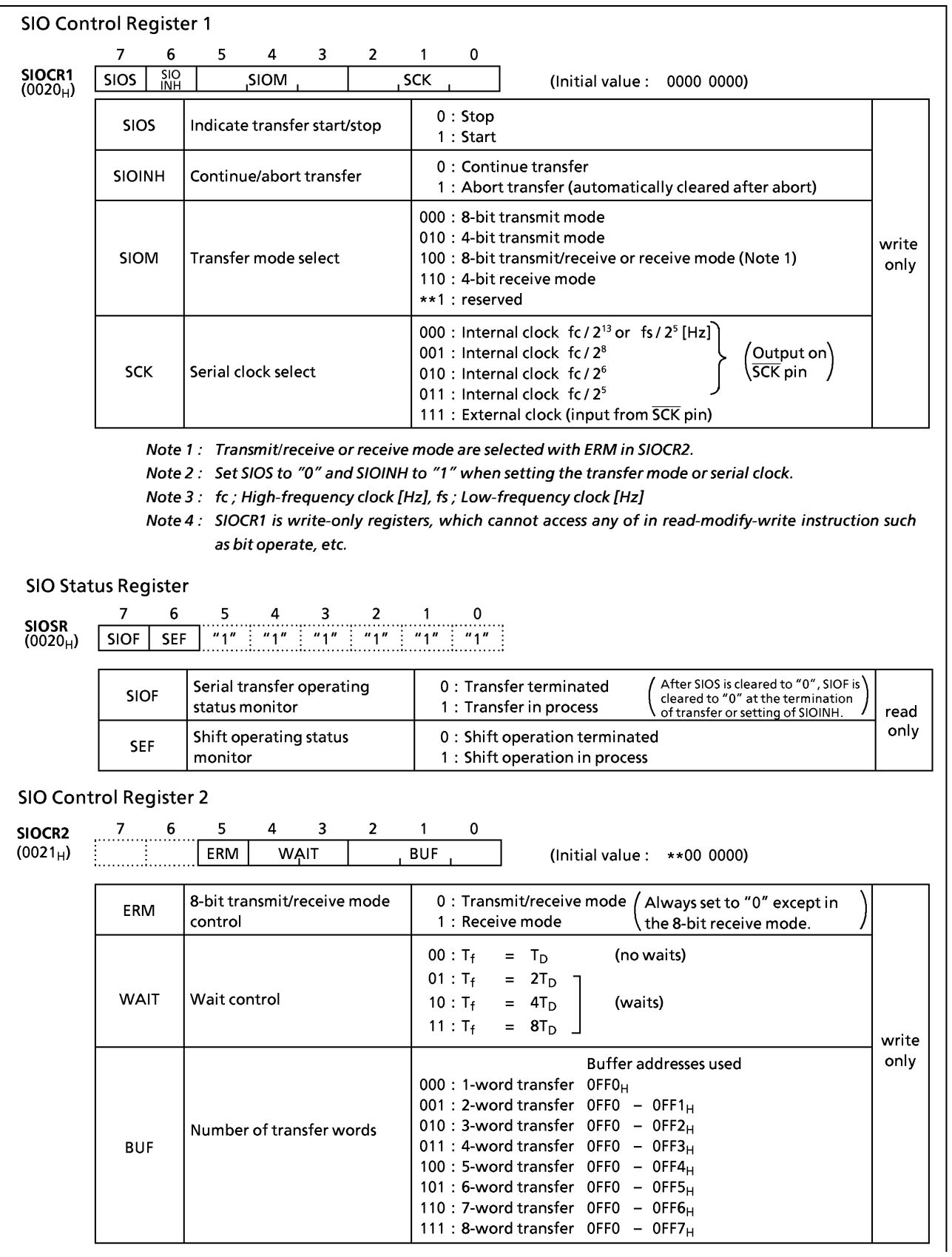

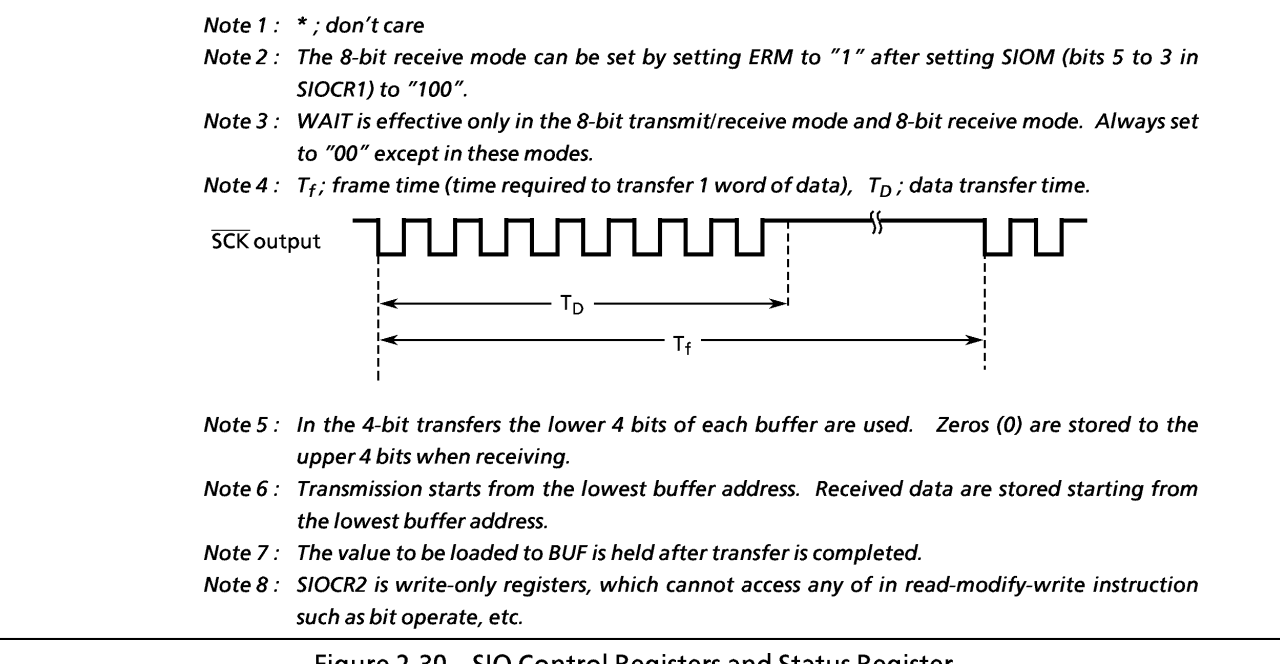

Figure 2-30. SIO Control Registers and Status Register

(1) Serial Clock

### a. Clock Source

SCK (bits 2 - 0 in SIOCR1) is able to select the following:

1 Internal Clock

Any of four frequencies can be selected. The serial clock is output to the outside from the SCK pin. The SCK pin is raised to high when transfer starts.

When data writing (in the transmit mode) or reading (in the receive mode and the transmit/receive mode) cannot keep up with the serial clock rate, there is a wait function that automatically stops the serial clock and holds the next shift operation until the read/write processing is completed.

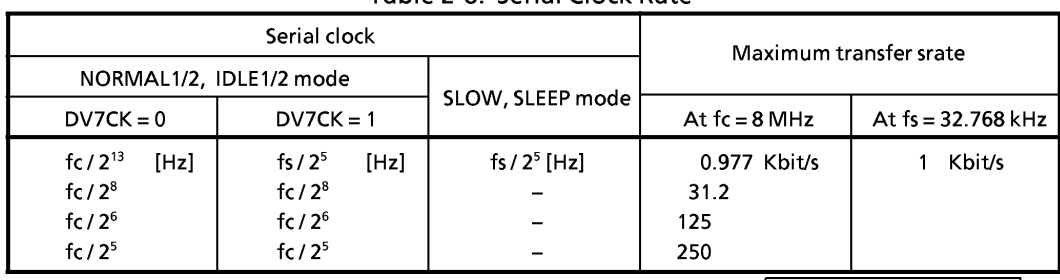

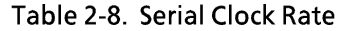

Note:  $1$  Kbit = 1024bit

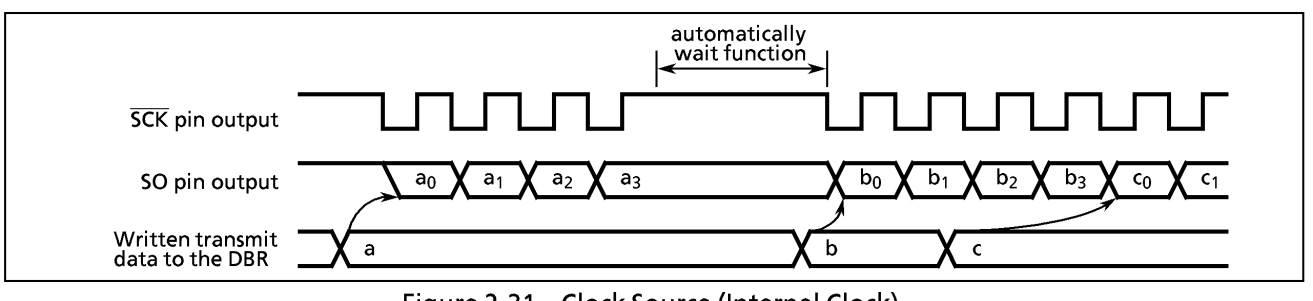

Figure 2-31. Clock Source (Internal Clock)

#### 2 External Clock

An external clock connected to the SCK pin is used as the serial clock. In this case, the P32 (SCK) output latch must be set to "1". To ensure shifting, a pulse width of at least 4 machine cycles is required. Thus, the maximum transfer speed is  $244K$ -bit/s. (at fc = 8 MHz).

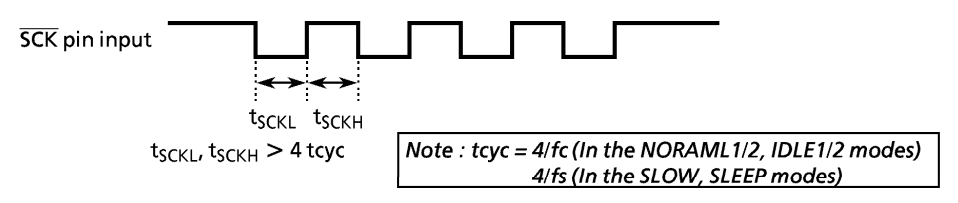

### b. Shift edge

The leading edge is used to transmit, and the trailing edge is used to receive.

1 Leading Edge

Transmitted data are shifted on the leading edge of the serial clock (falling edge of the  $\overline{SCK}$ pin input/output).

### 2 Trailing Edge

Received data are shifted on the trailing edge of the serial clock (rising edge of the SCK pin input/output).

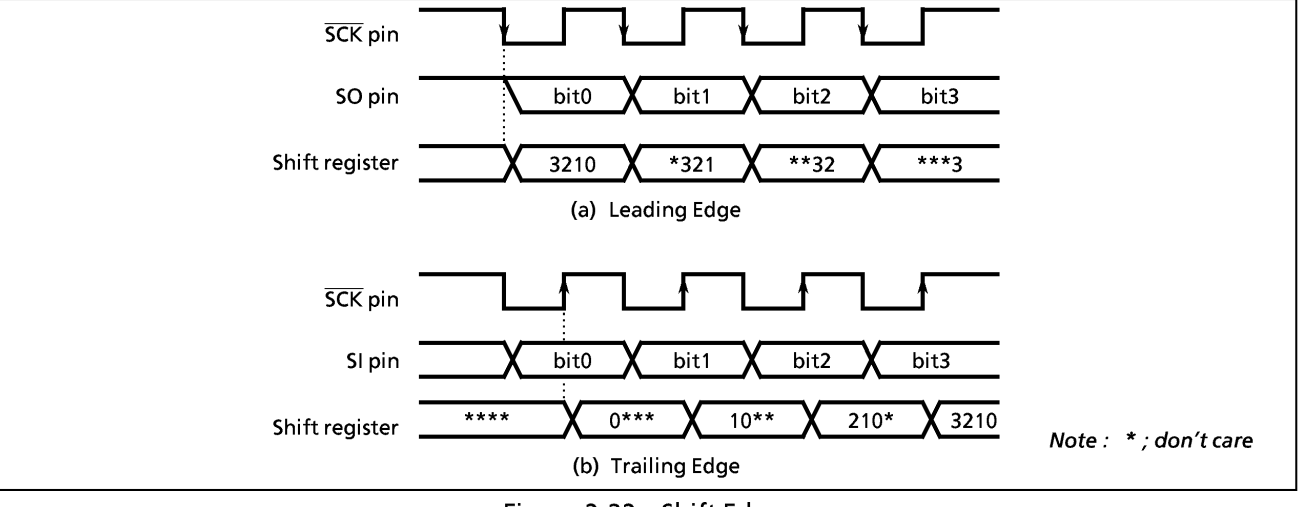

Figure 2-32. Shift Edge

(2) Number of Bits to Transfer

Either 4-bit or 8-bit serial transfer can be selected. When 4-bit serial transfer is selected, only the lower 4 bits of the transmit/receive data buffer register are used. The upper 4 bits are cleared to "0" when receiving.

The data is transferred in sequence starting at the least significant bit (LSB).

(3) Number of Words to Transfer

Up to 8 words consisting of 4 bits of data (4-bit serial transfer) or 8 bits (8-bit serial transfer) of data can be transferred continuously. The number of words to be transferred is loaded to BUF in SIOCR2. An INTSIO interrupt is generated when the specified number of words has been transferred. If the number of words is to be changed during transfer, the serial interface must be stopped before making the change.

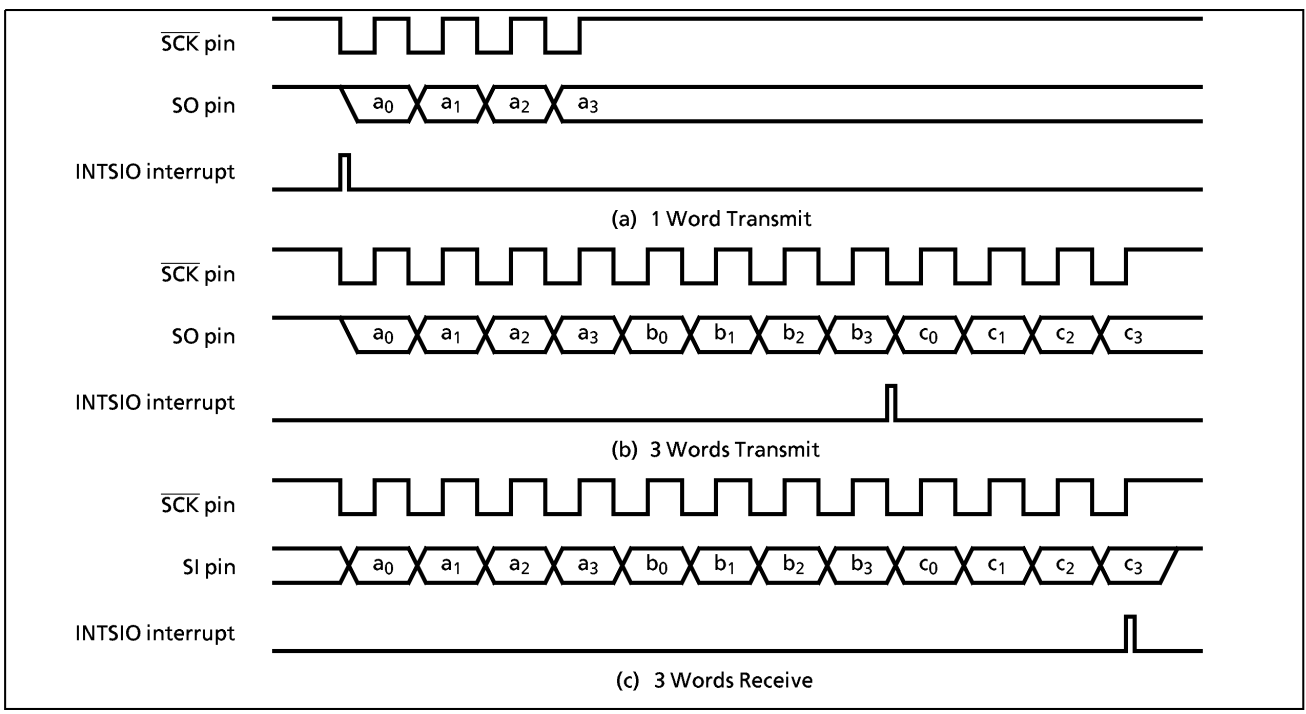

Figure 2-33. Number of Bits to Transfer (Example: 4-bit serial transfer)

# 2.9.3 Transfer Mode

SIOM (bits 5 - 3 in SIOCR1) and ERM (bit 5 in SIOCR2) are used to select the transmit, receive, or transmit/receive mode.

## (1) 4-bit and 8-bit Transmit Modes

In these modes, SIOCR1 and SIOCR2 are set to the transmit mode and then the data to be transmitted first are written to the data buffer registers (DBR). After the data are written, the transmission is started by setting SIOS to "1". The data are then output sequentially to the SO pin in synchronous with the serial clock, starting with the least significant bit (LSB). As soon as the LSB has been output, the data are transferred from the data buffer register to the shift register. When the final data bit has been transferred and the data buffer register is empty, an INTSIO (buffer empty) interrupt is generated to request the next transmitted data.

When the internal clock is used, the serial clock will stop and an automatic-wait will be initiated if the next transmitted data are not loaded to the data buffer register by the time the number of data words specified with BUF has been transmitted. Writing even one word of data cancels the automatic-wait; therefore, when transmitting two or more words, always write the next word before transmission of the previous word is completed.

Note: The wait is also canceled by writing to a DBR not being used as a transmit data buffer register; therefore, during SIO do not use such DBR for other applications.

When an external clock is used, the data must be written to the data buffer register before shifting next data. Thus, the transfer speed is determined by the maximum delay time from the generation of the interrupt request to writing of the data to the data buffer register by the interrupt service program.

When the transmit is started, after the SIOF goes "1" output from the SO pin holds final bit of the last data until falling edge of the SCK.

The transmission is ended by clearing SIOS to "0" or setting SIOINH to "1" in buffer empty interrupt service program. That the transmission has ended can be determined from the status of SIOF (bit 7 in SIOSR) because SIOF is cleared to "0" when a transfer is completed.

When SIOINH is set, the transmission is immediately ended and SIOF is cleared to "0".

If it is necessary to change the number of words, SIOS should be cleared to "0", then BUF must be rewritten after confirming that SIOF has been cleared to "0".

When an external clock is used, it is also necessary to clear SIOS to "0" before shifting the next data; otherwise, dummy data will be transmitted and the operation will end.

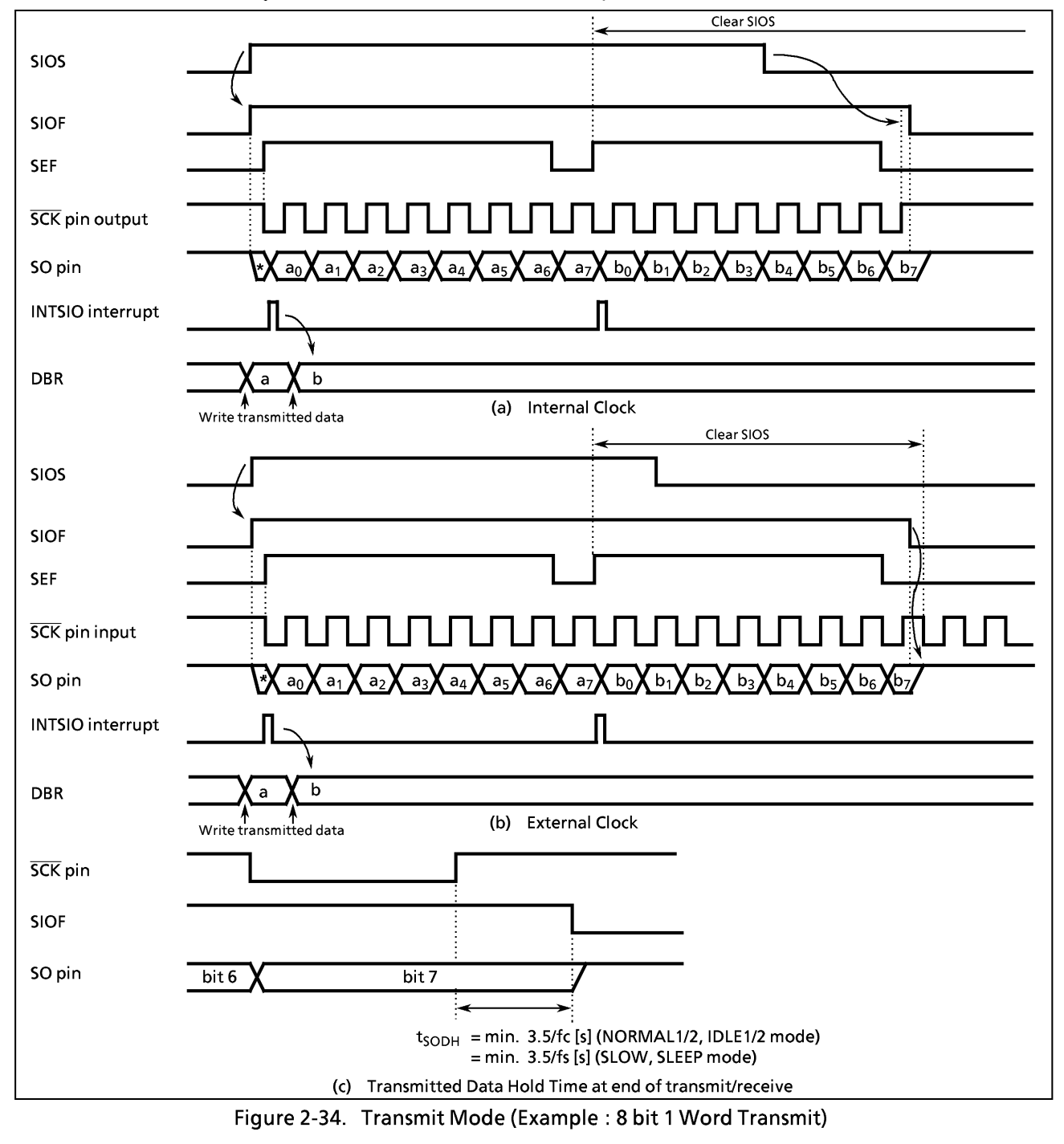

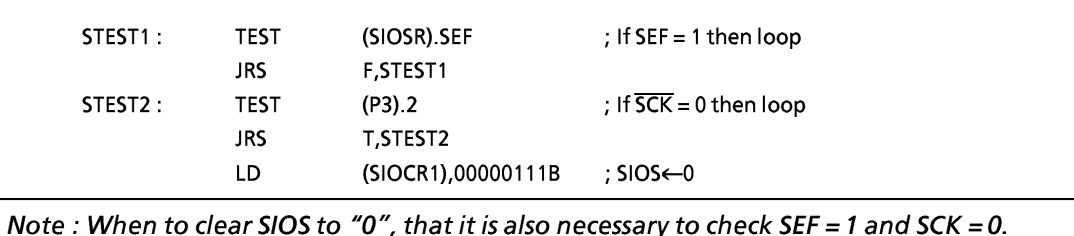

Example : The way of the transfer stopped (8-bit Transmit mode, External clock).

#### (2) 4-bit and 8-bit Receive Modes

After setting the control registers to the receive mode, set SIOS to "1" to enable receiving. The data is then transferred to the shift register via the SI pin synchronous with the serial clock. When one word of data has been received, it is transferred from the shift register to the data

buffer register (DBR). When the number of words specified with BUF has been received, an INTSIO (buffer full) interrupt is generated to request that these data be read out. The data are then read from the data buffer registers by the interrupt service program.

When the internal clock is used, and the previous data are not read from the data buffer register before the next data are received, the serial clock will stop and an automatic-wait will be initiated until the data are read. A wait will not be initiated if even one data word has been read.

Note: The wait is also canceled by reading a DBR not being used as a received data buffer register is read; therefore, during SIO do not use such DBR for other applications.

When an external clock is used, the shift operation is synchronized with the external clock; therefore, the previous data are read before the next data are transferred to the data buffer register. If the previous data have not been read, the next data will not be transferred to the data buffer register and the receiving of any more data will be canceled. When an external clock is used, the maximum transfer speed is determined by the delay between the time when the interrupt request is generated and when the data received have been read.

The receiving is ended by clearing SIOS to "0" or setting SIOINH to "1" in buffer full interrupt service program. When SIOINH is set, the receiving is immediately ended and SIOF is cleared to "0". When SIOS is cleared, the current data are transferred to the buffer in 4-bit or 8-bit blocks. The receiving mode ends when the transfer is completed. SIOF is cleared to "0" when receiving is ended and thus can be sensed by program to confirm that receiving has ended.

If it is necessary to change the number of words in external clock operation, SIOS should be cleared to "0" then BUF must be rewritten after confirming that SIOF has been cleared to "0".

If it is necessary to change the number of words in internal clock, during automatic-wait operation which occurs after completion of data receive, BUF must be rewritten before the received data is read out.

Note: The buffer contents are lost when the transfer mode is switched. If it should become necessary to switch the transfer mode, end receiving by clearing SIOS to "0", read the last data and then switch the transfer mode.

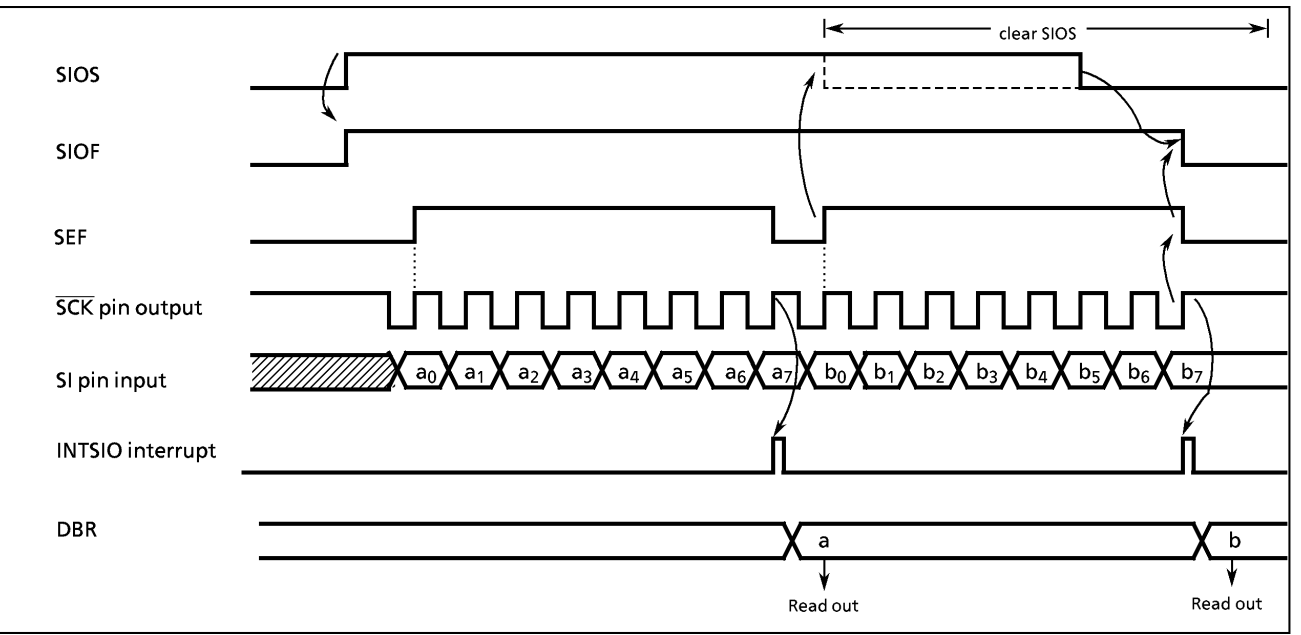

Figure 2-35. Receive Mode (Example: 8-bit, 1 word, internal clock)

# (3) 8-bit Transmit/Receive Mode

After setting the control registers to the 8-bit transmit/receive mode, write the data to be transmitted first to the data buffer registers (DBR). After that, enable transceiving by setting SIOS to "1". When transmitting, the data are output from the SO pin at leading edges of the serial clock. When receiving, the data are input to the SI pin at the trailing edges of the serial clock. 8-bit data are transferred from the shift register to the data buffer register. An INTSIO interrupt is generated when the number of data words specified with BUF has been transferred.

The interrupt service program reads the received data from the data buffer register and then writes the data to be transmitted. The data buffer register is used for both transmitting and receiving; therefore, always write the data to be transmitted after reading the received data.

When the internal clock is used, a wait is initiated until the received data is read and the next data is written. A wait will not be initiated if even one data word has been written.

Note: The wait is also canceled by writing to a DBR not being used as a transmit data buffer registers; therefore, during SIO do not use such DBR for other applications.

When an external clock is used, the shift operation is synchronized with the external clock; therefore, it is necessary to read the received data and write the data to be transmitted next before starting the next shift operation. When an external clock is used, the transfer speed is determined by the maximum delay between generation of an interrupt request and the received data are read and the data to be transmitted next are written.

When the transmit is started, after the SIOF goes "1" output from the SO pin holds final bit of the last data until falling edge of the SCK.

The transmit/receive operation is ended by clearing SIOS to "0" or setting SIOINH to "1" in interrupt service program. When SIOS is cleared, the current data are transferred to the data buffer register in 8-bit blocks. The transmit mode ends when the transfer is completed. SIOF is cleared to "0" when receiving is ended and thus can be sensed by program to confirm that receiving has ended.

When SIOINH is set, the transmit/receive operation is immediately ended and SIOF is cleared to "0".

If it is necessary to change the number of words in external clock operation, SIOS should be cleared to "0", then BUF must be rewritten after confirming that Siof has been cleared to "0".

If it is necessary to change the number of words in internal clock, during automatic-wait operation which occurs after completion of transmit / receive operation, BUF must be rewritten before reading and writing of the receive/transmit data.

Note: The buffer contents are lost when the transfer mode is switched. If it should become necessary to switch the transfer mode, end receiving by clearing SIOS to "0", read the last data and then switch the transfer mode.

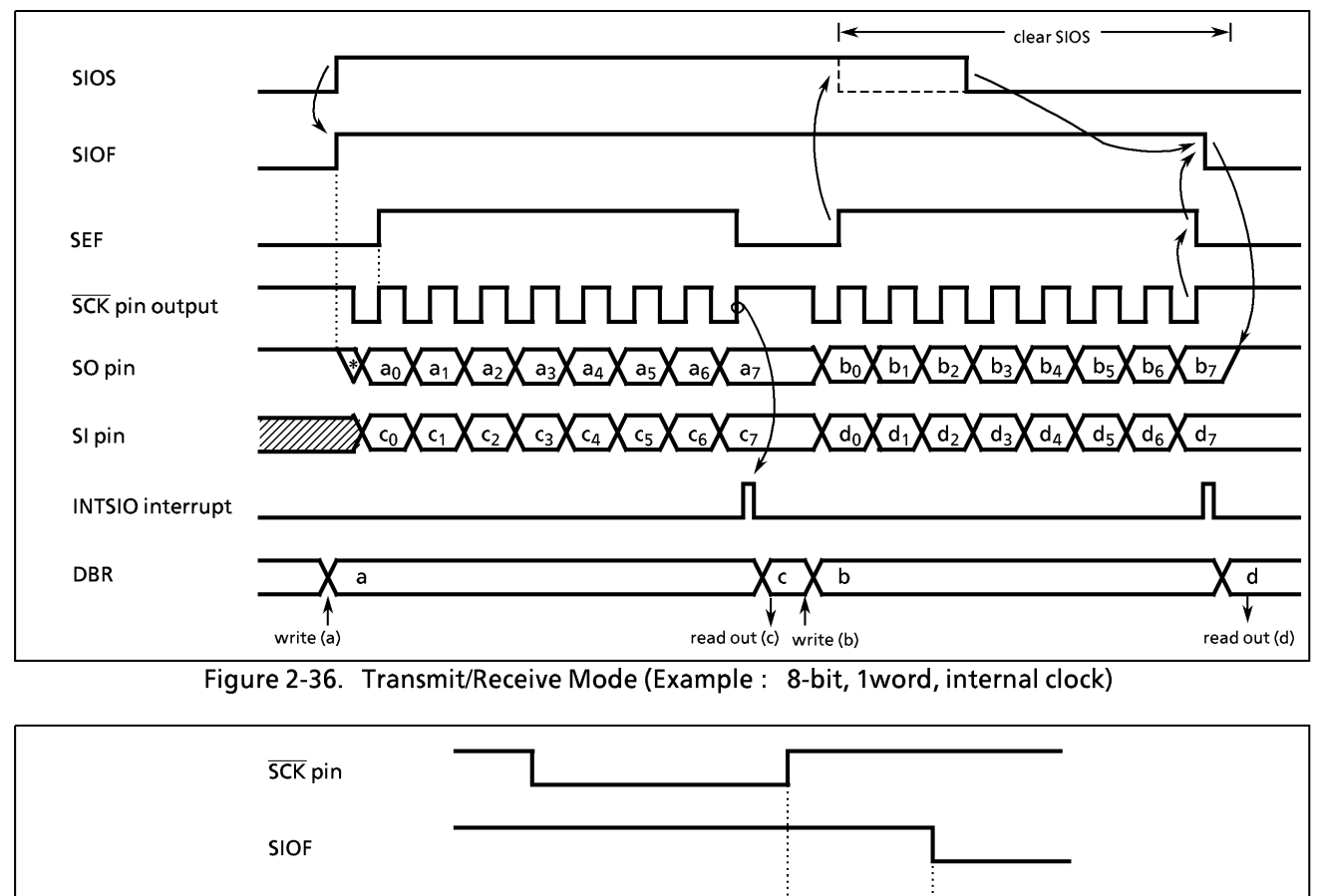

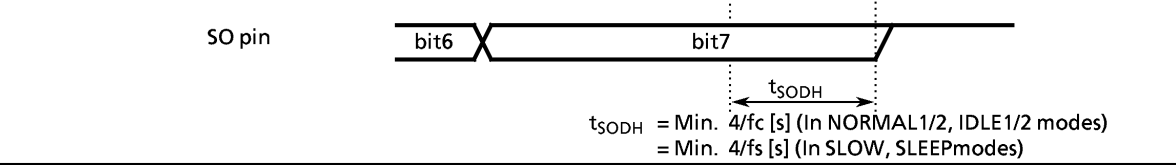

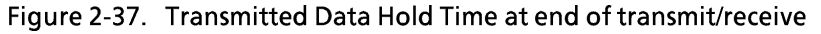

#### $2.10$ 8-bit High-speed Serial Output (HSO)

The 87CH70B/M70B each have a clock-synchronous 8-bit serial output (HSO). The HSO has a 1-byte transmit data buffer register (HSODR). The HSODR is assigned to address  $0FF8<sub>H</sub>$  in the DBR area. The HSO is connected to the external devices via pins P35 (HSCK) and P37 (HSO). These pins are also used as the port P3. When used as pins HSCK/HSO, the P35/P37 output latches should be set to "1".

#### Configuration  $2.10.1$

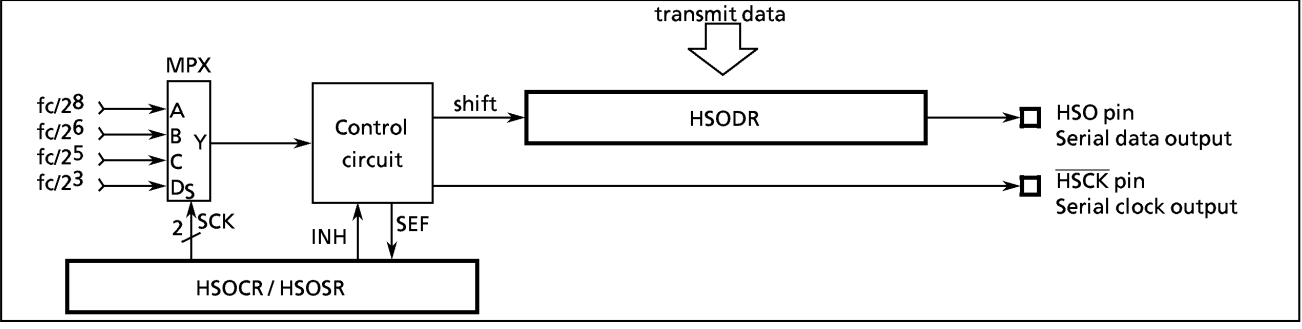

Figure 2-38. High-speed Serial Output

#### $2.10.2$ Control

The HSO is controlled by a HSO control register (HSOCR). The transfer status can be determined by reading a HSO status register (HSOSR).

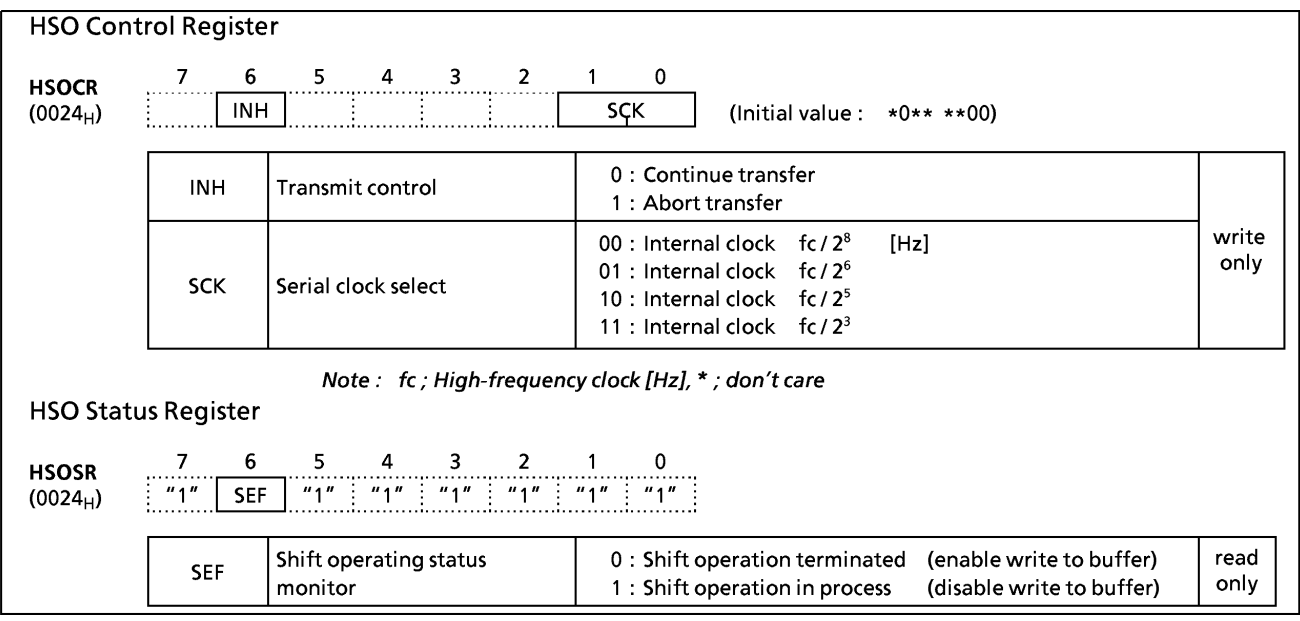

Figure 2-39. HSO Control Register and Status Register

# 2.10.3 Transmit Operations

SCK (bits 1 and 0 in HSOCR) is used to select the transfer rate. Transmission is started by writing one byte of data to the HSODR. The transmit data are output sequentially to the HSO pin in synchronized with the falling edges of the serial clock, starting with the least significant bit (LSB). Writing to the buffer is disabled by the hardware during data transfers. The shift register is empty after one byte of data has been transferred, so writing to the buffer is again enabled at that point. SEF (bit 6 in HSOSR) is set to "1" during transfers (write to buffer disabled) and is cleared to "0" when a transfer is completed (write to buffer enabled); therefore, whether or not a transfer has been completed can be confirmed with a program that reads SEF. The HSCK pin is raised to "high" at the start and end of transfers.
#### Note: To continue a transfer without sensing SEF, write the next data to be transferred after 9 cycles (11 cycles when fc/23 [Hz] is selected only) at the transfer rate selected with SCK after writing to the buffer.

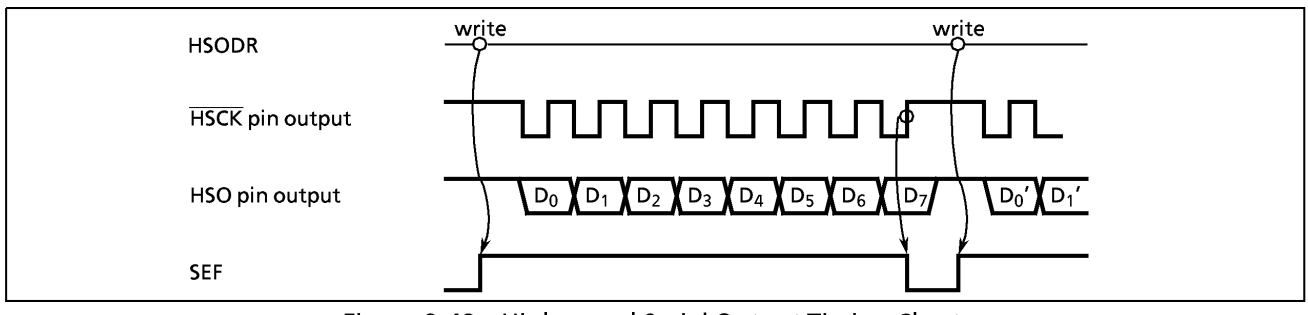

Figure 2-40. High-speed Serial Output Timing Chart

#### 2.11 6-bit A/D Conversion (Comparator) Inputs

The comparator input is an analog input to discriminate key input or AFC (Auto Frequency Control) signal input, etc. The analog input voltage level (pins CIN5 - CIN0) can be detected as 64-stage by setting reference voltage.

The comparator input pins CIN5-CIN0 can also be used as ports P46, P47 and P53 - P50.

When used as a comparator input, the output latch should be set to "1". Note that the built-in pulldown resistances of the pins P47 and P46 must be cut off by clearing EPD (bits 7 and 6 in P4CR) to "0" when used as pins CIN4 and CIN5.

#### Configuration 2.11.1

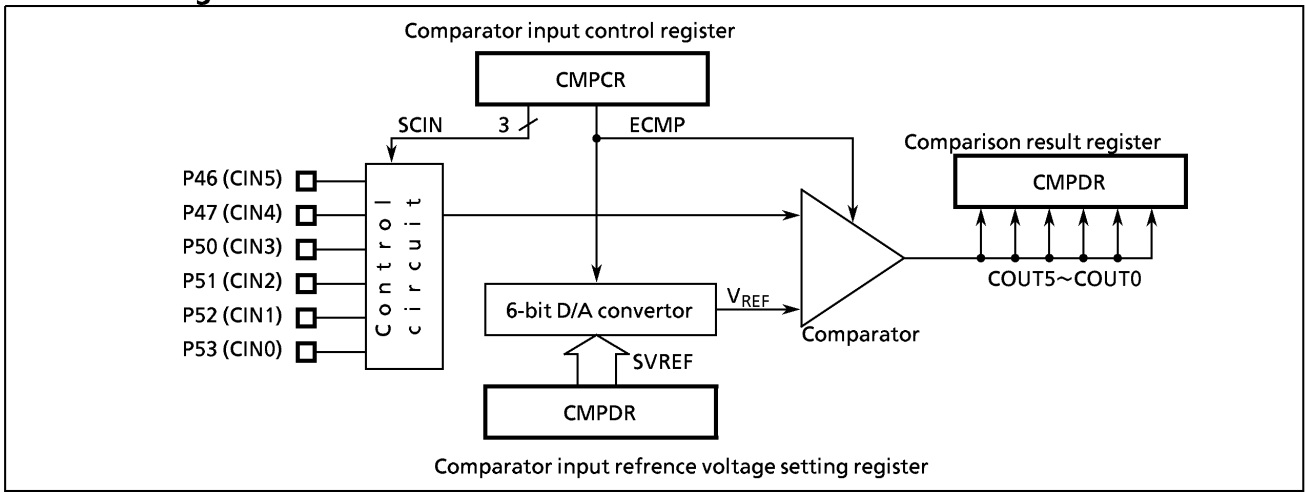

Figure 2-41. 6-bit A/D Conversion (Comparator) Input

#### 2.11.2 Control

A/D conversion (comparator) inputs are controlled by a comparator input control register (CMPCR) and a comparator input data register (CMPDR). The CMPDR contains a reference voltage setting register (write-only) and a comparison result register (read-only).

# TOSHIBA

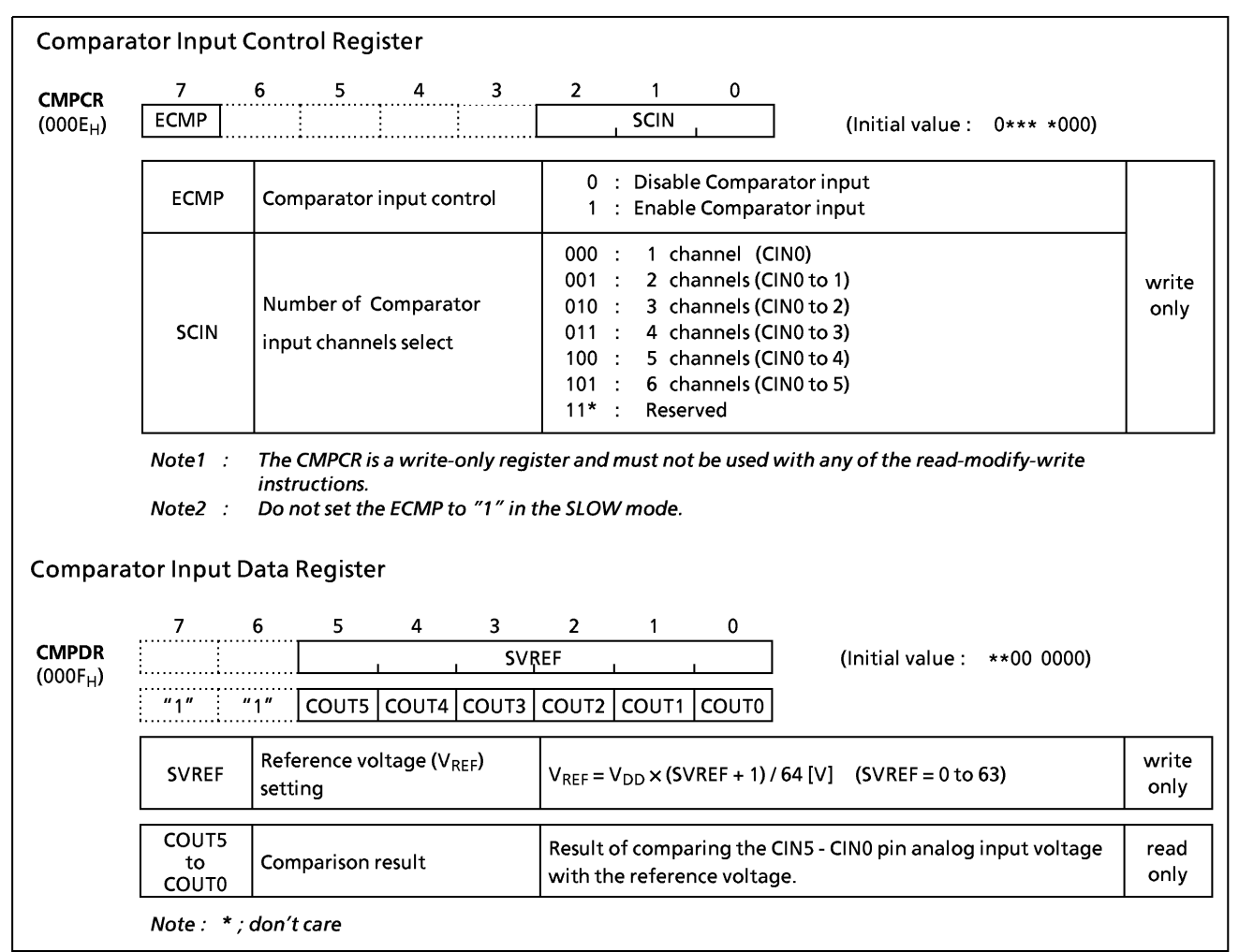

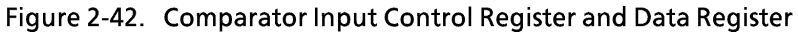

#### 2.11.3 Function

Reference voltage ( $V_{RFF}$ ) is set with SVREF (bits 5 - 0 in CMPDR).

The number of comparator input channels is selected with SCIN (bits 2 - 0 in CMPCR). Sequential comparison of the selected number of channels is started by setting ECMP (bit 7 in CMPCR) to "1". The comparison of one channel requires two machine cycles; therefore, the comparison result register (COUT5 - COUT0) should be read out at an interval equal to [number of channels  $\times$  2 machine cycles] after setting the reference voltage (V<sub>REF</sub>). COUT5 - COUT0 are set to "1" if the input voltage (pins CIN5 -CINO) is higher than the reference voltage ( $V_{REF}$ ); otherwise those are cleared to "0".

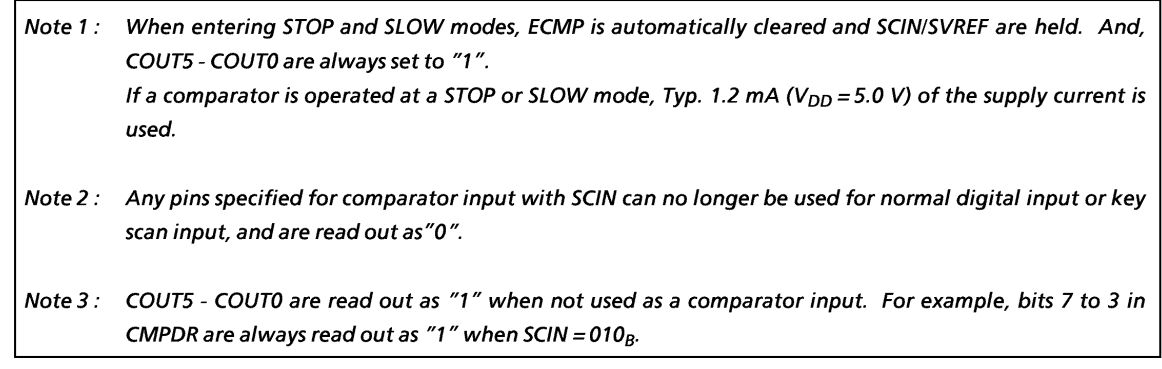

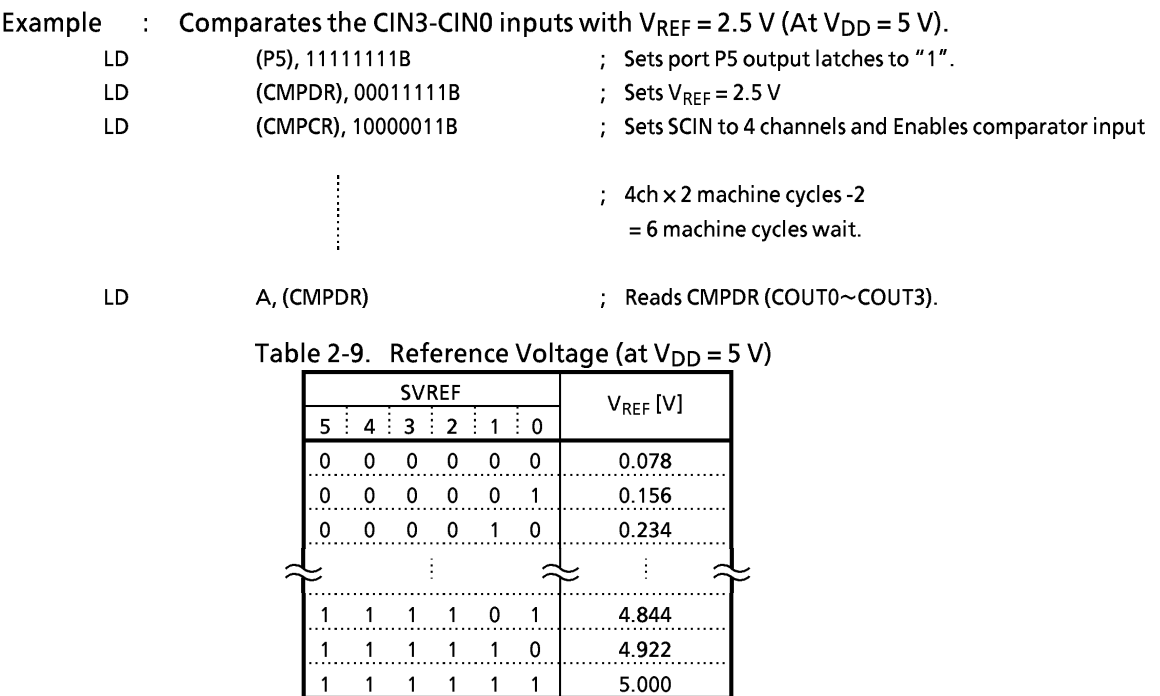

### 2.12 Vacuum Fluorescent Tube Driver Circuit

The 87CH70B/M70B each have 32 high-breakdown voltage output buffers that directly drive the Vacuum Fluorescent Tube (VFT) and its control circuit.

5.000

## 2.12.1 Configuration

Figure 2-43 shows the VFT driver circuitry configuration.

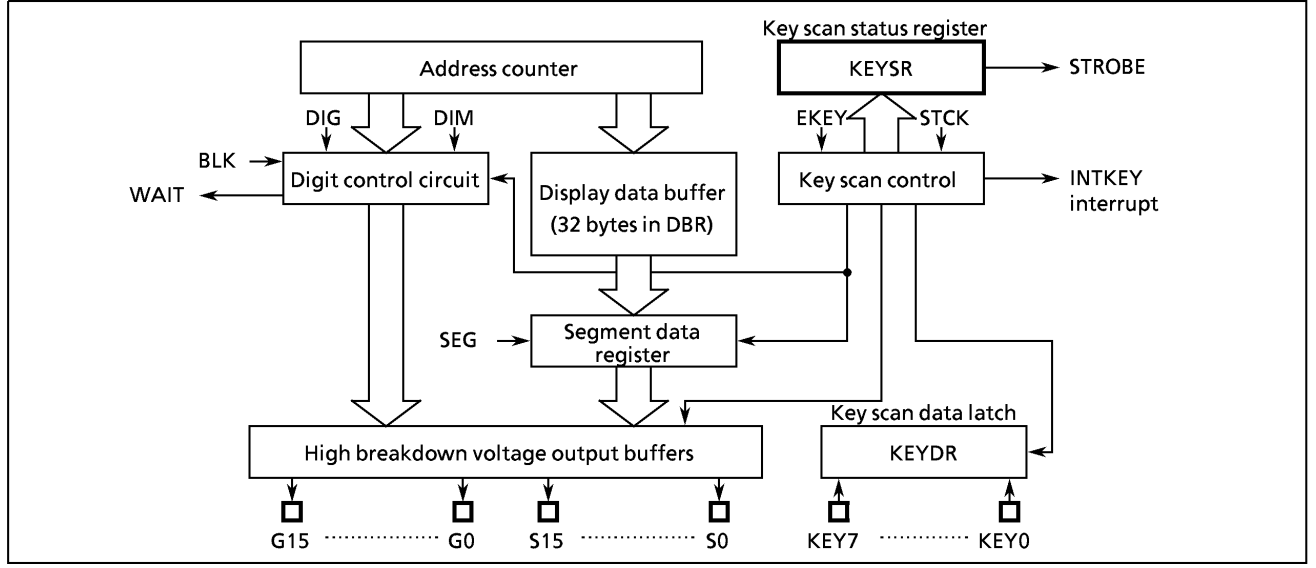

Figure 2-43. VFT Driver Circuitry

### 2.12.2 Function

- 1 32 high-breakdown voltage output buffers.
	- 16 digit output buffers  $(G0 to G15)$
	- 16 segment output buffers (S0 to S15)
		- The VKK pin is provided for the VFT drive power supply.
- $\oslash$  8 16 segments  $\times$  1 16 digits can be selected by program using the dynamic display.
- 3 Pins not used for the VFT driver can be used as general-purpose ports.
- 4) The display data is automatically transferred to the high-breakdown voltage output buffers from the display data buffer memory (32 bytes in the DBR).
- S Brightness level adjustment (8 levels) is available with a dimmer function.
- 6 An automatic key scan function is available. It is possible to use the segment outputs for key strobe outputs.

#### 2.12.3 Control

The VFT driver circuit is controlled by two VFT control registers (VFTCR1 and VFTCR2). The VFT operational status can be determined by reading a VFT status register (VFTSR).

Switching from NORMAL 1 or NORMAL 2 mode to SLOW or STOP mode, BLK is set to "1" and EKEY is cleared to "0"; therefore, the VFT driver circuit is placed into the blanking state. The contents of the VFT control registers (except BLK, EKEY) are held. Also segment outputs and digit outputs are cleared to "0"; therefore, the ports P6, P7, P8 and P9 function as normal I/O ports with pull-down.

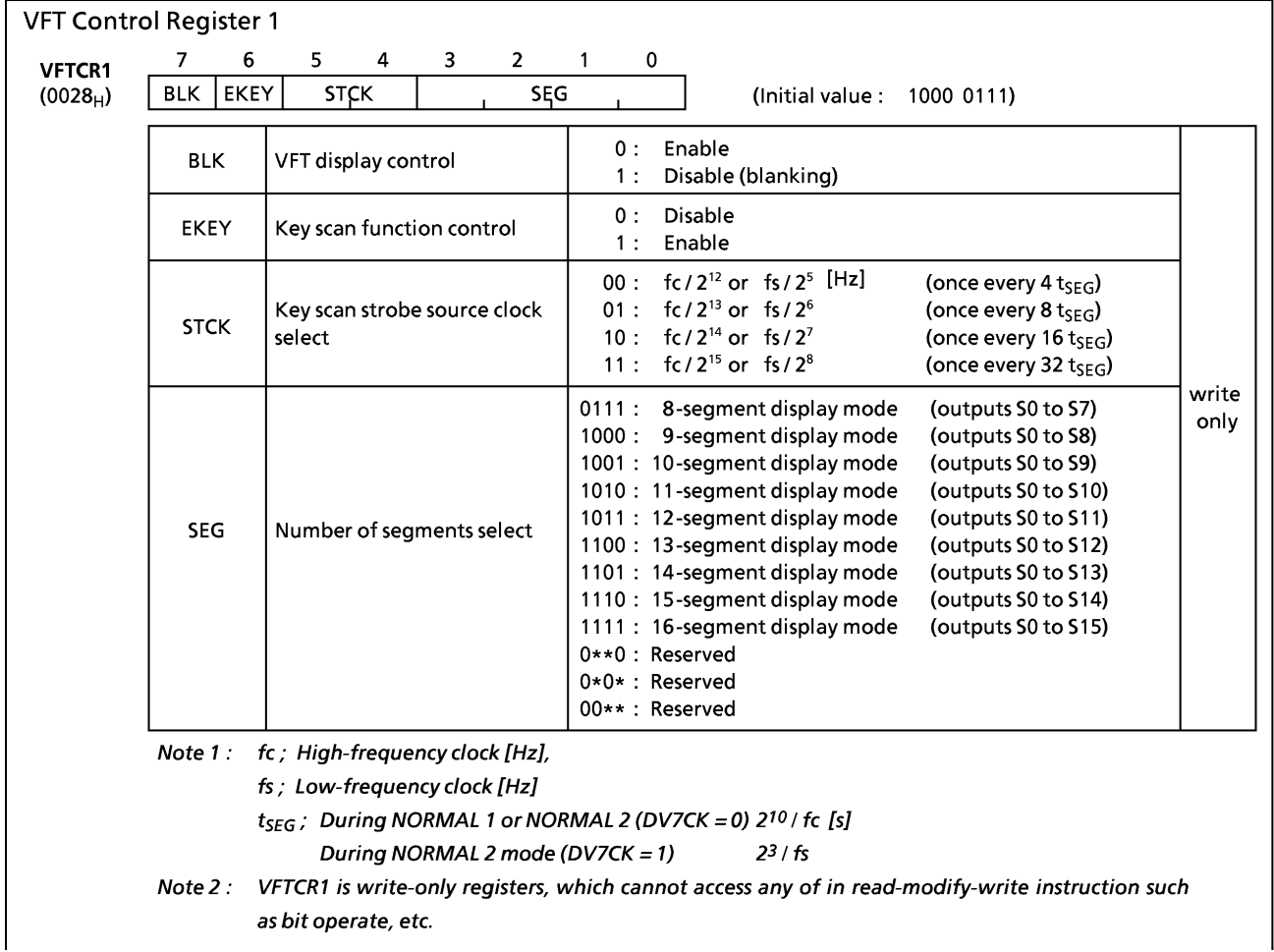

# **TOSHIBA**

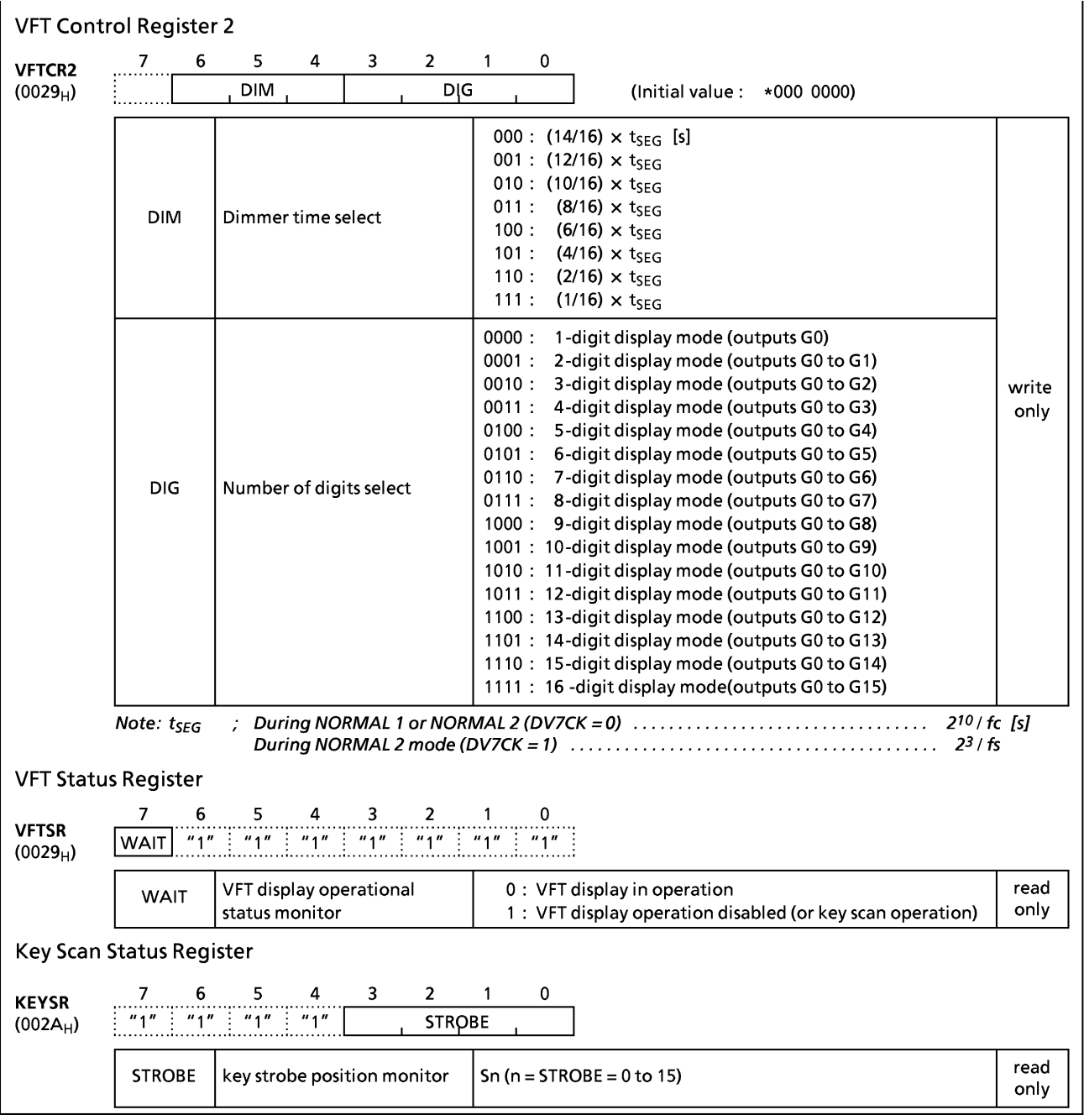

Figure 2-44. VFT Control Registers/Status Registers

(1) Display Mode Setting

The number of segments is selected with SEG (bits 3-0 in VFTCR1) and the number of digits is selected with DIG (bits 3-0 in VFTCR2) when BLK (bit 7 in VFTCR1) = 1 and EKEY (bit 6 in VFTCR1) = 0. The dimmer time (digit output time) is selected with DIM (bits 6-4 in VFTCR2).

Example: Sets display mode (8-seg. x 16-dig., (14/16) x tsEG)

LDW (VFTCR1), 0F87H ; BLK←1, EKEY←0, STCK←00, SEG←0111, DIM←000, DIG←1111

(2) Display Data Setting

Normally, the conversion of data to VFT display data is performed by instructions. The converted data which stored to the display data buffer memory (addresses OF80<sub>H</sub> - OF9F<sub>H</sub> in the DBR) is

automatically transferred to the VFT driver circuit and output to the high-breakdown voltage output buffers. Thus, display patterns can be varied by merely changing the data in the data buffer memory.

The VFT segments (dots) and display data area bits have a one-to-one correspondence. A "1" bit lights the corresponding segment and a "0" bit turns off the corresponding segment. Areas of the display data buffer not used for display purposes can be used as normal data memory. The display data buffer is assigned to the DBR area shown in Figure 2-45 (a) but, in the 8-segment display mode only, the assignment is as shown in Figure 2-45 (b) for more effective utilization of data memory.

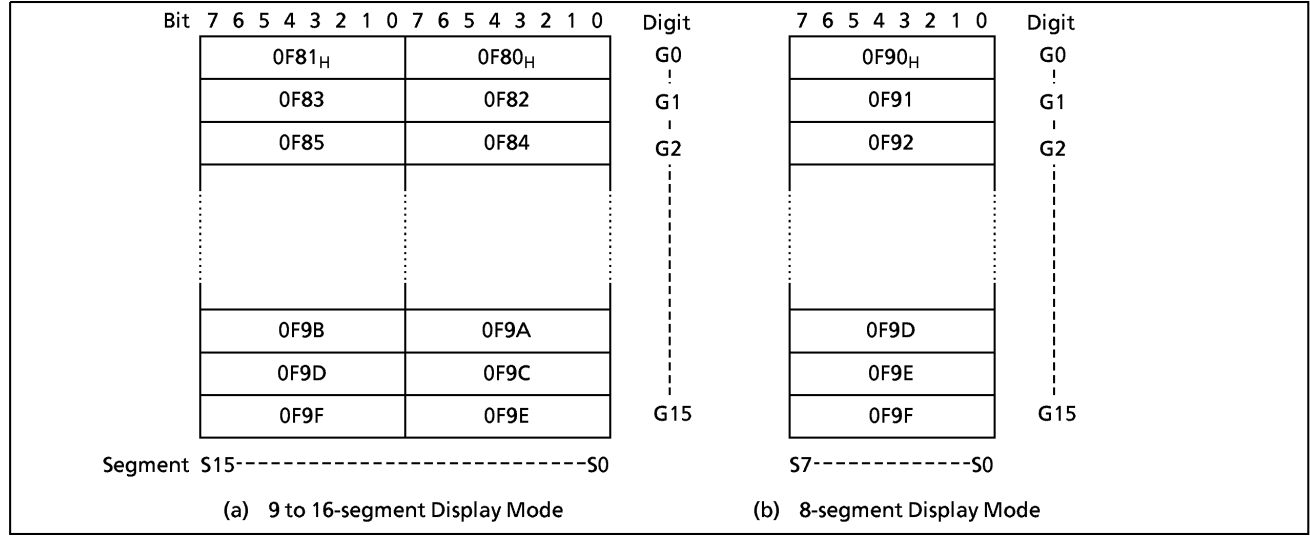

Figure 2-45. VFT Display Data Buffer Memory (DBR)

#### 2.12.4 Display Operation

After setting the display mode and storing the display data, VFT display is started by clearing BLK to "0". Figure 2-46 shows the VFT drive waveform.

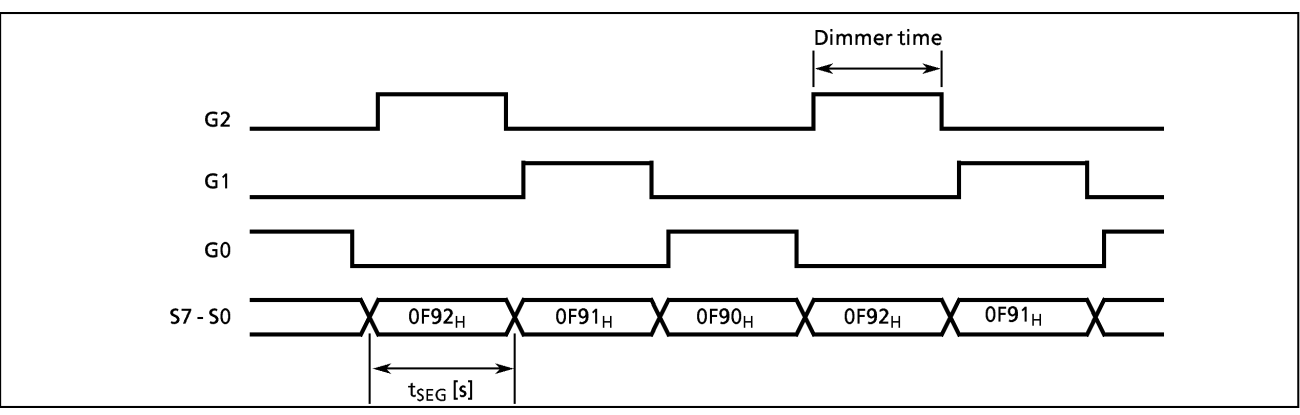

Figure 2-46. VFT Drive Waveform (Example: 8-segment x 3-digit display)

#### 2.12.5 Key Scan Function

The key strobe signal can be output automatically.

The output latch should be set to "1" to use the port P4 (KEY) for key scan input.

Setting EKEY (bit 6 in VFTCR1) to "1", the key scan timing is inserted into the display operation synchronizes with the scan rate selected with STCK. A key strobe pulse is output at the key scan timing from the pin Sn (one of the scan segment output pins selected with SEG). The segment pin number "n" is decremented at each key scan timing. For example, in the 8-segment display mode, the output would be from the  $57 \rightarrow 56 \rightarrow \cdots \rightarrow 50 \rightarrow 57$  pins.

The KEY7 - KEY0 pin input data synchronized with the key strobe output are latched to the key scan input latches (KEYDR); therefore, key scan can be performed by configuring a key matrix with the segment output pins and KEY 7 - KEY0 pins.

The key scan interrupt request (INTKEY) is generated in synchronized with key data latching; therefore, the key strobe bit can be identified by sensing the key scan status register (002AH) with an interrupt service routine and reading the stored key data (return code) from the key scan input latches (KEYDR). The following key scan timing is canceled until KEYDR has been read out.

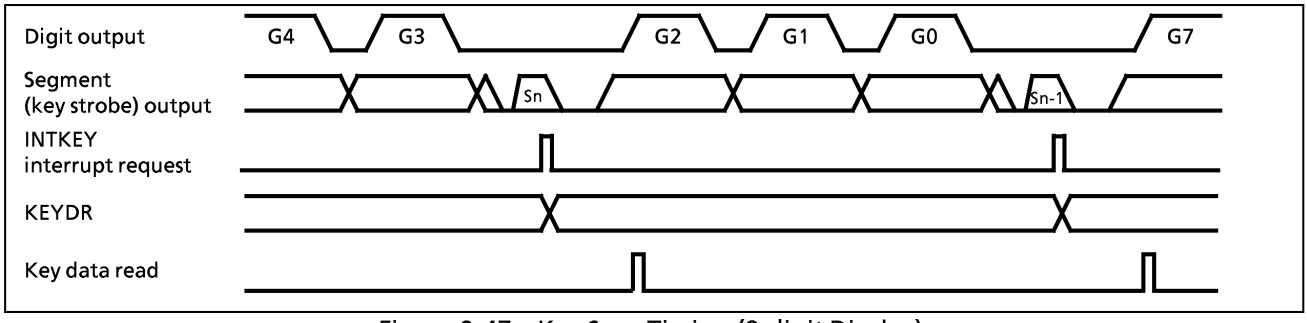

Figure 2-47. Key Scan Timing (8-digit Display)

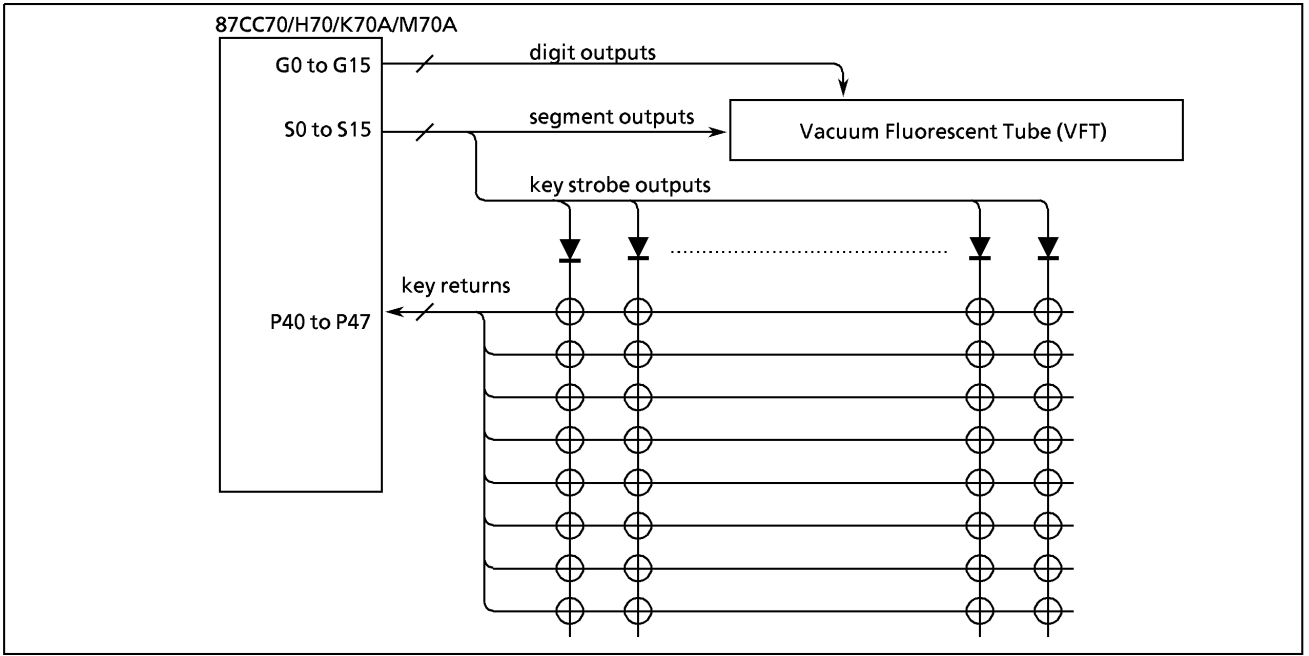

Figure 2-48. Key Matrix Example

## 2.12.6 Port Function

(1) High-Breakdown Voltage Buffer

When a VFT is being driven, the output latch is cleared to "0". The port output latch is initialized to "0" during reset).

When using as a normal input/output pin, caution is required because of being pulled down to the VKK pin voltage internally.

#### Output  $a_{-}$

The pins are brought to the VKK pin voltage by the built-in pull-down resistor for "low" level output; consequently, as shown in Figure 2-49, diode grounding is necessary to prevent the VKK pin voltage being applied to the external circuitry.

#### b. Input

The port output latch should be cleared to "0" when inputting external data.

The input threshold level is same as for the other normal I/O port but, because of being pulled down to the VKK pin voltage,  $R_K$  (typ. 80k $\Omega$ ) must be fully driven.

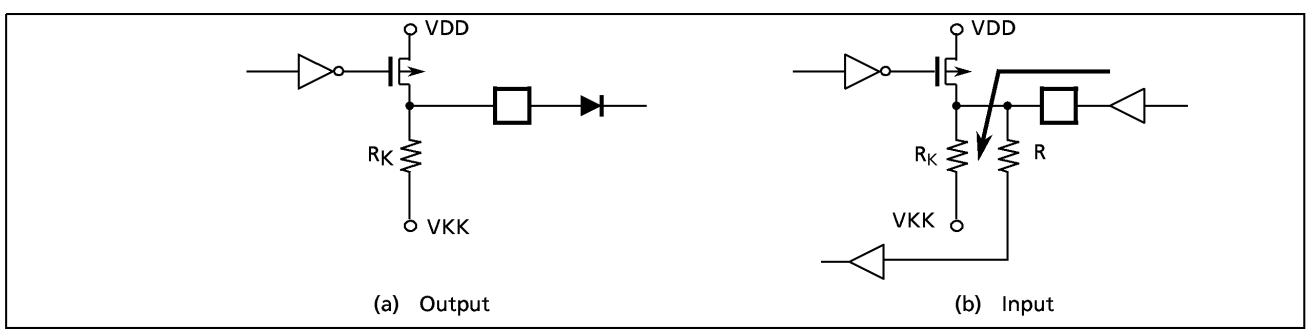

Figure 2-49. External Circuit Interface

#### (2) Key Scan Input Pins

The pins P47 (KEY7) to P40 (KEY0) are controlled by turning on and off the built-in pull-down resistance for each bit with a P4 port control register (P4CR).

Note 1: The key scan input latch (address 0004<sub>H</sub>) is only effective when EKEY in VFTCR1 is set to "1". The initial value is "0". Note 2 : When EKEY is set to "1", used for key scan input and cannot be used for normal input or bit

operations.

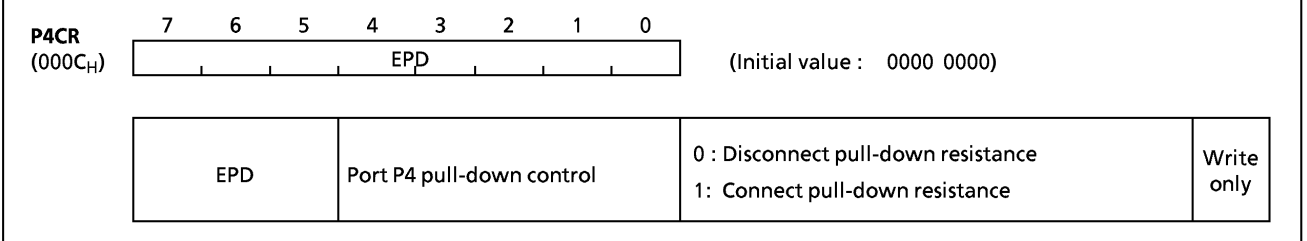

#### Figure 2-50. Port P4 Control Register

# **INPUT/OUTPUT CIRCUITRY**

#### (1) Control pins

The input/output circuitries of the 87CH70B/M70B control pins are shown below.

Please specify either the single-clock mode (oscillation only XIN/XOUT) or the dual-clock mode (oscillation both XIN/XOUT and XTIN/XTOUT) by a code (NM1 or NM2) as an option for an operating mode during reset.

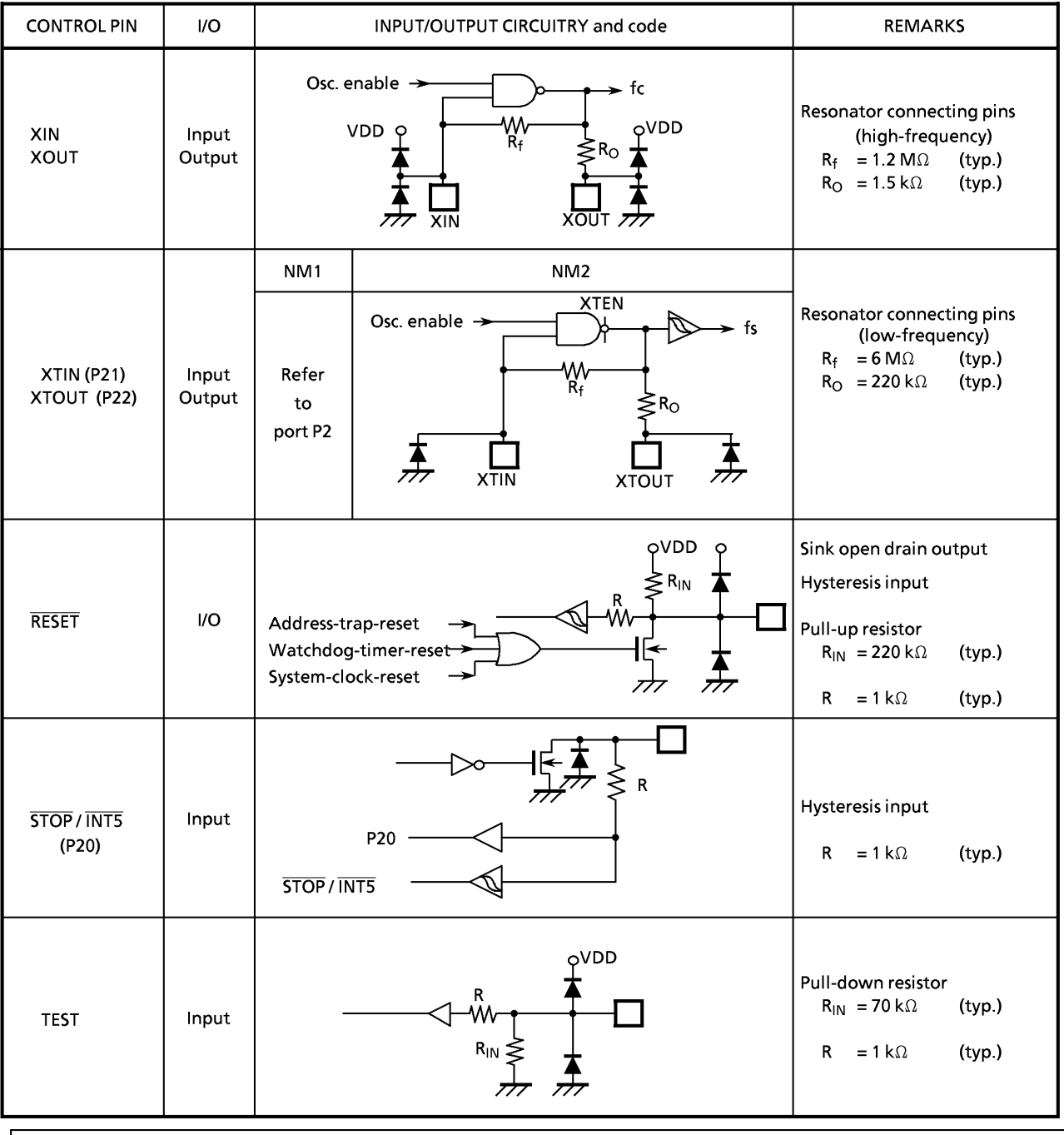

Note1 : The TEST pin of the 87PM70 does not have a pull-down resistor. Be sure to fix the TEST pin to low in MCU mode. Note2 : The 87PM70 is placed in the single-clock mode during reset, and the input/output circuitries are the code NM1 type.

# **TOSHIBA**

## (2) Input/Output Ports

The input/output circuitries of the 87CH70B/M70B input / output ports are shown below. A mask option code is only "A".

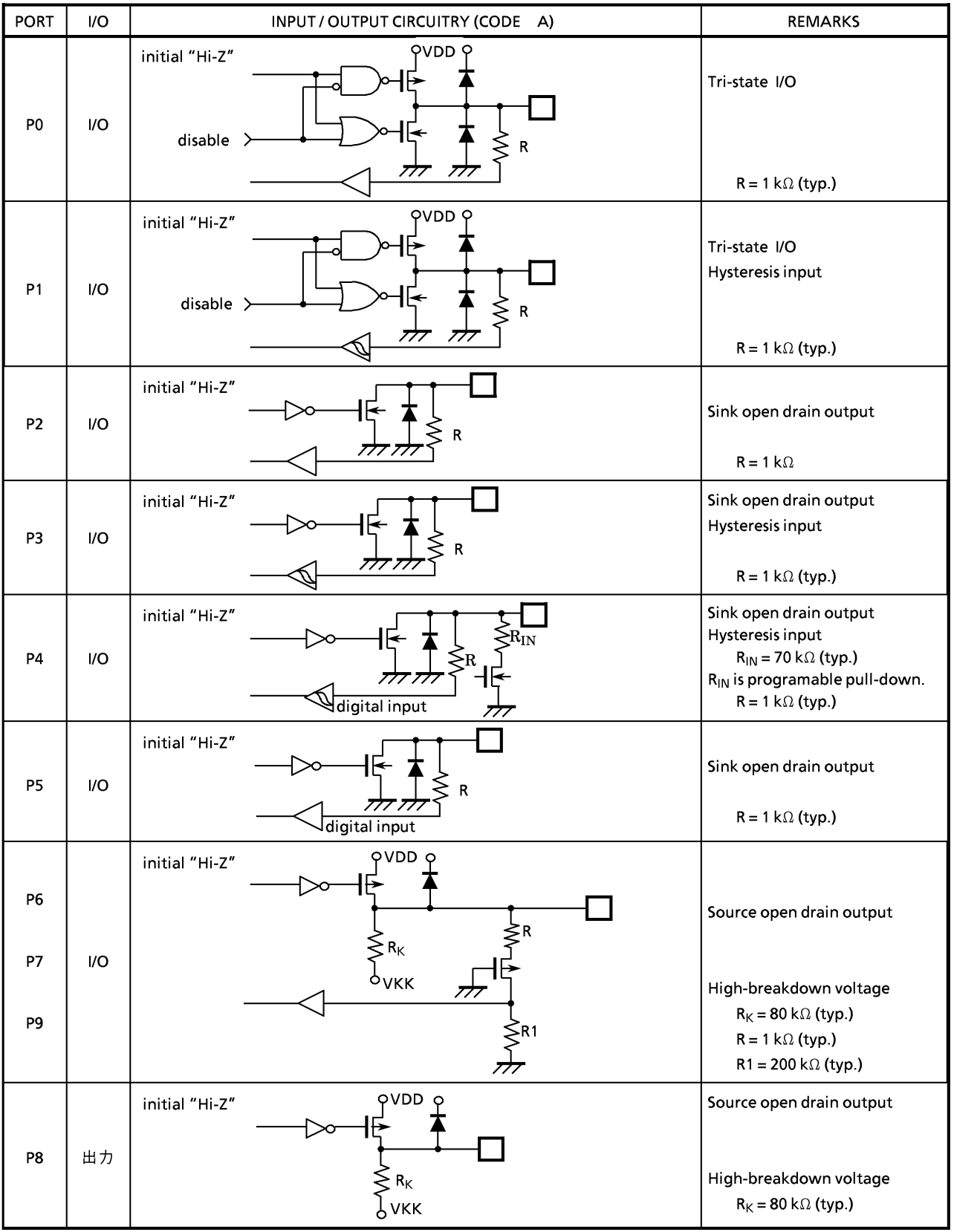

### **Electrical Characteristics**

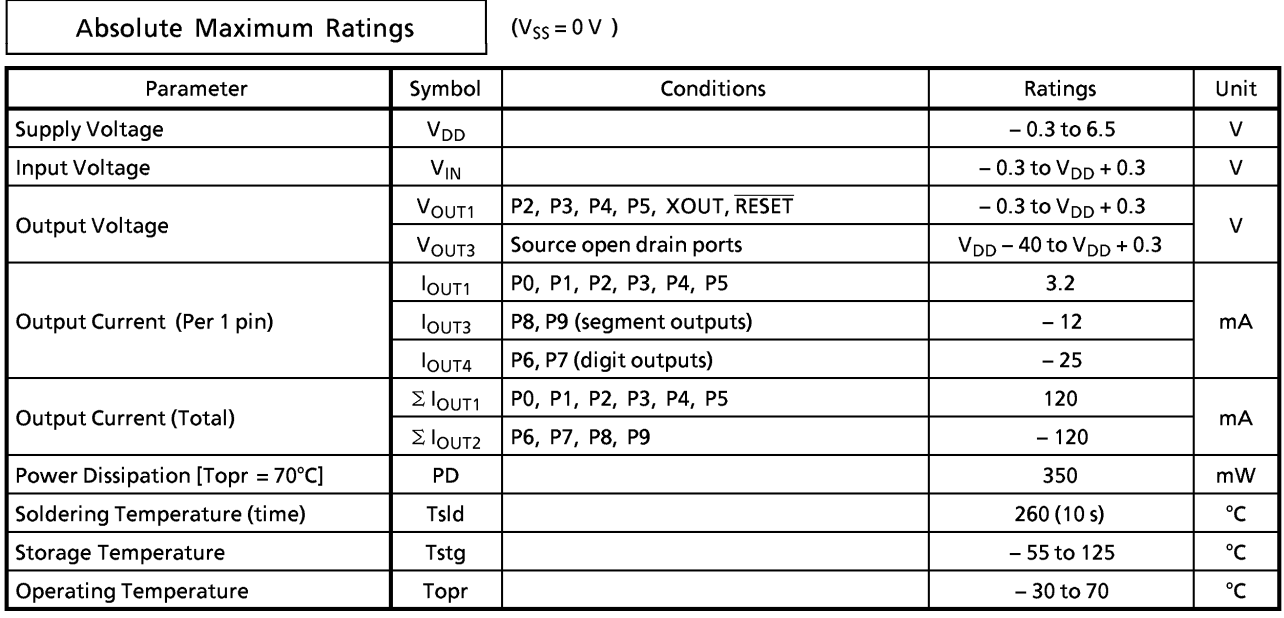

Note: The absolute maximum ratings are rated values which must not be exceeded during operation, even for an instant. Any one of the ratings must not be exceeded. If any absolute maximum rating is exceeded, a device may break down or its performance may be degraded, causing it to catch fire or explode resulting in injury to the user. Thus, when designing products which include this device, ensure that no absolute maximum rating value will ever be exceeded.

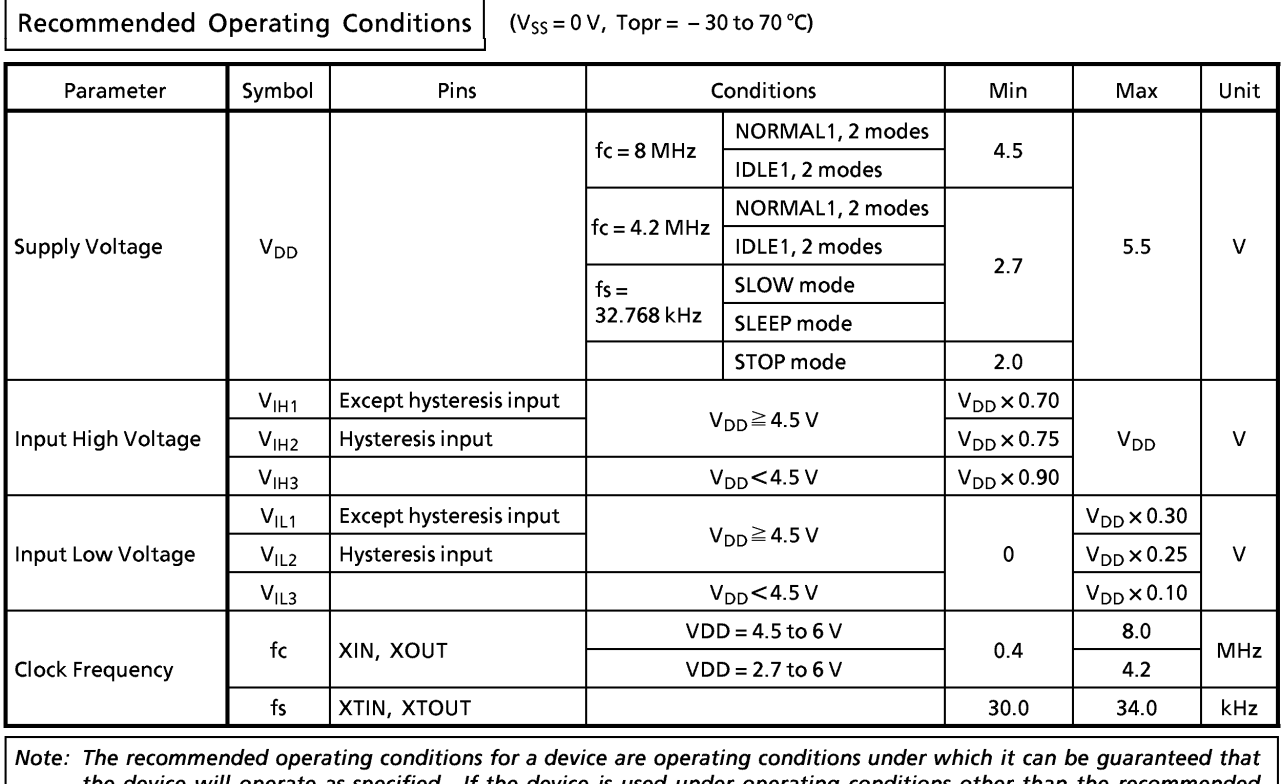

the device will operate as specified. If the device is used under operating conditions other than the recommended operating conditions (supply voltage, operating temperature range, specified AC/DC values etc.), malfunction may occur. Thus, when designing products which include this device, ensure that the recommended operating conditions for the device are always adhered to.

Г

ľ

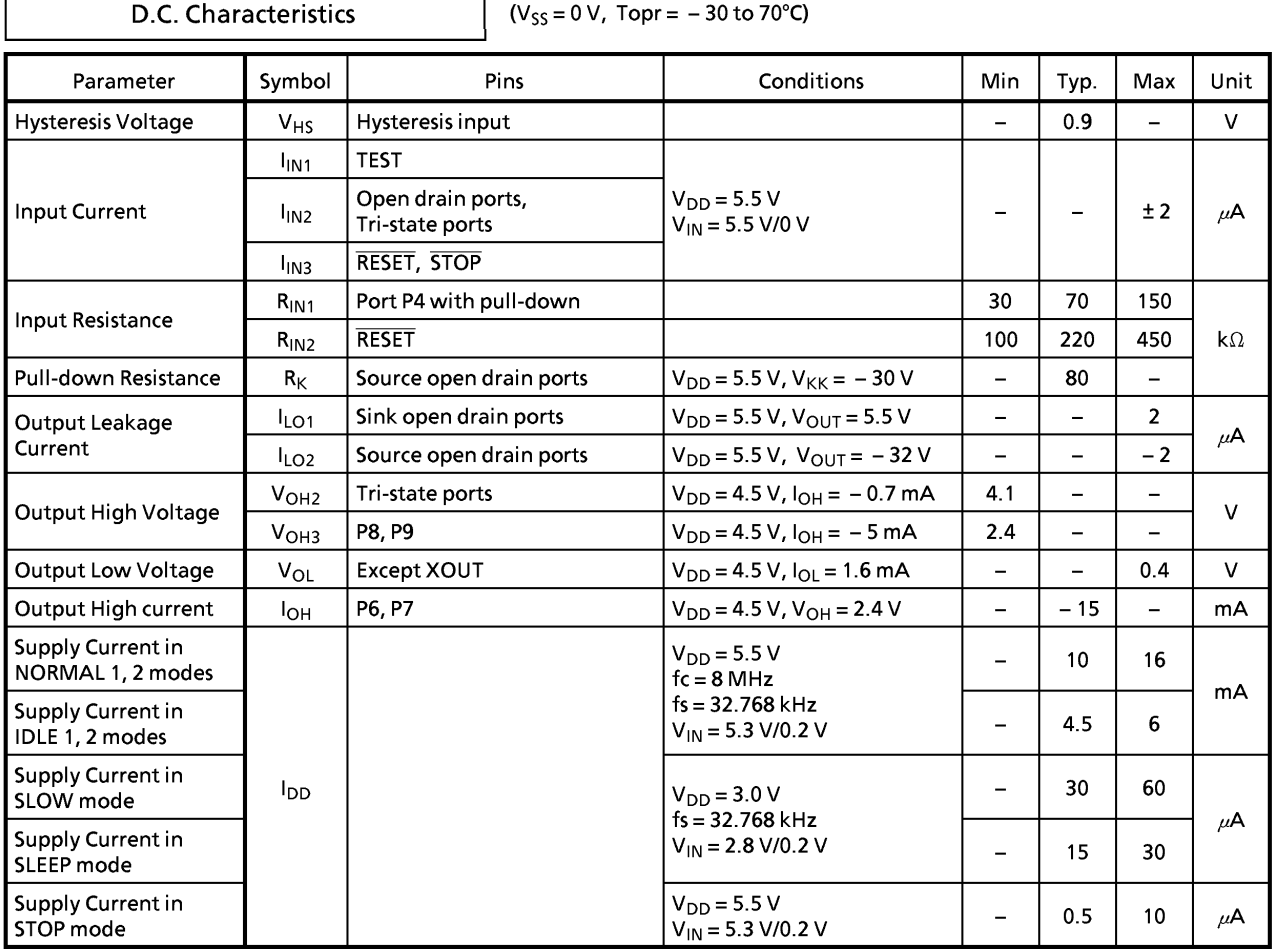

٦

Note 1: Typical values show those at Topr =  $25^{\circ}$ C, V<sub>DD</sub> = 5 V.

Note 2: Input Current  $I_{IN1}I_{IN3}$ ; The current through resistor is not included, when the input resistor (pull-up/pull-down) is contained.

Note 3: Typical current consumption during A/D conversion is 1.2 mA.

٦

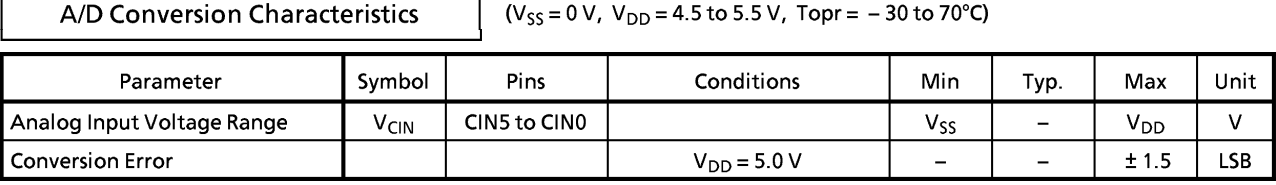

ľ

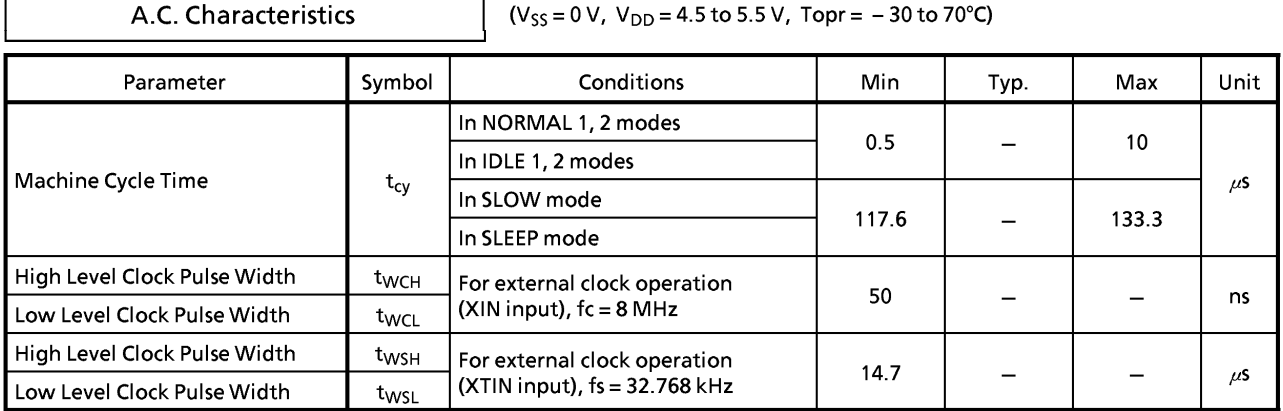

٦

Recommended Oscillating Conditions  $\int (V_{SS} = 0 V, V_{DD} = 4.5 \text{ to } 5.5 V, \text{Topr} = -30 \text{ to } 70^{\circ}\text{C})$ 

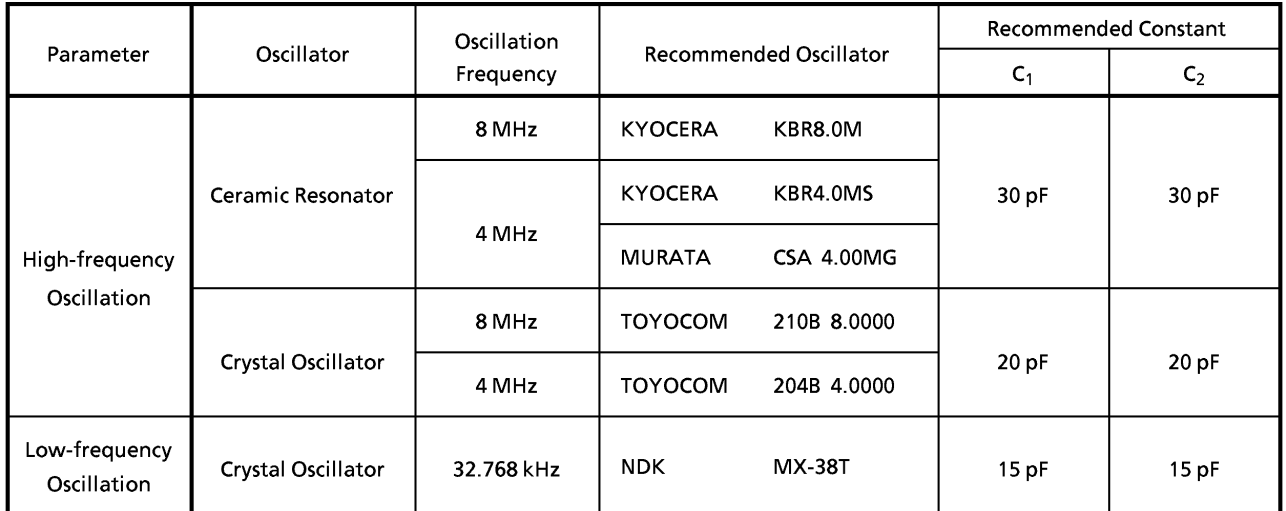

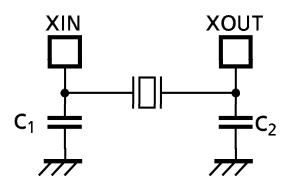

(1) High-frequency Oscillation

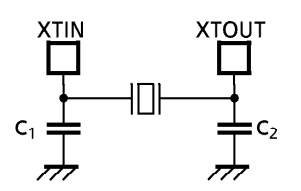

(2) Low-frequency Oscillation

Note: An electrical shield by metal shield plate on the surface of the IC package should be recommendable in order to prevent the device from the high electric fieldstress applied from CRT (Cathode Ray Tube) for continuous reliable operation.